#### **Приложение 6**

к ОПОП-П по профессии *\_*15.01.23Наладчик станков и\_\_\_ оборудования в механообработке

*код и наименование профессии/специальности*

#### **Дополнительный профессиональный блок**

1

#### **по запросу работодателя**

ПАО «Автодизель» (ЯМЗ), АО «Ярославский завод дизельной аппаратуры» *наименование организации-работодателя*

> ГПОУ ЯО «Ярославский автомеханический колледж» *наименование образовательной организации*

## **Содержание**

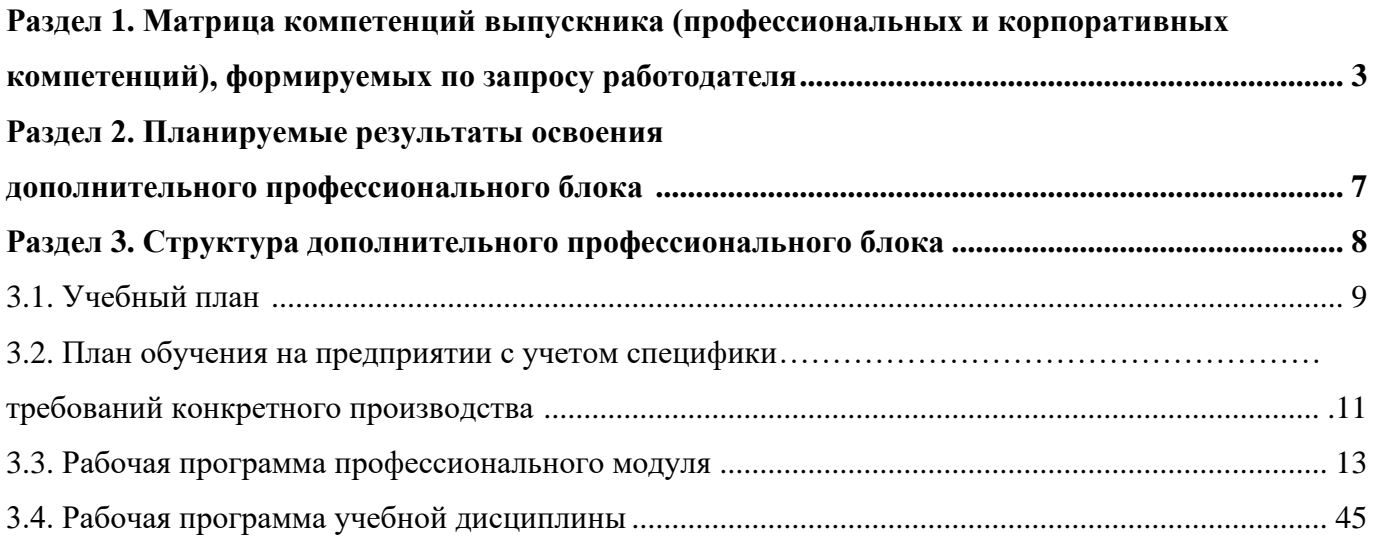

# **РАЗДЕЛ 1. МАТРИЦА КОМПЕТЕНЦИЙ ВЫПУСКНИКА (ПРОФЕССИОНАЛЬНЫХ И КОРПОРАТИВНЫХ КОМПЕТЕНЦИЙ), ФОРМИРУЕМЫХ ПО ЗАПРОСУ РАБОТОДАТЕЛЯ**

1. Матрица компетенций выпускника (далее – МК) с учетом единого подхода подготовки рабочих кадров представляет собой совокупность взаимосвязанных между собой общих и профессиональных компетенций, определенных ФГОС СПО, а также требований профессиональных стандартов (далее – ПС) или единых квалификационных справочников при отсутствии ПС и запросов организации-работодателя к квалификации специалиста, которые должны быть сформированы у обучающегося по завершении освоения ОПОП.

2. МК разработана для профессии/специальности Код Наименование, как результат освоения ОПОП, соответствующий требованиям запросам организаций, действующих в реальном секторе экономики.

3. МК включает в себя профессиональную и надпрофессиональную части.

4. Профессиональная часть МК представляет собой матрицу профессиональных компетенций выпускника, формируемых при освоении видов деятельности по запросу работодателя, и трудовых функций действующих профессиональных стандартов или иных документов.

5. Надпрофессиональная часть МК представляет собой интеграцию ОК, заявленных ФГОС СПО, и заявляемых организацией-работодателем обобщенных поведенческих моделей специалиста на рабочем месте (корпоративная культура).

6. Краткое описание и характеристика показателей сформированности корпоративных компетенций приведены в приложении к модели компетенций.

7. МК позволяет конструировать при помощи цифрового конструктора компетенций образовательные программы подготовки квалифицированных специалистов, рабочих и служащих, наиболее востребованных на региональном рынке труда в конкретном секторе экономики под запрос конкретных предприятий.

## **Профессиональная часть матрицы компетенций выпускника по запросу работодателя**

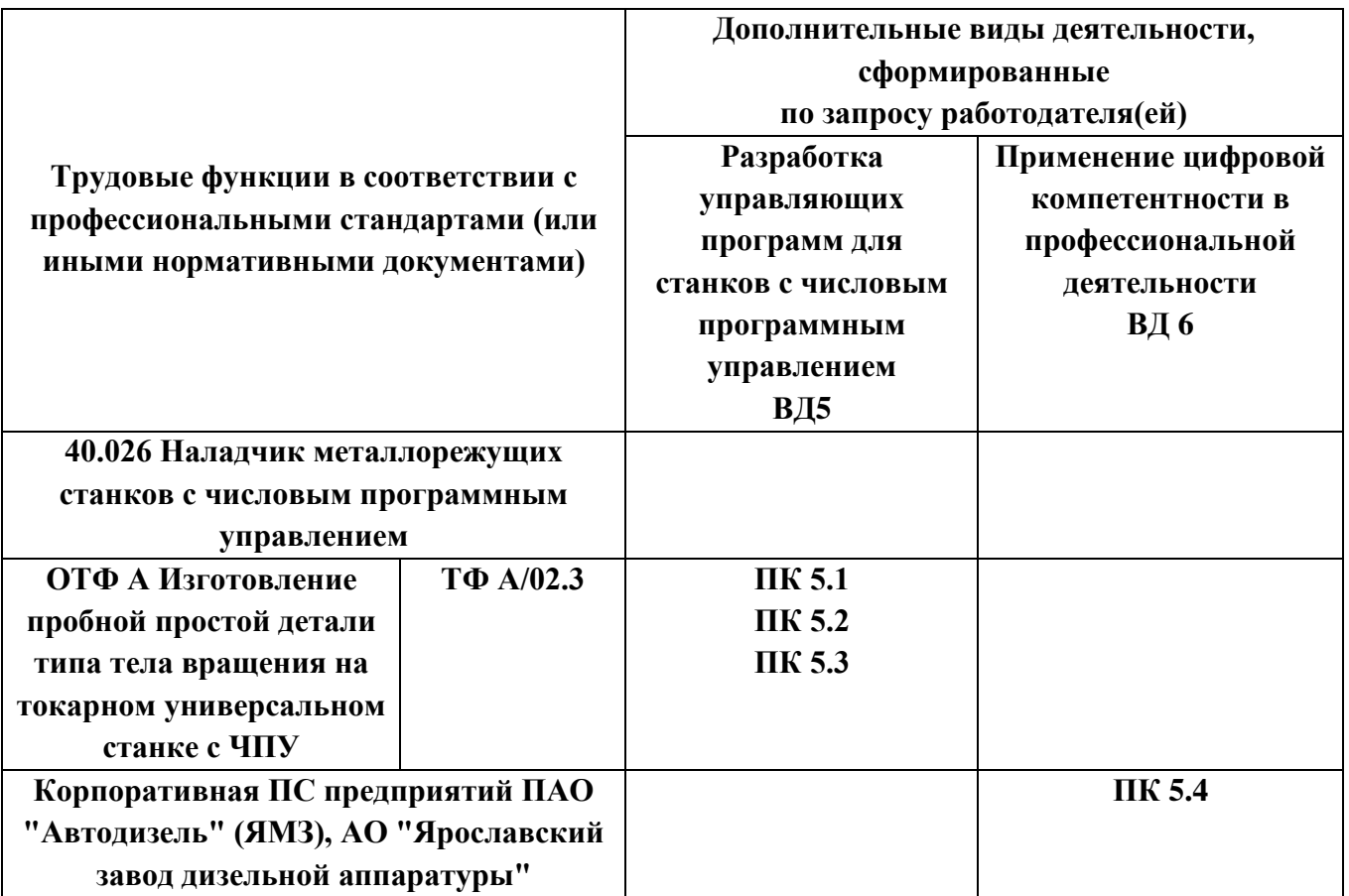

**Обозначения:** ПС – профессиональный стандарт; ОТФ – обобщенная трудовая функция; ТФ – трудовая функция.

## **Надпрофессиональная часть матрицы компетенций выпускника по запросу работодателя**

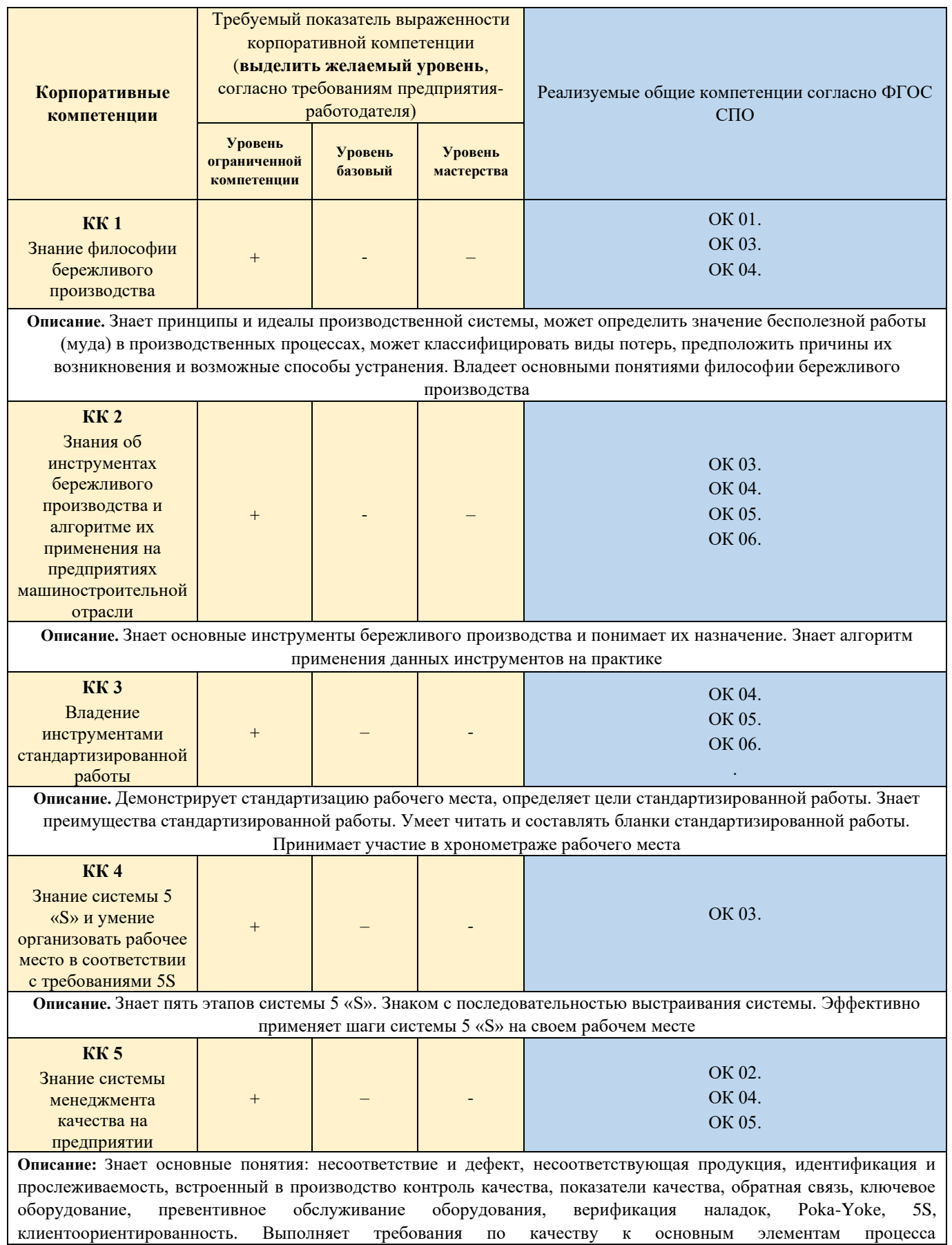

производства/обслуживания: персонал, материалы и комплектующие; оборудование и оснастка, включая средства измерений; стандарты и методики; измерения. Демонстрирует знания о возможности оборудования и процессов, верификации наладок. Ставит перед собой сложные цели (SMART\*\*\*\*), определяет количественные и качественные критерии успеха, формирует четкий образ результата (ключевой показатель эффективности). Сталкиваясь со сложностями и препятствиями, предлагает свои варианты решения и осуществляет их. Выполняет принятые на себя обязательства в срок и в полном объеме.Самостоятельно оценивает результат своей работы, видит достоинства и недостатки (предлагает способы их устранения в будущем), берет на себя ответственность за достигнутые показатели. Находит возможности улучшить полученный результат в дальнейшем.

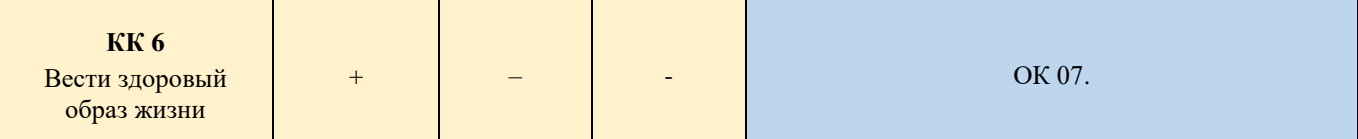

**Описание: в**едет и пропагандирует здоровый образ жизни, следует сам и требует от окружающих соблюдения правил безопасности в профессиональной деятельности и личной жизни. Принимает активное участие в спортивных мероприятиях, организуемых на предприятии

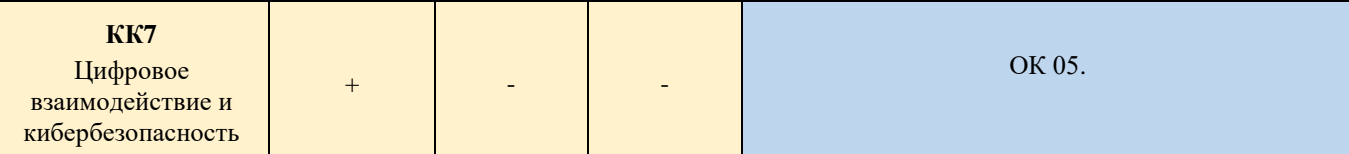

**Описание: з**нает, какими документами регламентируется информационная безопасность в компании, руководствуется ими при выполнении ежедневных обязанностей. Понимает и разделяет важность противодействия цифровым угрозам, использует только корпоративные инструменты для обмена корпоративной информацией. Понимает ценность данных, знает и исполняет регламенты по формированию «цифрового следа», обеспечивая полноту и достоверность данных, использует внедренные цифровые модели. Умеет создавать и использовать плоские отчеты, уверенный пользователь MS Excel. Умеет использовать корпоративный портал, Личный кабинет SAP и его сервисы для получения информации. Понимает возможности, которые дают корпоративные инструменты совместной работы, поиска и обмена информацией (Yammer, Teams, Confluence).Знает о происходящих в компании изменениях бизнес-процессов и бизнес-моделей с использованием цифровых инструментов, понимает ценность использования новых технологий. Знает основные цифровые технологии и тренды, имеющие отношение к компании, понимает их предназначение. Участвует в адаптации цифровых бизнес-процессов, как конечный пользователь

#### **Обозначения:** – определяется работодателем;

– определяется федеральным государственным образовательным стандартом

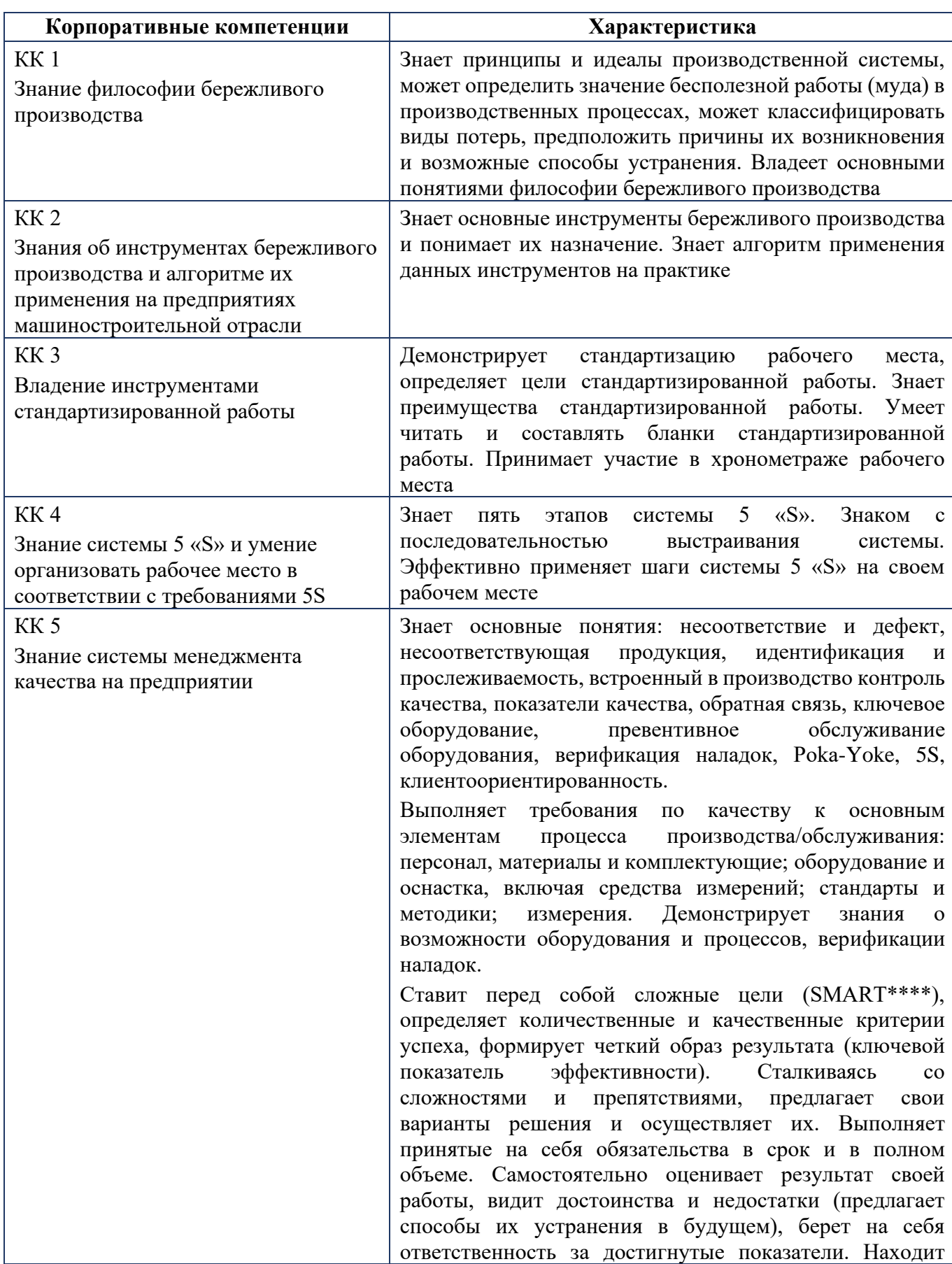

# **Характеристика корпоративных компетенций**

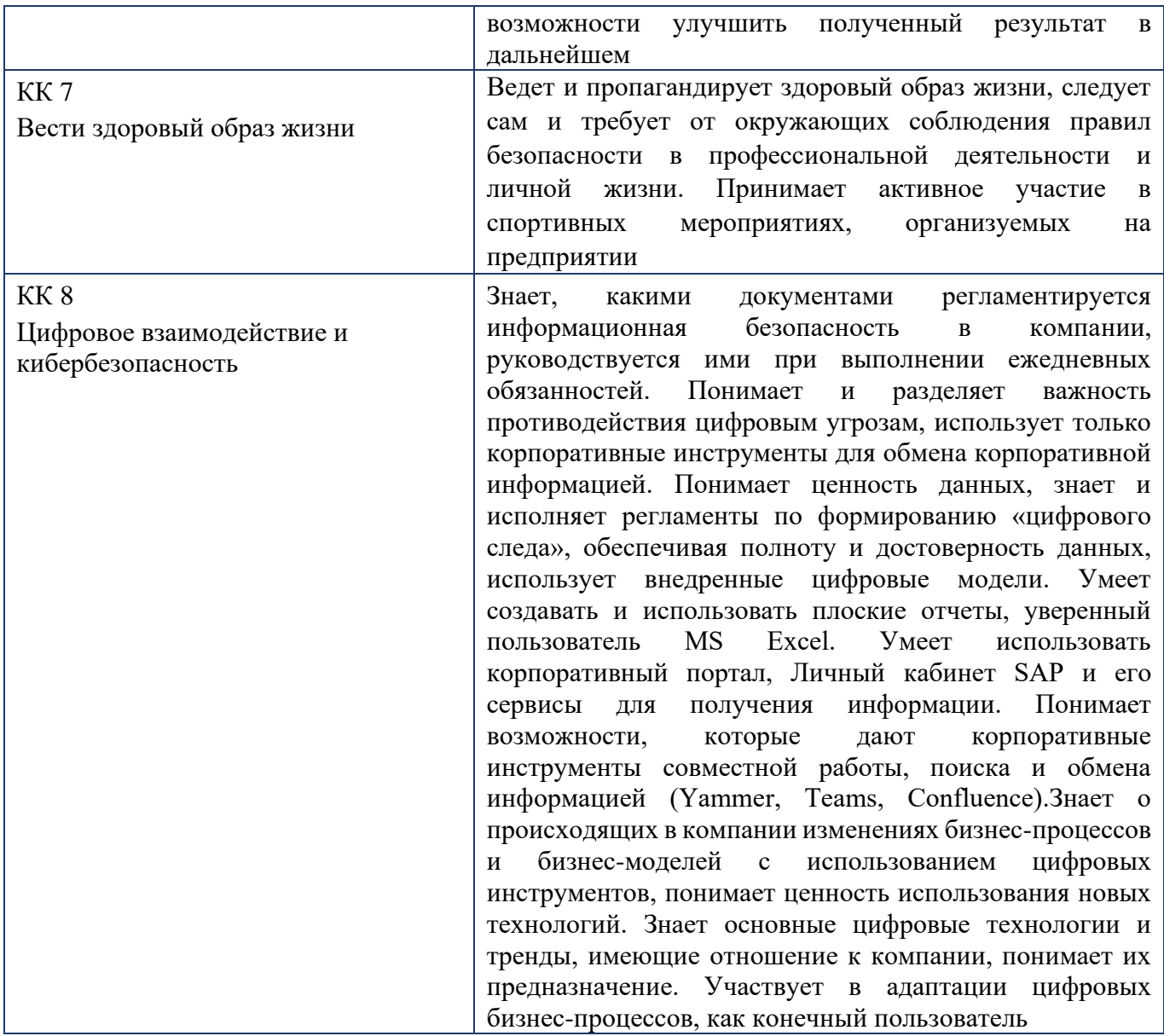

# **Требуемый показатель выраженности корпоративной компетенции**

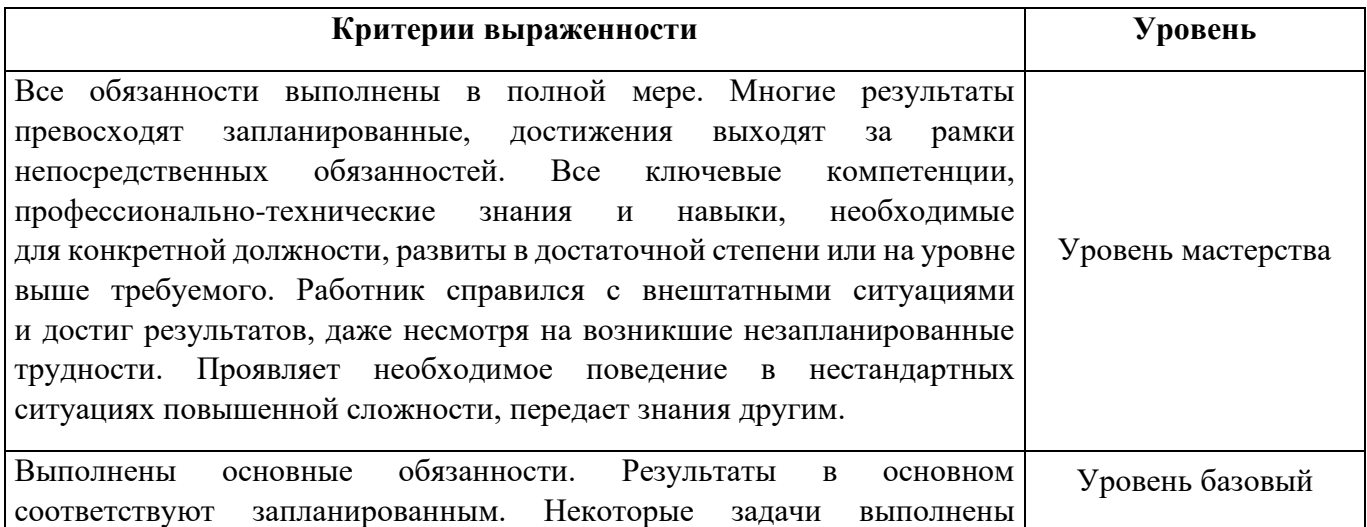

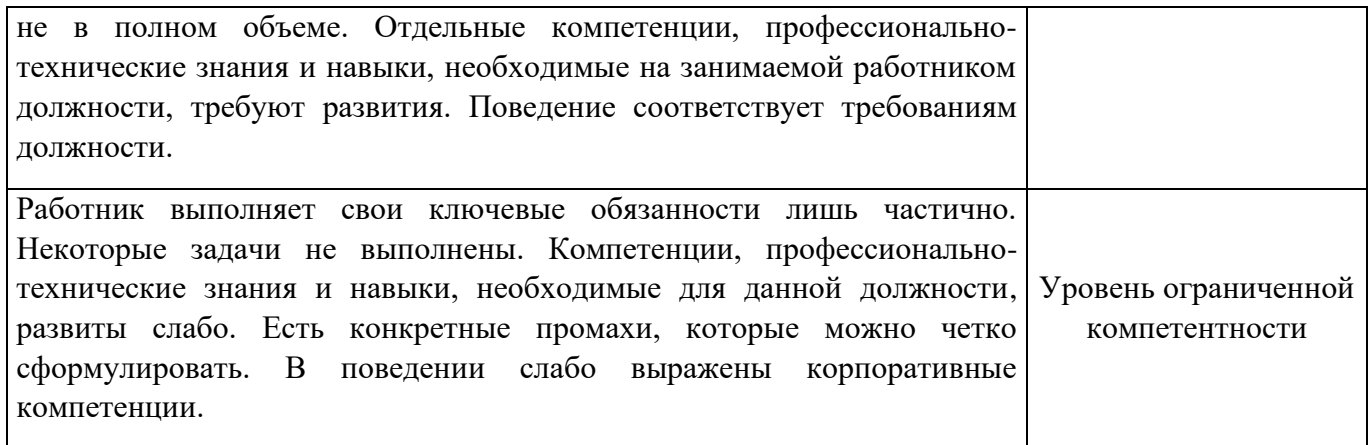

# **РАЗДЕЛ 2. ПЛАНИРУЕМЫЕ РЕЗУЛЬТАТЫ ОСВОЕНИЯ ДОПОЛНИТЕЛЬНОГО ПРОФЕССИОНАЛЬНОГО БЛОКА**

#### 2.1. Профессиональные компетенции

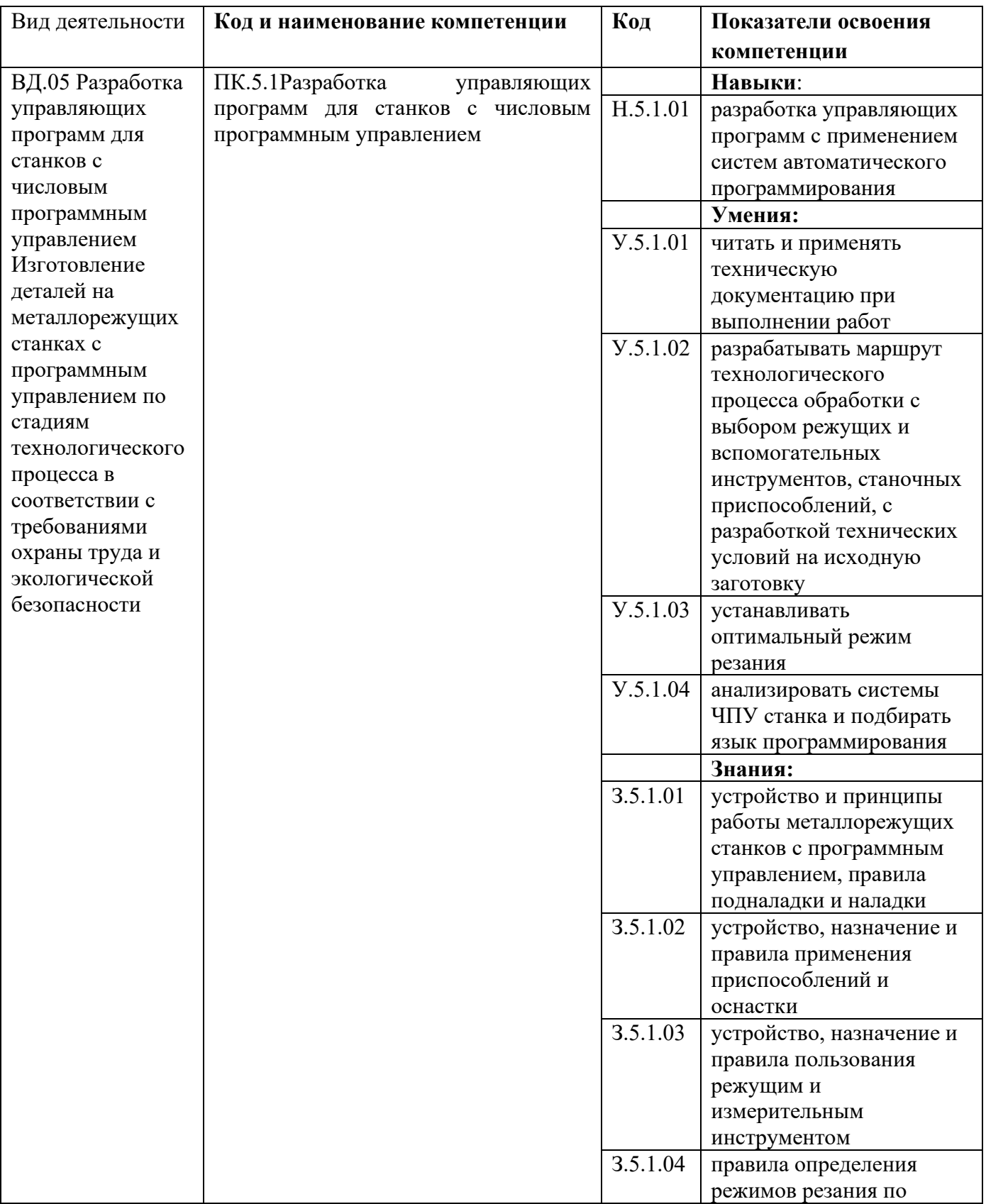

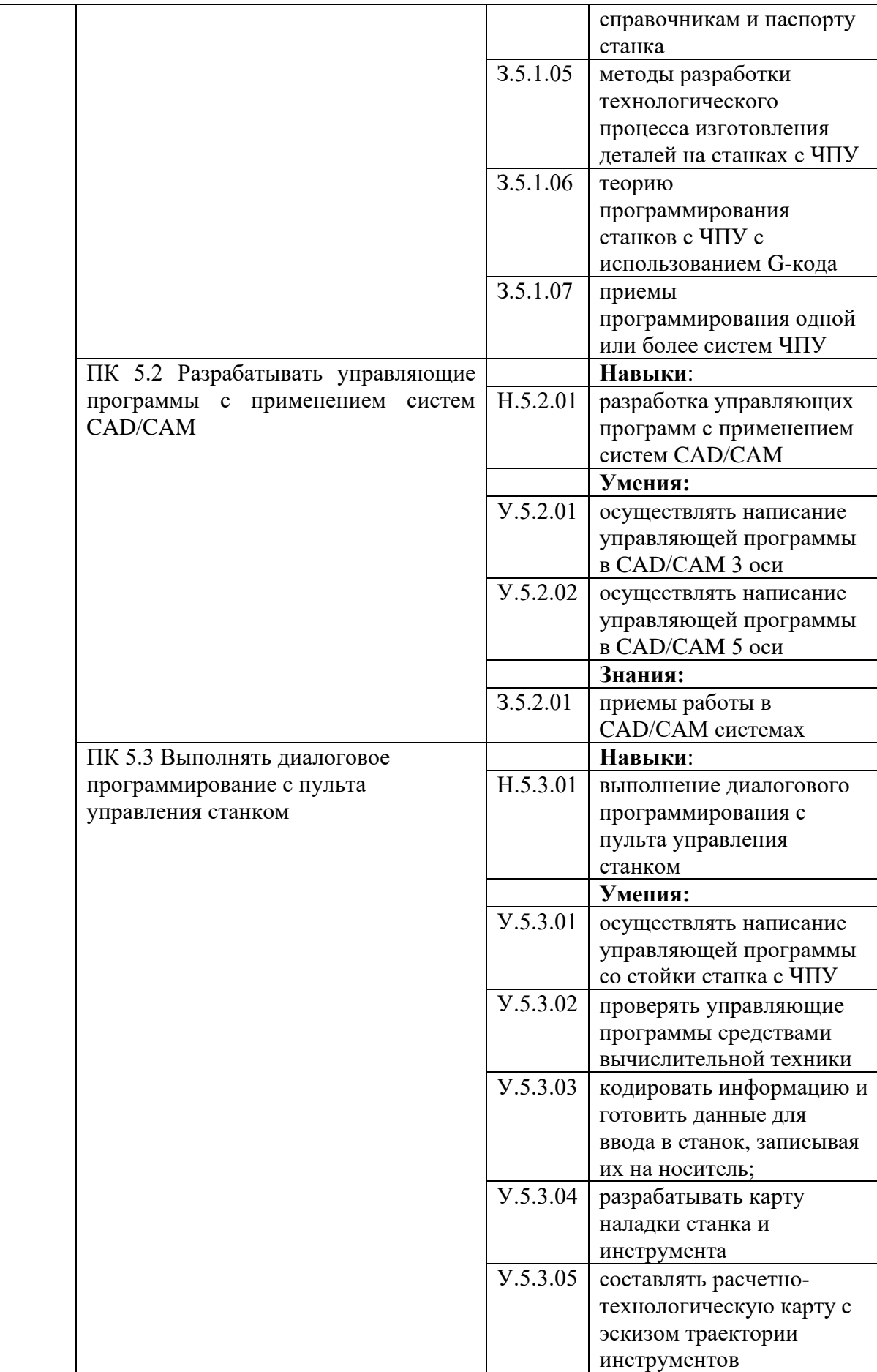

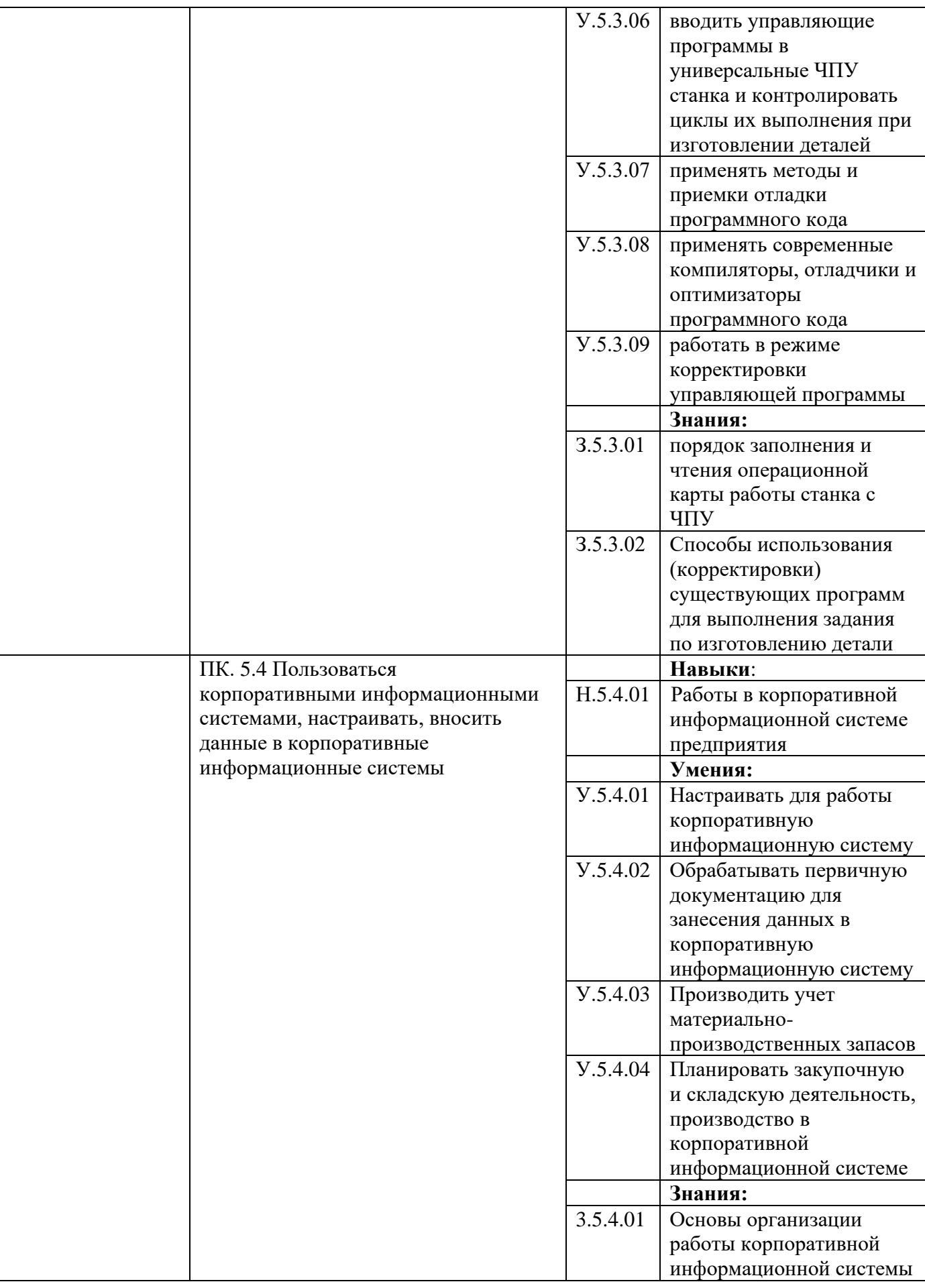

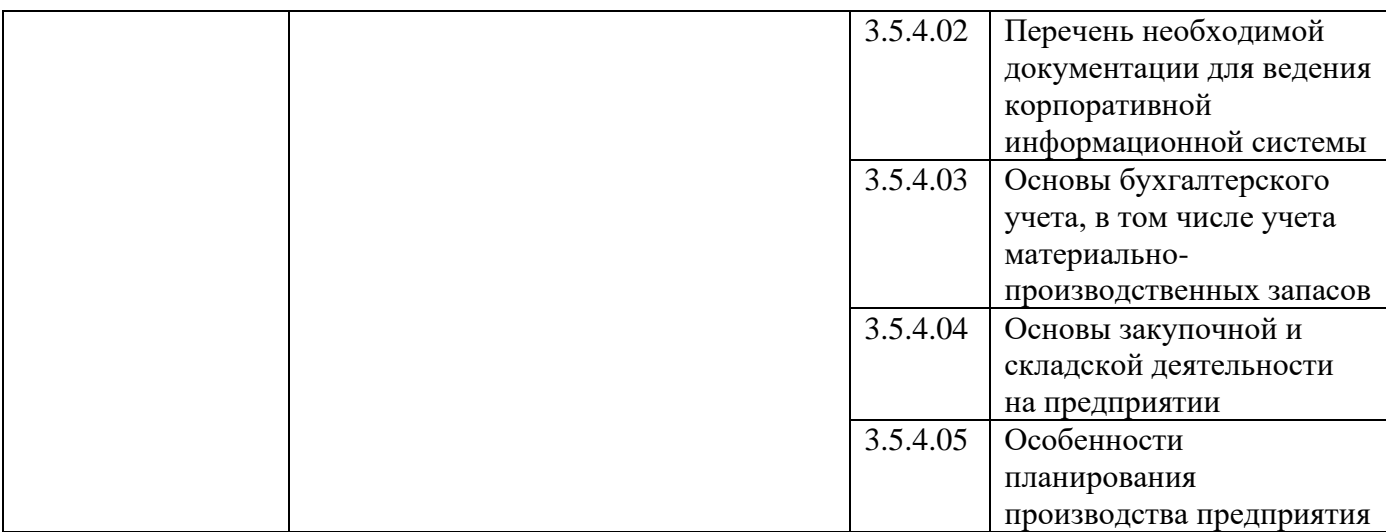

## **РАЗДЕЛ 3. СТРУКТУРА ДОПОЛНИТЕЛЬНОГО ПРОФЕССИОНАЛЬНОГО БЛОКА**

**3.1. Учебный план** по программе подготовки квалифицированных рабочих, служащих (ППКРС)15.01.23 Наладчик станков и оборудования в механообработке

| Индекс           | Наименование                                                               | ак.ч<br>Bcero, | в форме<br>практической<br>подготовки<br>$B$ т.ч. | Рекомендуемый<br>изучения<br>курс |
|------------------|----------------------------------------------------------------------------|----------------|---------------------------------------------------|-----------------------------------|
|                  | 2                                                                          | 3              | $\overline{4}$                                    | 5                                 |
| ДПБ 1            | Дополнительный профессиональный блок ПАО<br>"Автодизель", АО ЯЗДА          | 576            | 456                                               | 2,3                               |
| $O$ II.00        | Общепрофессиональный цикл <sup>1</sup>                                     | 72             | 60                                                | $\mathbf{2}$                      |
| $O\Pi.08$        | Производственная система                                                   | 36             | 30                                                | $\overline{2}$                    |
| OΠ 09            | Оптимизация производственных процессов                                     | 36             | 30                                                | 3                                 |
| $\mathbf{IM.00}$ | Профессиональный цикл профессионального блока ПАО<br>"Автодизель", АО ЯЗДА | 504            | 396                                               | $\overline{3}$                    |
| $\Pi M.05$       | Цифровизация в машиностроении                                              | 504            | 396                                               | $\overline{3}$                    |

<sup>1</sup>*Общепрофессиональный цикл по запросу работодателя может входить в структуру ДПБ* 

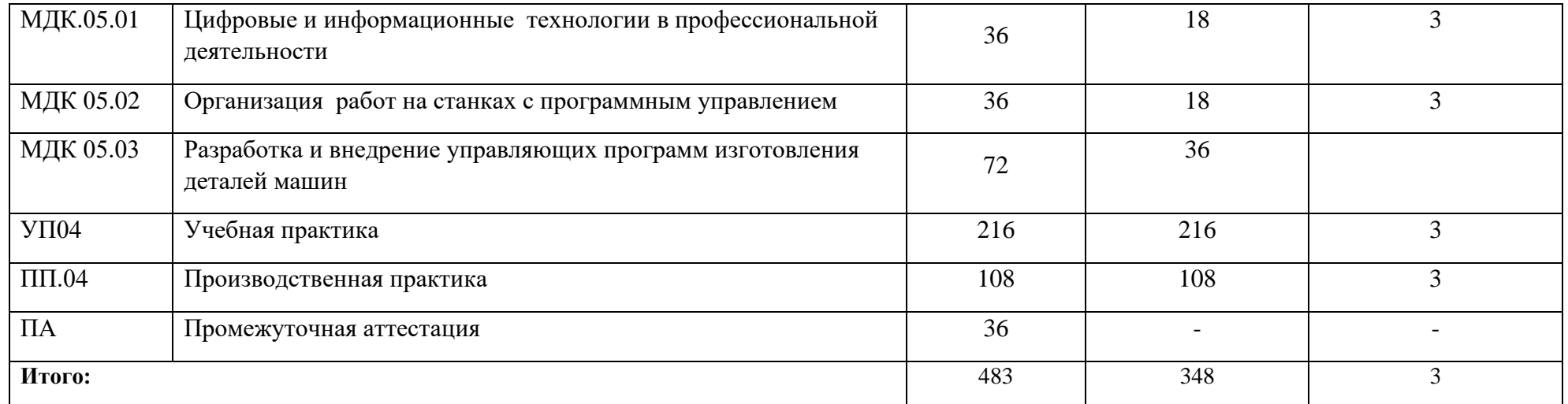

#### **3.2. План обучения на предприятии с учетом специфики требований конкретного производства**

*План обучения на предприятии заполнен исходя из помещений для организации образовательного процесса на базе предприятия-партнера. Работодатель снабжает необходимым оборудованием, инструментами, расходными материалами, обеспечивающими выполнение всех видов работ, определенных содержанием программ профессиональных модулей.*

| $N$ оп $/\Pi$ | Содержание<br>практической<br>подготовки (виды<br>работ) | Код                       | ΠМ<br>Наименование       | Длительность обучения<br>(в часах) | Семестр обучения | Наименование<br>рабочего места,<br>участка                                       | Ответственный<br>от предприятия<br>(при<br>необходимости) |
|---------------|----------------------------------------------------------|---------------------------|--------------------------|------------------------------------|------------------|----------------------------------------------------------------------------------|-----------------------------------------------------------|
|               | Изучение<br>производственной<br>системы<br>предприятия   | $\overline{\text{OH }09}$ | Производственная система | 36                                 |                  | АО «ЯЗДА»,<br>участок ПСРД:<br>- Класс №1 ГРПС,<br>-производственная<br>площадка | Баутин О.В.<br>Носков<br>A.A.<br>Левахин А.В.             |

<sup>2</sup> Оснащение указано в п. 6.1.2.5

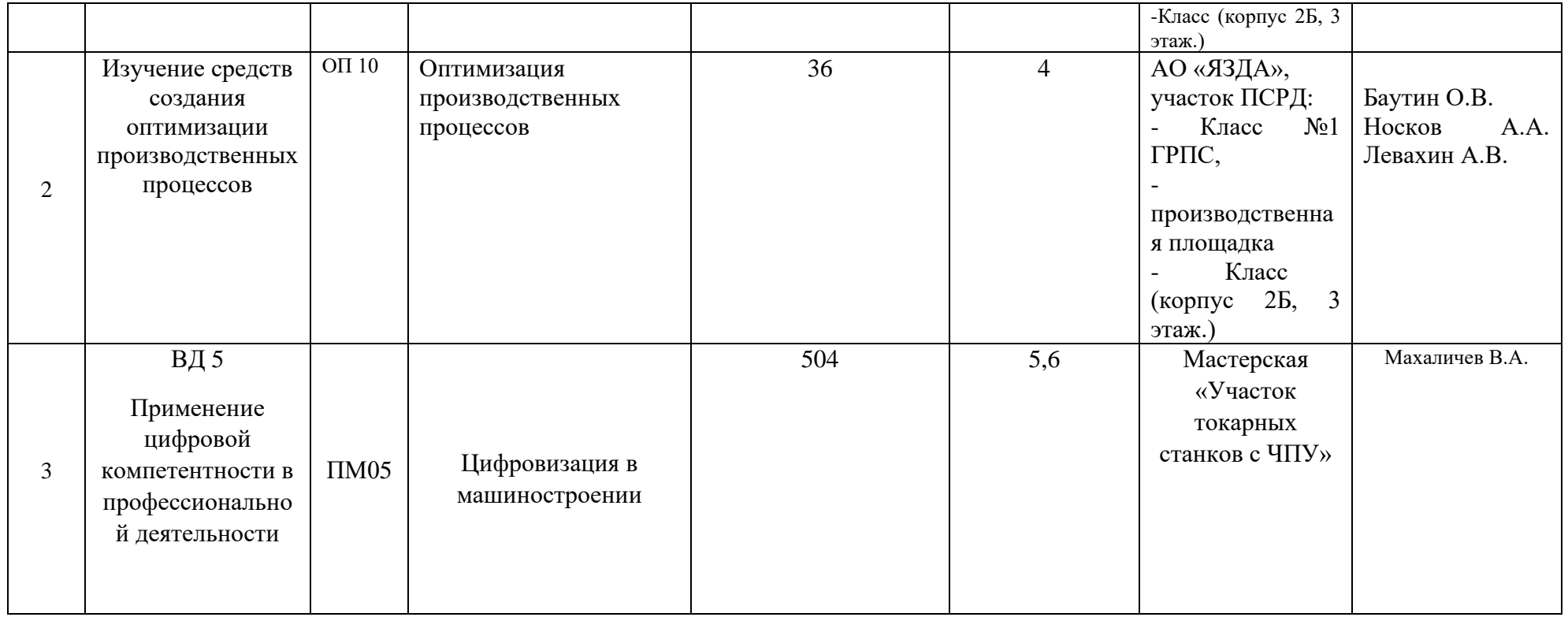

## **3.3. Рабочая программа профессионального модуля**

17

## **РАБОЧАЯ ПРОГРАММА ПРОФЕССИОНАЛЬНОГО МОДУЛЯ** «ПМ.05 Цифровизация в машиностроении»

#### СОДЕРЖАНИЕ

1. Общая характеристика рабочей программы профессионального модуля

2. Структура и содержание профессионального модуля

3. Условия реализации профессионального модуля

4. Контроль и оценка результатов освоения профессионального модуля

#### **1. ОБЩАЯ ХАРАКТЕРИСТИКА РАБОЧЕЙ ПРОГРАММЫ ПРОФЕССИОНАЛЬНОГО МОДУЛЯ «ПМ.05 Цифровизация в машиностроении» 1.1. Цель и планируемые результаты освоения профессионального модуля**

В результате изучения профессионального модуля обучающийся должен освоить основной вид деятельности «ВД 5 Применение цифровой компетентности в профессиональной деятельности и разработка управляющих программ для станков с числовым программным управлением» и соответствующие ему общие компетенции и профессиональные компетенции:

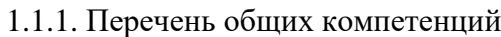

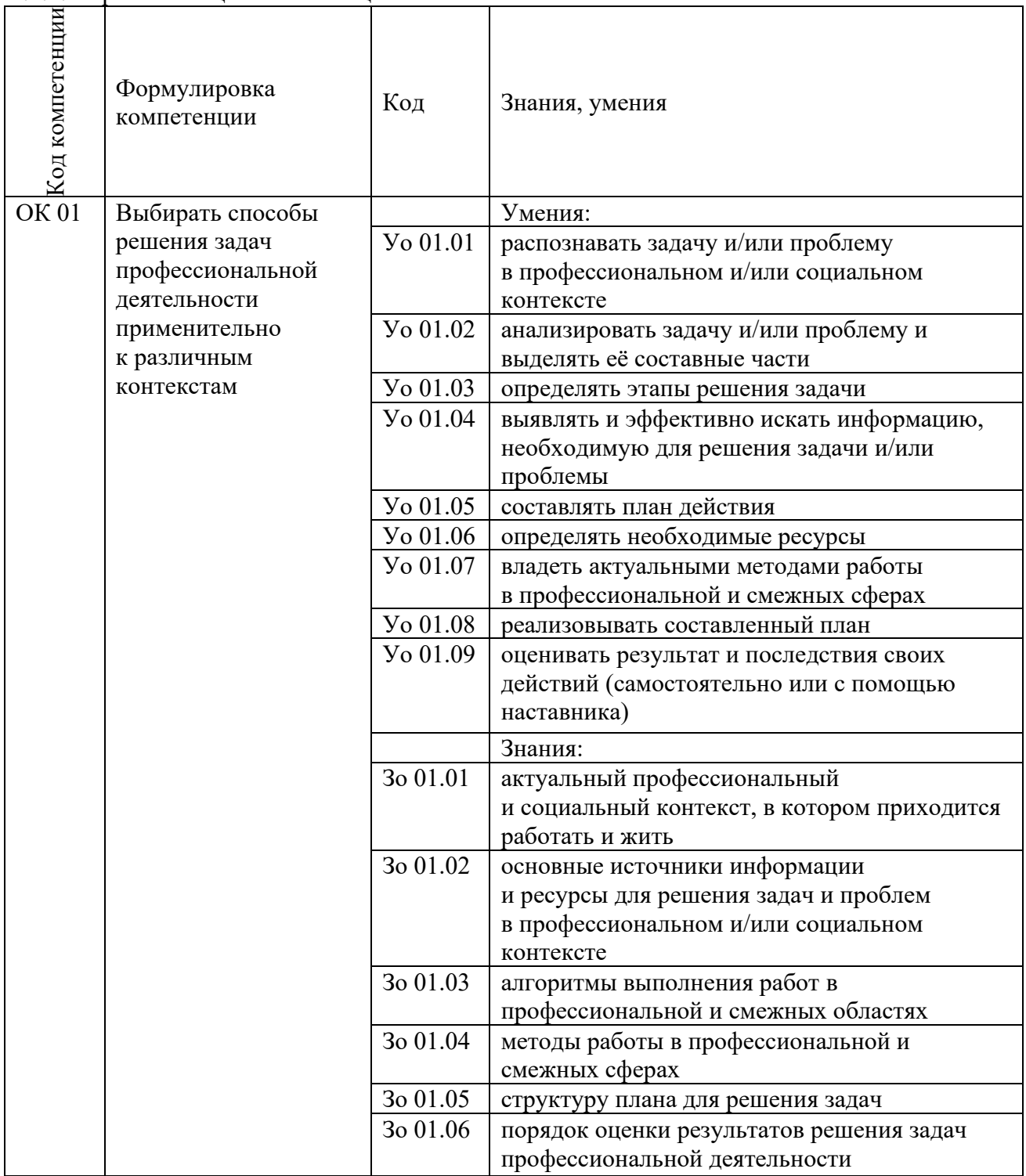

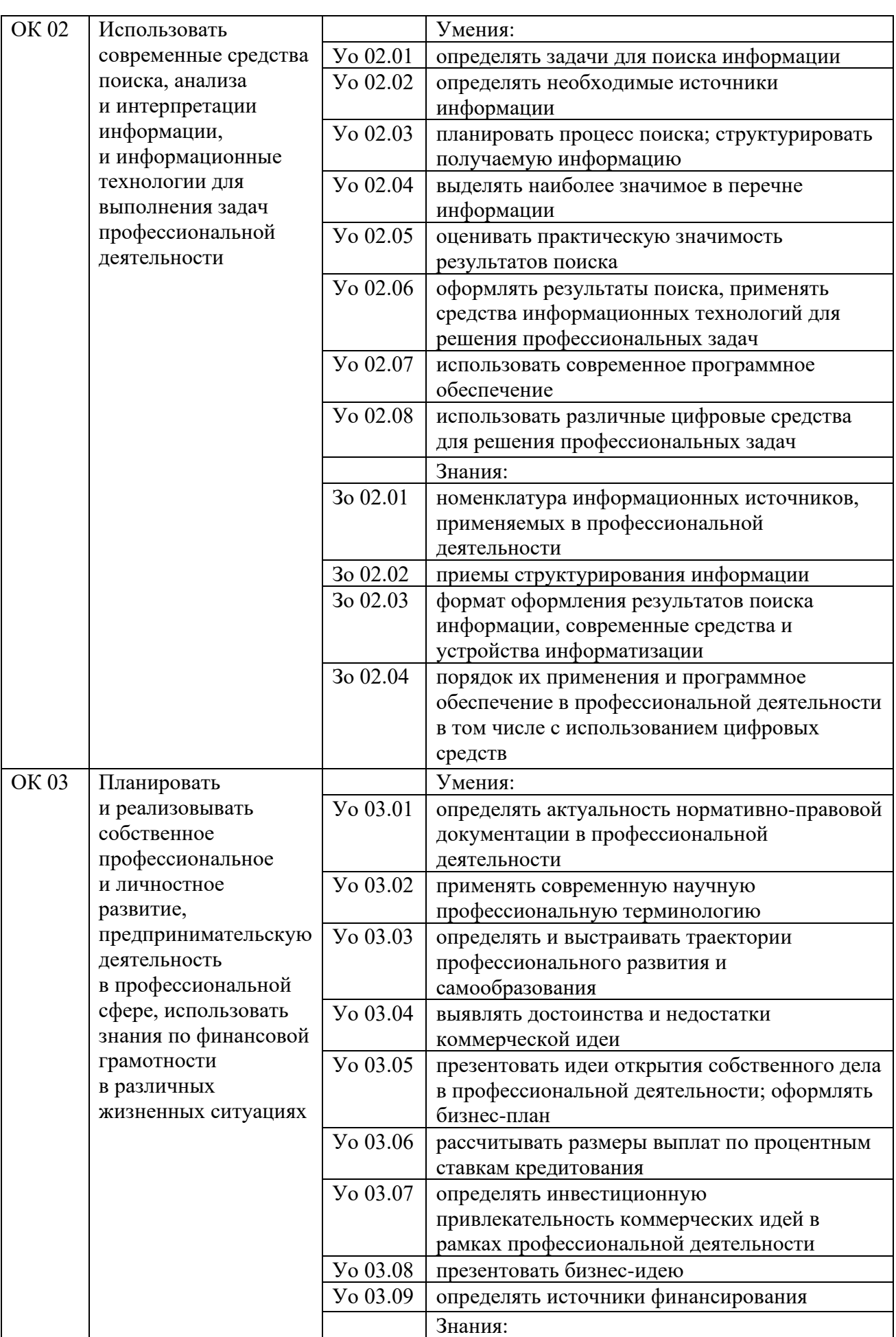

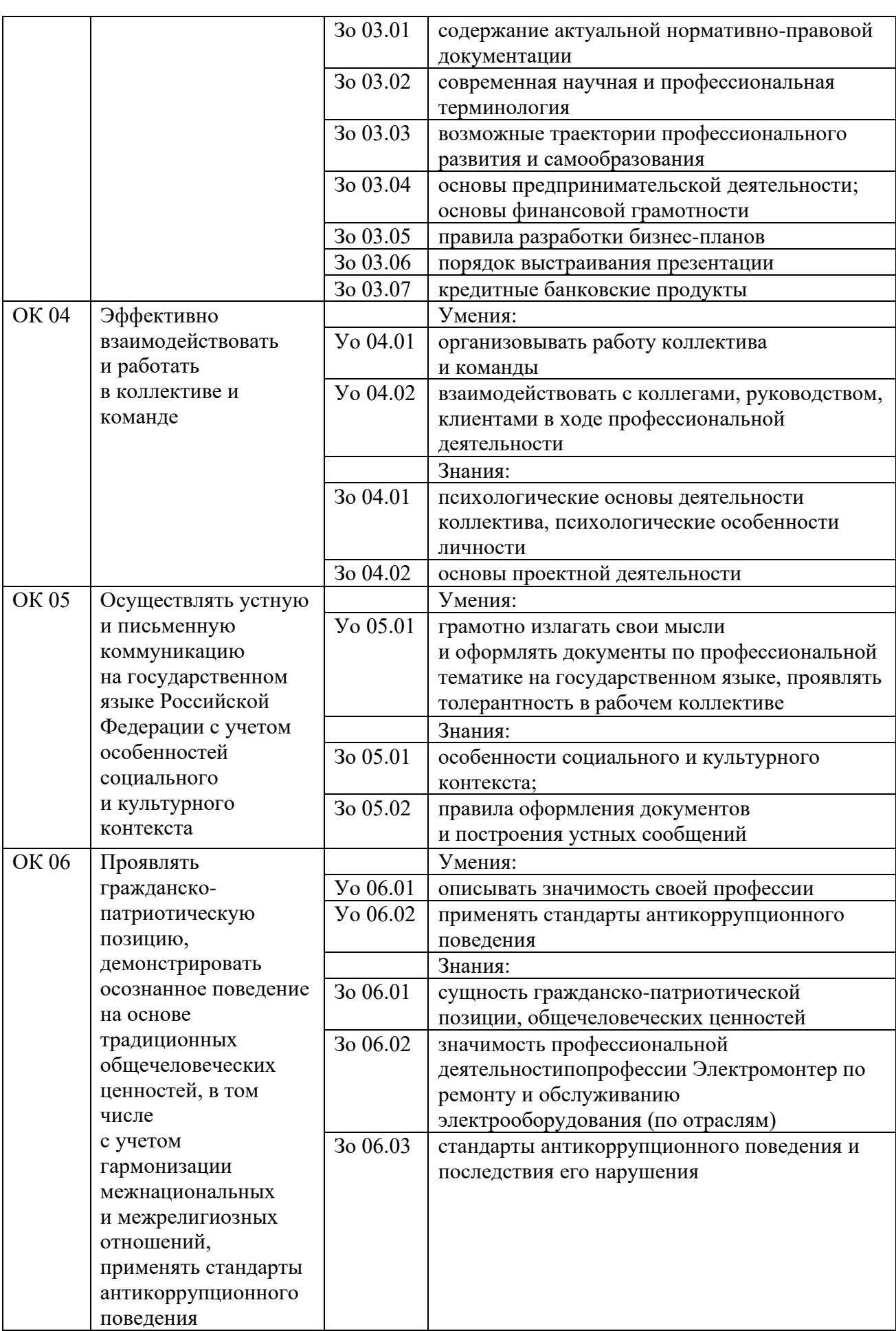

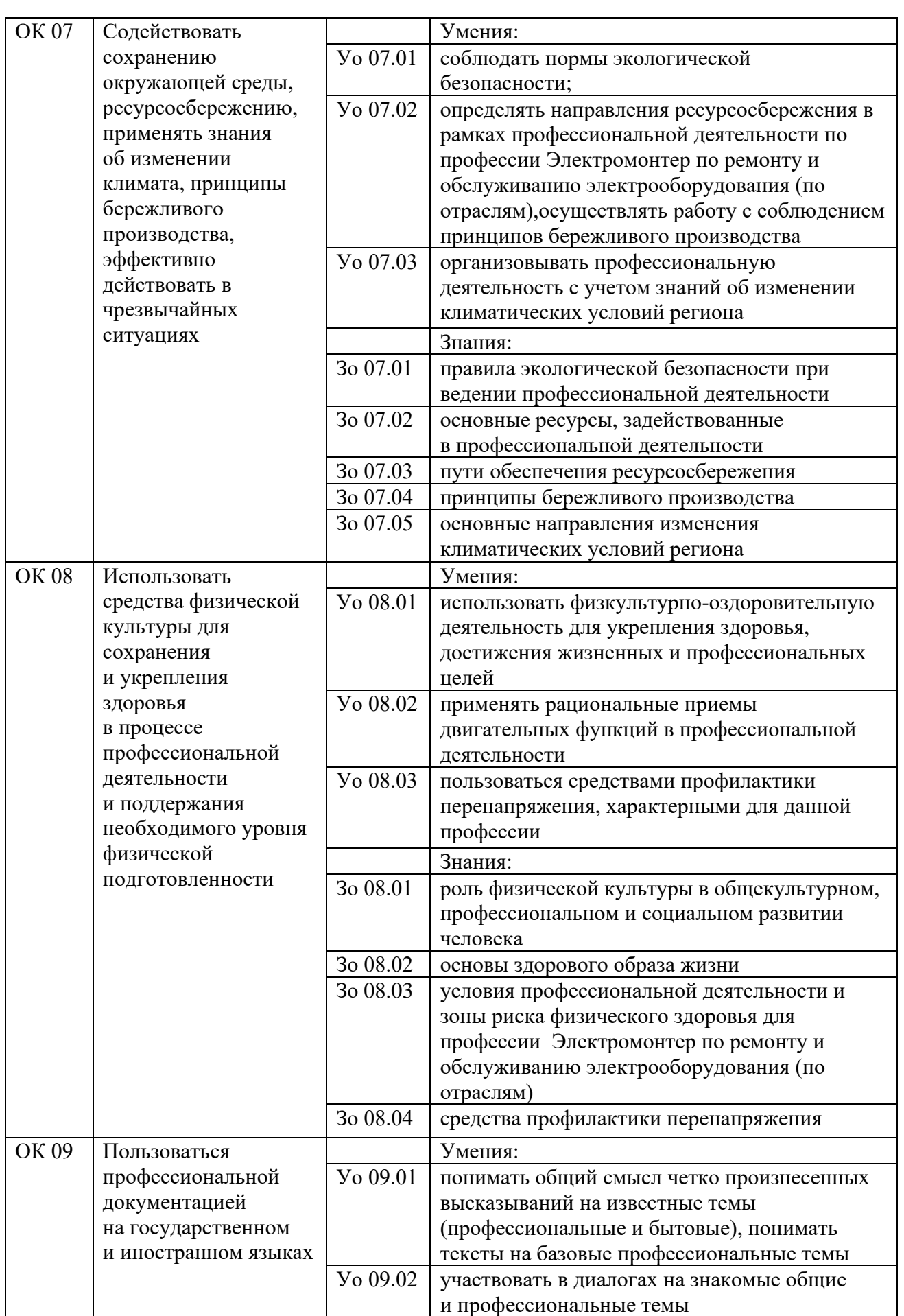

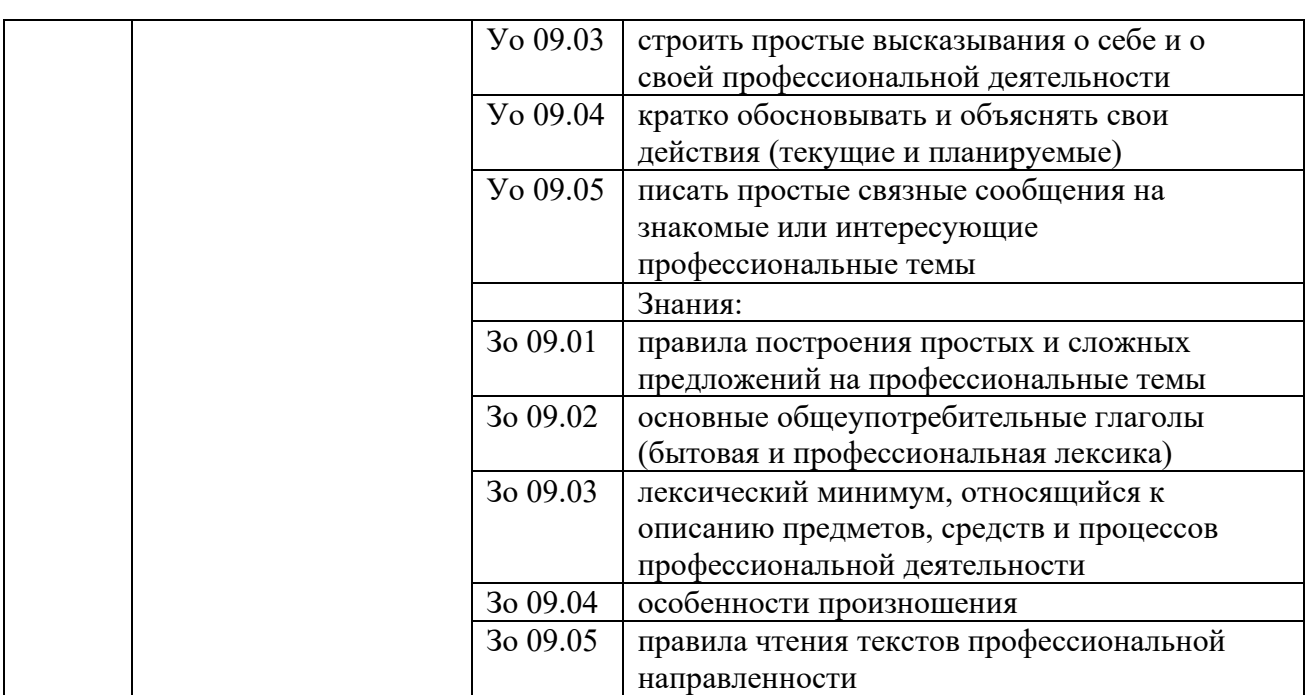

#### 1.1.2. Перечень профессиональных компетенций

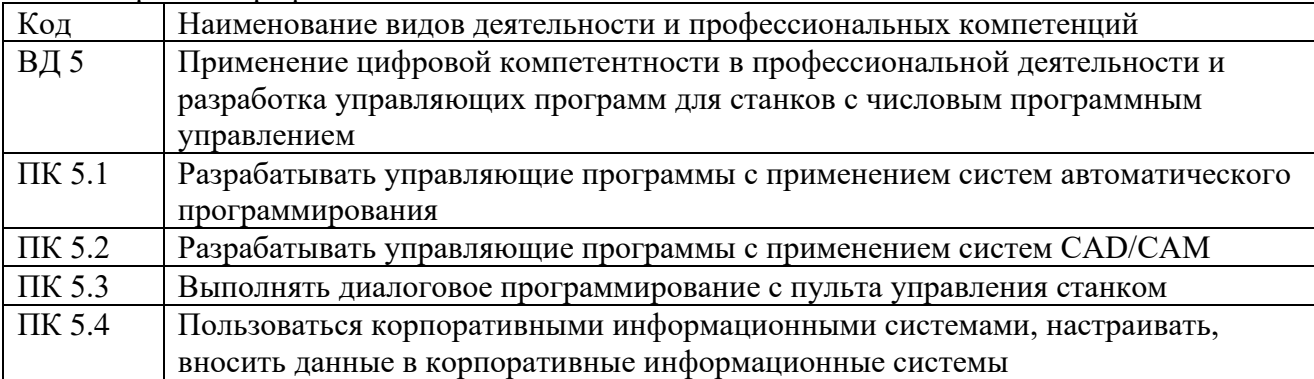

1.1.3. В результате освоения профессионального модуля обучающийся должен:

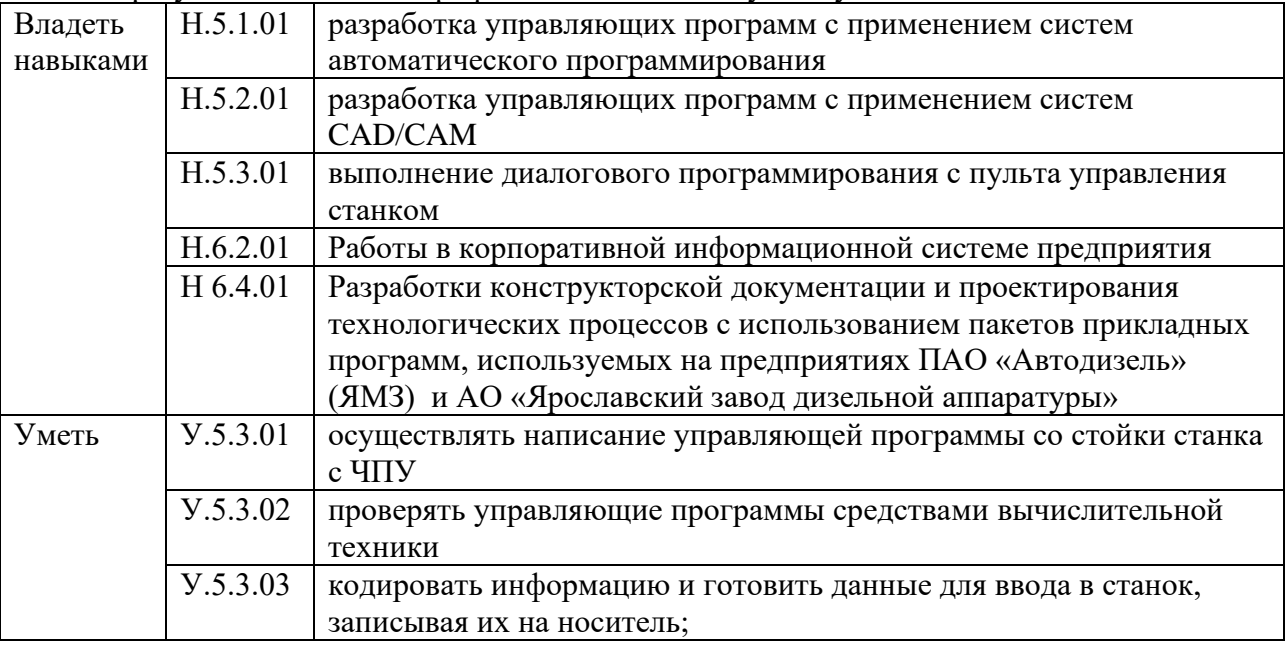

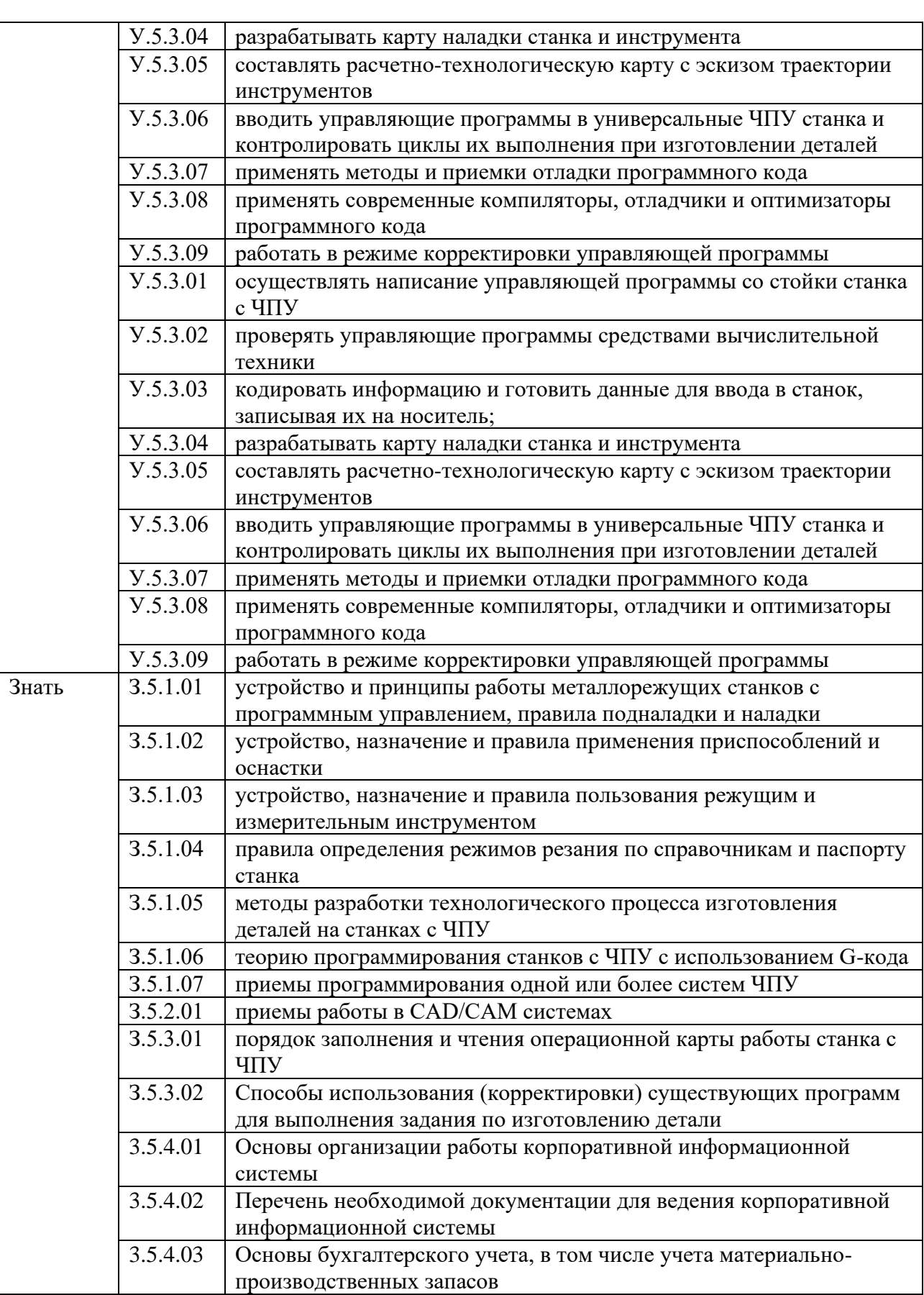

1.2. Количество часов, отводимое на освоение профессионального модуля

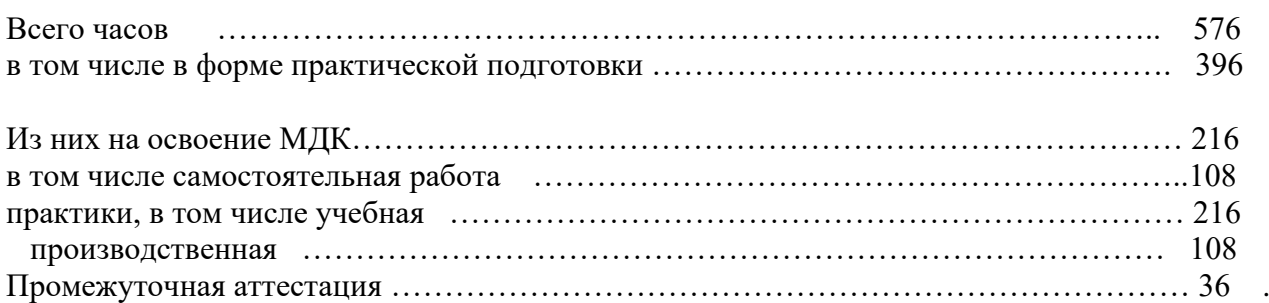

2. Структура и содержание профессионального модуля

2.1. Структура профессионального модуля

Для профессии «Оператор станков с программным управлением»

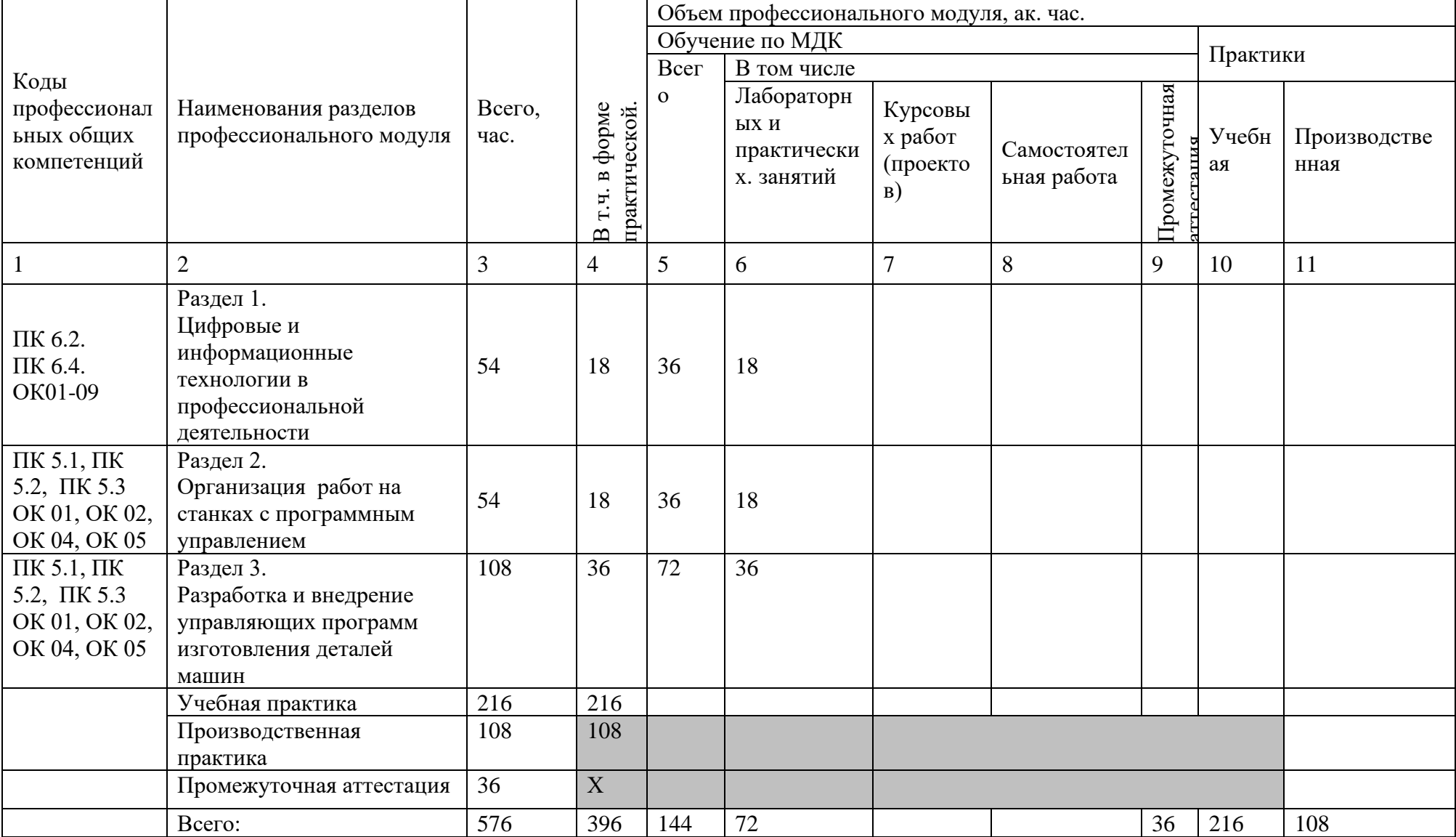

|                   | 2.2. Тематический план и содержание профессионального модуля (IIM)             |              |                |                 |
|-------------------|--------------------------------------------------------------------------------|--------------|----------------|-----------------|
| Наименование      | Содержание учебного материала,                                                 | Объем, акад. | Код            | Код Н/У/З       |
| разделов и тем    | лабораторные работы и практические занятия, самостоятельная учебная            | ч / в том    | ПК,            |                 |
| профессионального | работа обучающихся, курсовая работа (проект)                                   | числе в      | OK             |                 |
| модуля (ПМ),      |                                                                                | форме        |                |                 |
| междисциплинарных |                                                                                | практической |                |                 |
| курсов (МДК)      |                                                                                | подготовки,  |                |                 |
|                   |                                                                                | акад ч       |                |                 |
|                   | $\overline{2}$                                                                 | 3            | $\overline{4}$ | 5               |
| Раздел 1          |                                                                                | 54/18        |                |                 |
|                   | МДК 05.01 Цифровые и информационные технологии в профессиональной деятельности |              |                |                 |
| Тема 1 Разработка | Содержание                                                                     | 18           | ПК 5.4.        | 35.4.01         |
| управляющих       | Методы разработки технологического процесса изготовления деталей на            | 9            | OK01-          | 35.4.02         |
| программ          | токарных станках с программным управлением;                                    |              | 09             | H 5.4.01        |
|                   | Теории программирования станков с ПУ с использованием G-кода;                  |              |                | Y.5.2.01        |
|                   | Приемы программирования одной или более систем ПУ;                             |              |                | <b>Y.5.2.02</b> |
|                   | Приемы работы в CAD/CAM системах;                                              |              |                | Y.5.2.03        |
|                   | Порядок заполнения и чтения операционной карты работы станка с ПУ;             |              |                | Y.5.2.04        |
|                   | Способы использования (корректировки) существующих программ для                |              |                |                 |
|                   | выполнения задания по изготовлению детали.                                     |              |                |                 |
|                   | Практические занятия                                                           | 9            |                |                 |
|                   | Разработки конструкторской документации и проектирования                       |              |                |                 |
|                   | технологических процессов с использованием пакетов прикладных программ,        |              |                |                 |
|                   | используемых на предприятиях ПАО «Автодизель» (ЯМЗ) и АО                       |              |                |                 |
|                   | «Ярославский завод дизельной аппаратуры»                                       |              |                |                 |
|                   | Оформлять технологическую документацию, используемую на предприятиях           |              |                |                 |
|                   | ПАО «Автодизель» (ЯМЗ) и АО «Ярославский завод дизельной аппаратуры»           |              |                |                 |
|                   | Использовать пакеты прикладных программ, используемых на предприятиях          |              |                |                 |
|                   | ПАО «Автодизель» (ЯМЗ) и АО «Ярославский завод дизельной аппаратуры»,          |              |                |                 |
|                   | для разработки конструкторской документации и проектирования                   |              |                |                 |
|                   | технологических процессов                                                      |              |                |                 |
|                   | Содержание                                                                     | 18           | ПК 5.2.        | 3.5.2.01        |

2.2. Тематический план и содержание профессионального модуля (ПМ)

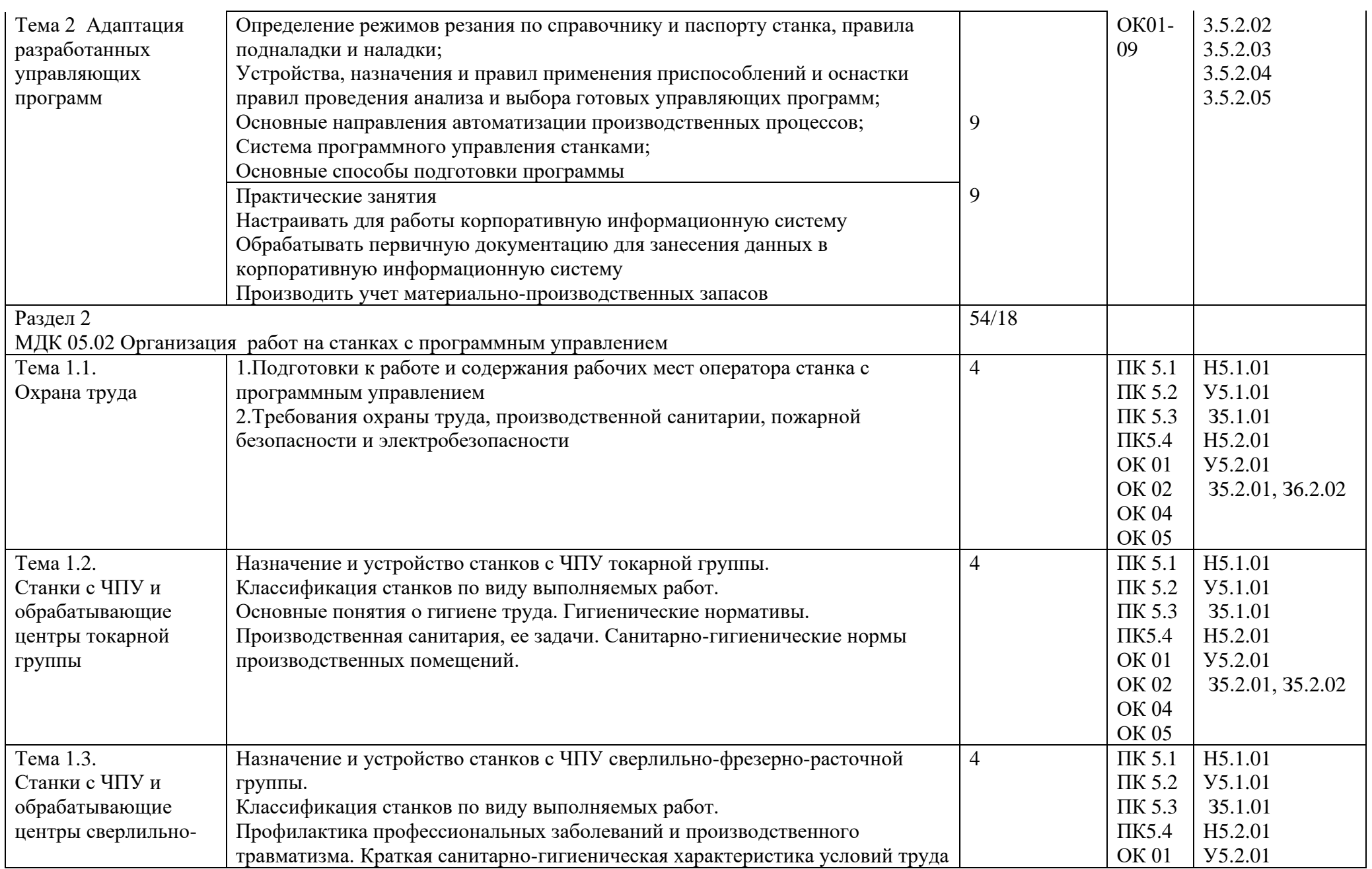

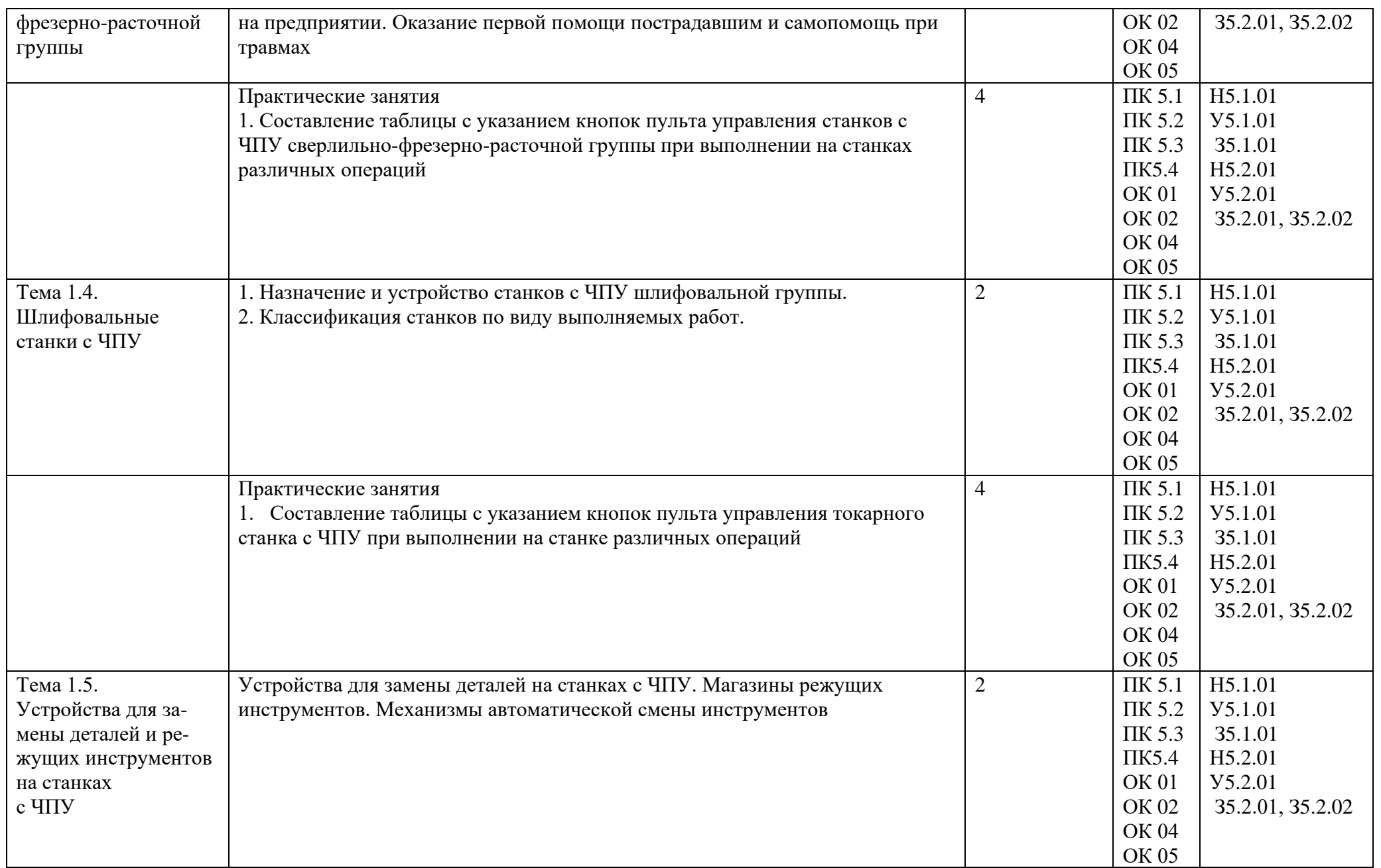

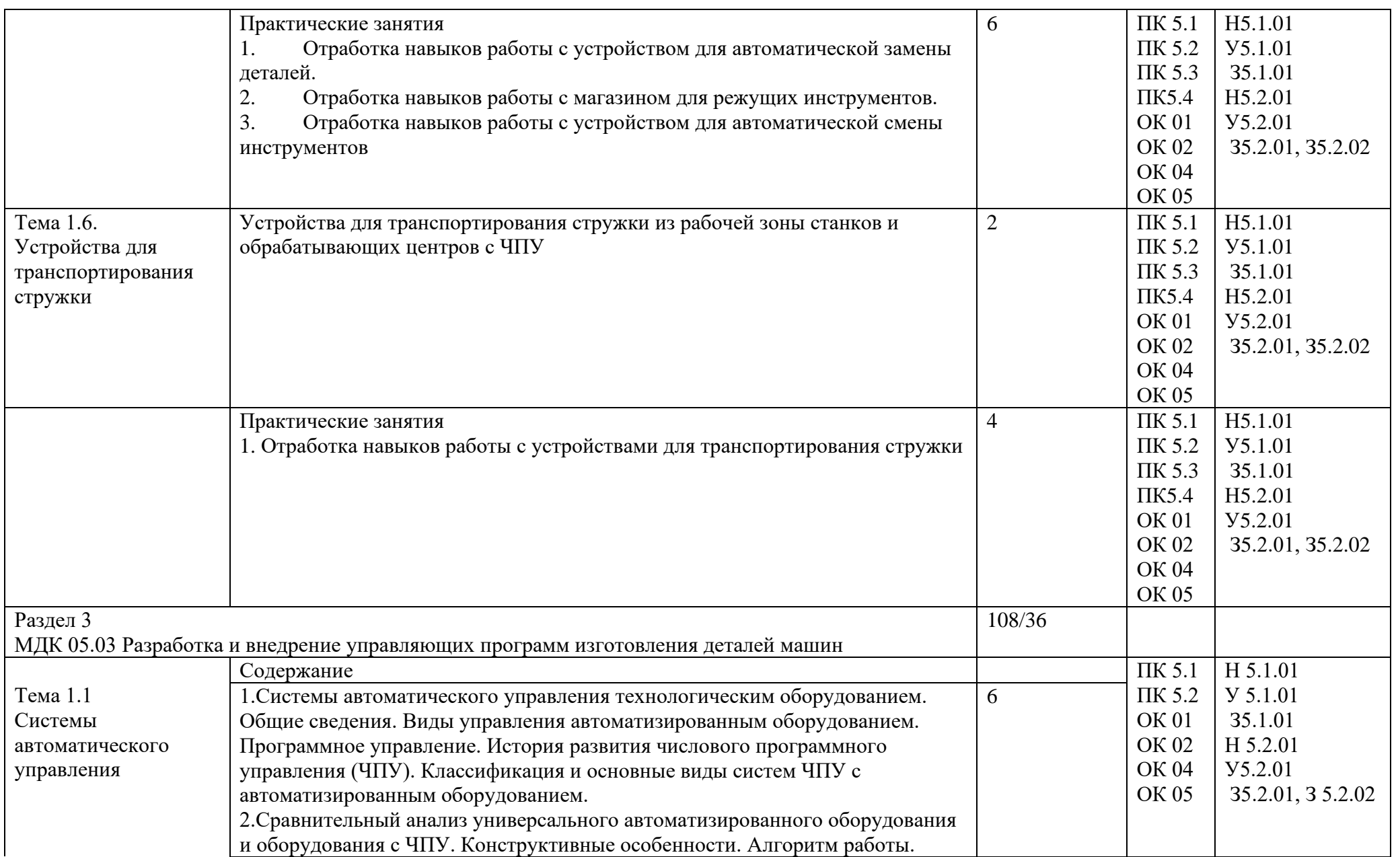

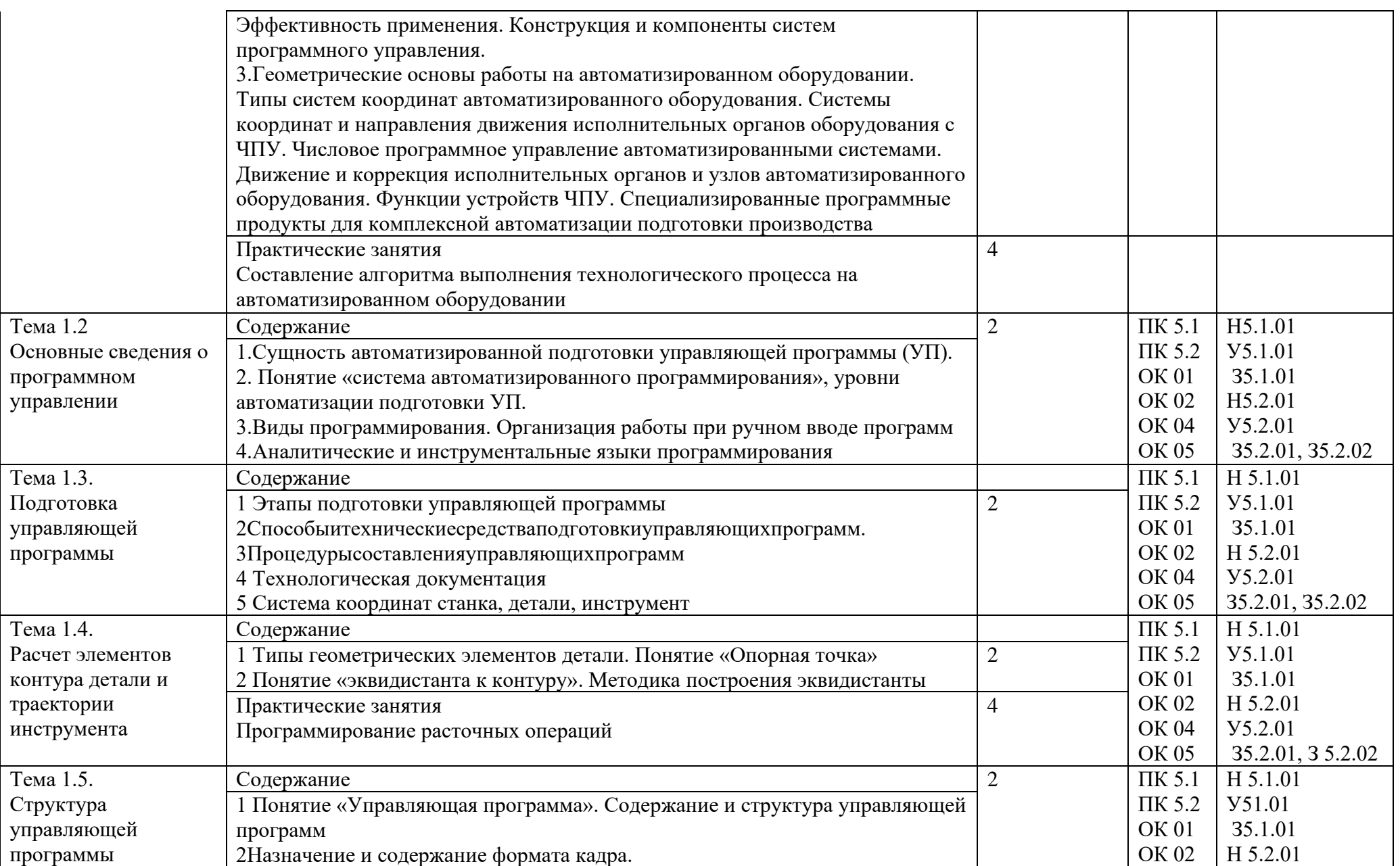

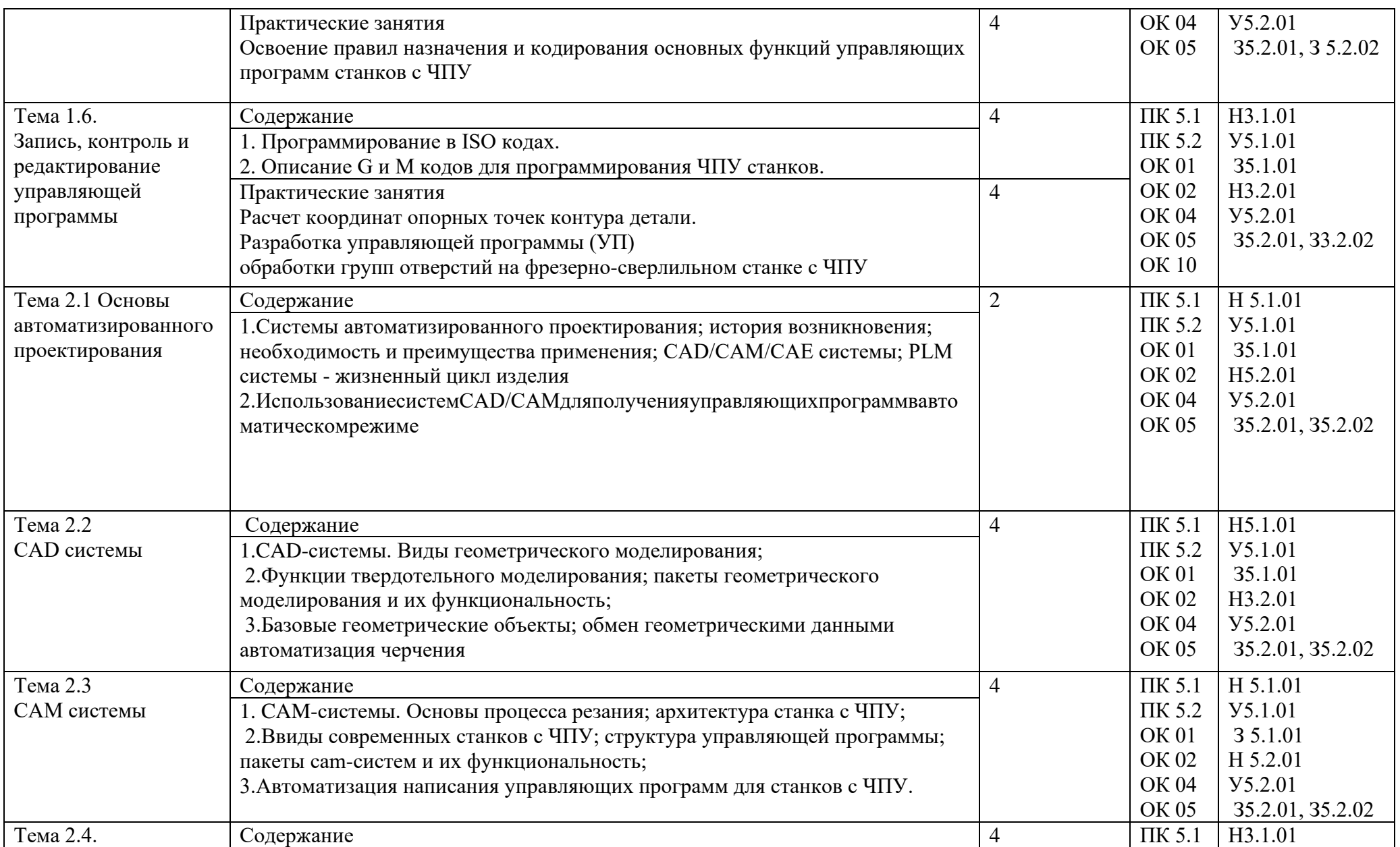

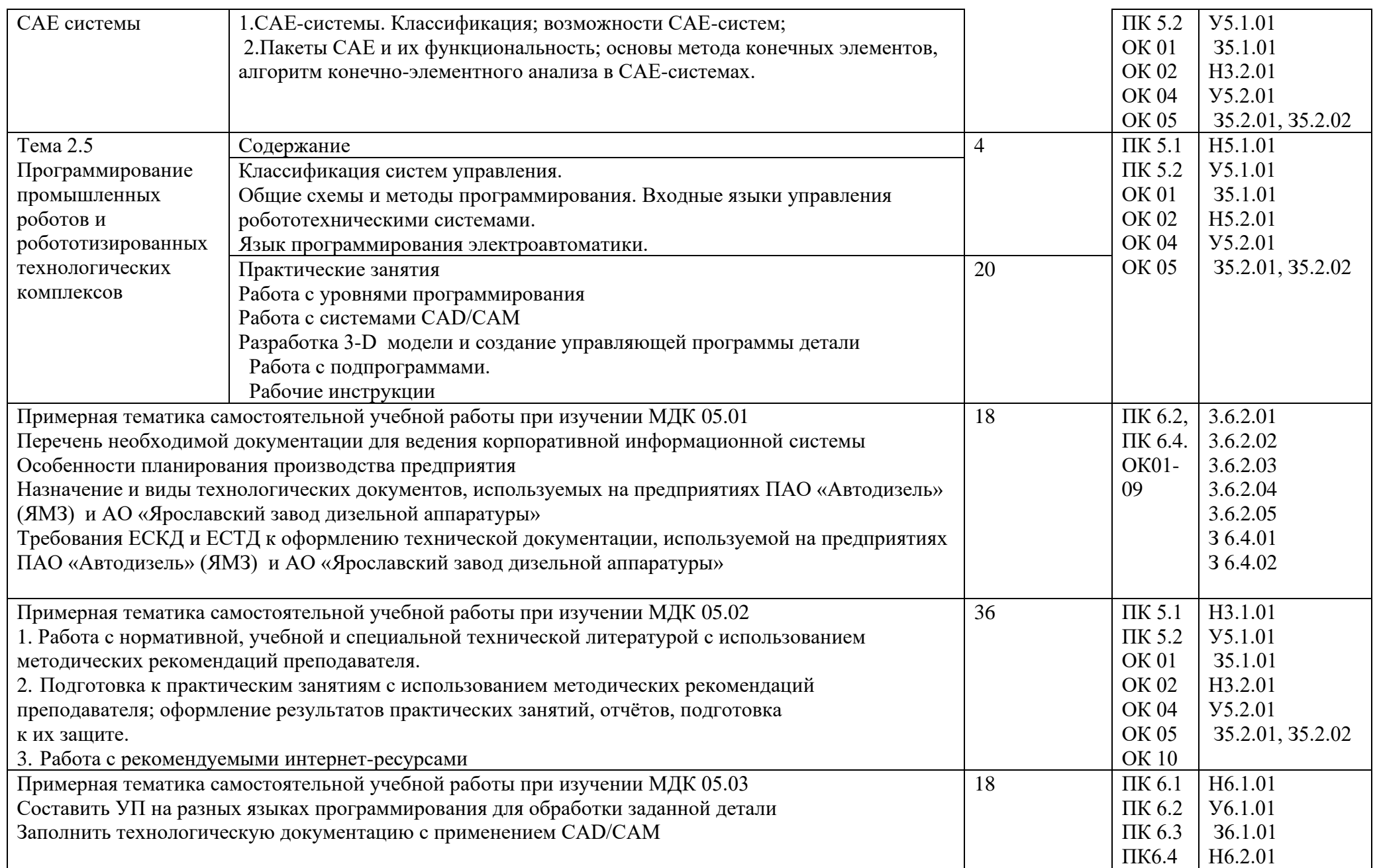

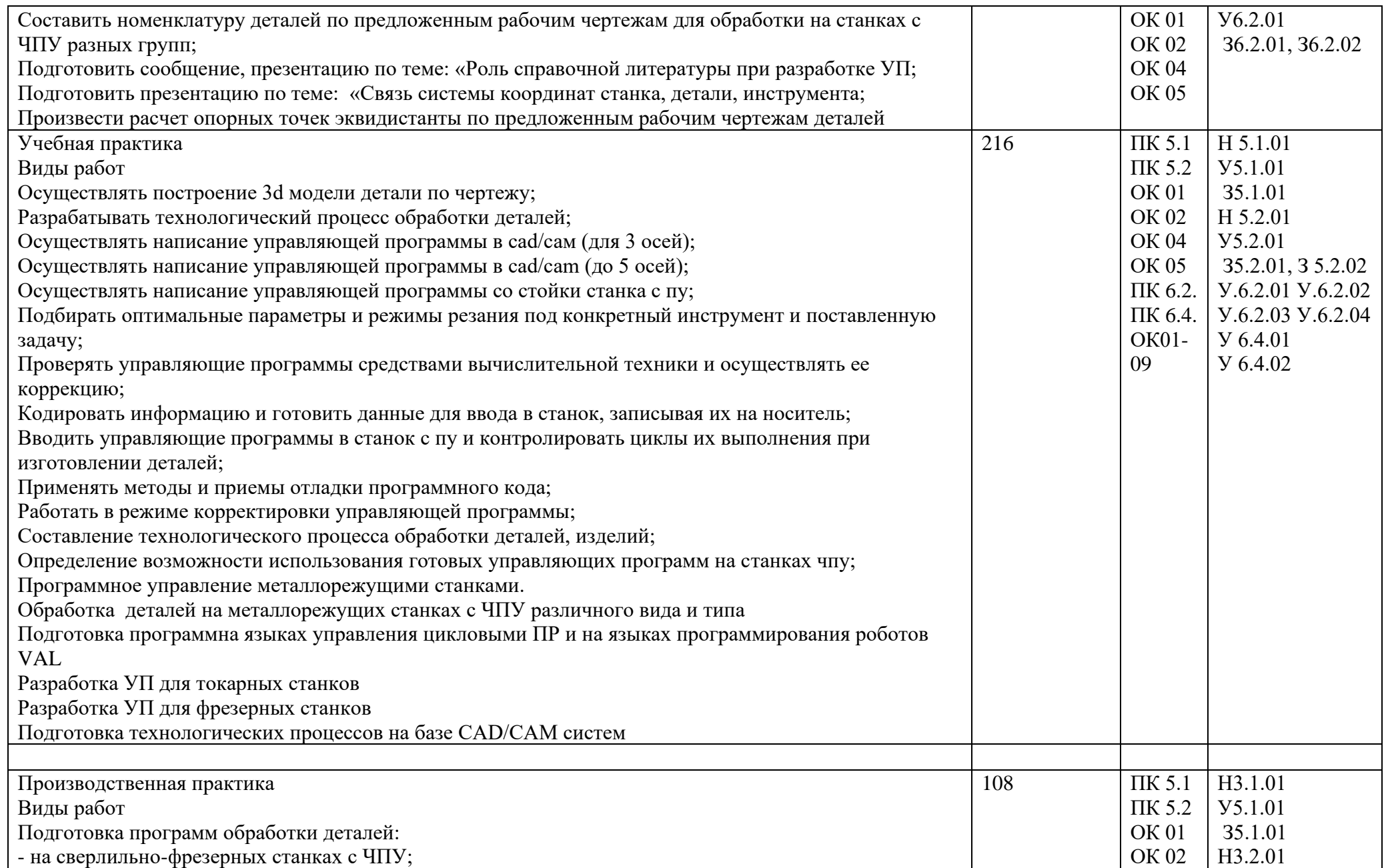

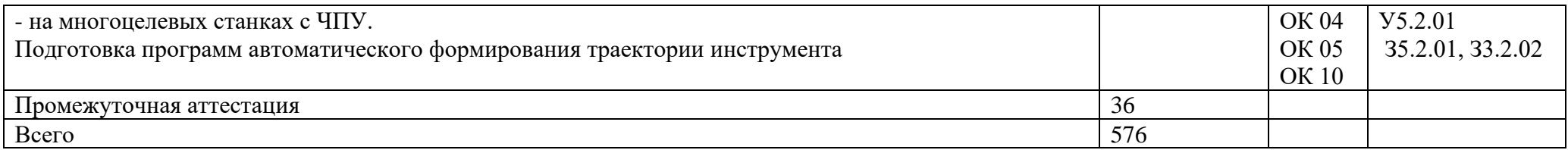

#### **3. УСЛОВИЯ РЕАЛИЗАЦИИ ПРОГРАММЫ ПРОФЕССИОНАЛЬНОГО МОДУЛЯ**

3.1. Для реализации программы профессионального модуля должны быть предусмотрены следующие специальные помещения:

Кабинет «Технологии металлообработки и работы в металлообрабатывающих цехах», оснащенный оборудованием для демонстрации и имитации работ на металлорежущих станках. Лаборатория «Программного управления станками с ЧПУ» и мастерская «Металлообработка», оснащенные в соответствии с п. 6.1.2. примерной программы по профессии. Оснащенные базы практики, в соответствии с п 6.1.2.3 примерной программы по профессии.

3.2. Информационное обеспечение реализации программы.

Для реализации программы библиотечный фонд образовательной организации должен иметь печатные и/или электронные образовательные и информационные ресурсы, рекомендованные ФУМО, для использования в образовательном процессе. При формировании библиотечного фонда образовательной организации выбирается не менее одного издания из перечисленных ниже печатных изданий и (или) электронных изданий в качестве основного, при этом список, может быть дополнен новыми изданиями.

3.2.1. Основные печатные издания

1. Колошкина, И. Е.Основы программирования для станков с ЧПУ : учебное пособие для вузов / И. Е. Колошкина, В. А. Селезнев. –Москва :Юрайт, 2020. – 260 с. – ISBN 978-5-534-10446-2.

3. Современный станок с ЧПУ и CAD/CAM-система: учебное пособие / Л.В. Теверовский, А.А. Ловыгин – Москва : ДМК Пресс 2018. – 280 с. – ISBN: 978-5-97060-123-5.

4. Мельников, А.С. Научные основы технологии машиностроения: Учебное пособие / А.С. Мельников, М.А. Тамаркин и др. - СПб.: Лань, 2018. - 420 c.

5. Мирошин, Д. Г. Технология работы на станках с ЧПУ : учебное пособие для среднего профессионального образования / Д. Г. Мирошин, Е. В. Тюгаева, О. В. Костина. –Москва :Юрайт, 2021. – 194 с.

6. Босинзон М.А. Современные системы ЧПУ и их эксплуатация. – М.: ОИЦ «Академия», 2020. 7. Клюев А.С. Монтаж средств измерений и автоматизации: справочник – М: Энергоатомиздат, 2021г.

8. Шишмарёв В.Ю. Автоматика. Учебник для среднего профессионального образования. – М.:Издательский центр «Академия», 2020. -288

#### 3.2.2. Основные электронные издания

1. Ильянков, А.И. Основные термины, понятия и определения в технологии машиностроения: Справочник: учебное пособие / А.И. Ильяньков, Н.Ю. Марсов. – Москва : Академия, 2012. – 288 с.  $-$  ISBN 978-5-7695-6279-2.

3. Резание материалов. Режущий инструмент в 2 ч. : учебник для среднего профессионального образования / А. Г. Схиртладзе [и др.] ; под общей редакцией Н. А. Чемборисова. –Москва :Юрайт, 2021. – 263 с. – (Профессиональное образование). –ISBN 978-5-534-02278-0. –Текст : электронный // ЭБС Юрайт [сайт]. – URL: https://urait.ru/bcode/471835 (дата обращения: 10.05.2021).

4. Основы программирования токарной обработки деталей на станках с ЧПУ в системе «Sinumerik» : учебное пособие для СПО / А. А. Терентьев, А. И. Сердюк, А. Н. Поляков, С. Ю. Шамаев. — Саратов : Профобразование, 2020. — 107 c. — ISBN 978-5-4488-0639-1. — Текст : электронный // Электронный ресурс цифровой образовательной среды СПО PROFобразование : [сайт]. — URL:<https://profspo.ru/books/92137>

5. Бондаренко Г. Г., Кабанова Т. А., Рыбалко В. В. ; Под ред. Бондаренко Г.Г. Материаловедение. – Юрайт, 2021 г.
6. Мирошин, Д. Г. Технология работы на станках с ЧПУ : учебное пособие для среднего профессионального образования / Д. Г. Мирошин, Е. В. Тюгаева, О. В. Костина. — Москва : Издательство Юрайт, 2021. — 194 с. — (Профессиональное образование). — ISBN 978-5-534- 13637-1. — Текст : электронный // Образовательная платформа Юрайт [сайт]. — URL: https://urait.ru/bcode/466155.

3.2.3. Дополнительные источники

1. Берлинер Э.М., Таратынов О.В. САПР в машиностроении. – Москва : Форум, 2018. – 448 c. – ISBN 978-5-00091-558-5.

2.Ковшов А.Н., Назаров Ю.Ф. Информационная поддержка жизненного цикла изделий машиностроения: принципы, системы и технологии CALS/ИПИ. – Москва : Академия, 2007. – 304 c. ISBN 978-5-7695-3003-6.

3. Кондаков А.И. САПР технологических процессов / А.И. Кондаков. 3-е изд. – Москва : Академия, 2010. – 272 c. – ISBN 978-5-7695-6635-6.

5. Мычко, В. С. Токарное дело. Сборник контрольных заданий : пособие / В. С. Мычко. – Минск : РИПО, 2019. – 185 c. – ISBN 978-985-503-900-7.

6. Новиков О.А. Автоматизация проектных работ в технологической подготовке

машиностроительного производства. – Москва : Изд-во МАИ-ПРИНТ, 2007 – 286 c.

7. Быков А.В., Силин В.В., Семенников В.В., Феоктистов В.Ю. ADEM CAD/CAM/TDM. Черчение, моделирование, механообработка. – СПб.: БХВ-Петербург, 2019.

8. Сибикин М.Ю. Технологическое оборудование. – М.: Инфра-М, Форум, 2020.

9. Справочник технолога машиностроителя. В 2 т. / Под ред. А.М. Дальского, А.Г. Суслова, А.Г. Косиловой, Р.К. Мещерякова. – М.: Машиностроение, 2021.

10. Шишмарев В.Ю. Автоматизация технологических процессов. – М.: ОИЦ «Академия», 2019.

1. http://www.fsapr2000.ru Крупнейший русскоязычный форум, посвященный тематике

CAD/CAM/CAE/PDM-систем, обсуждению производственных вопросов и конструкторскотехнологической подготовки производства

2. http://www/i-mash.ru Специализированный информационно-аналитический интернет-ресурс, посвященный машиностроению.

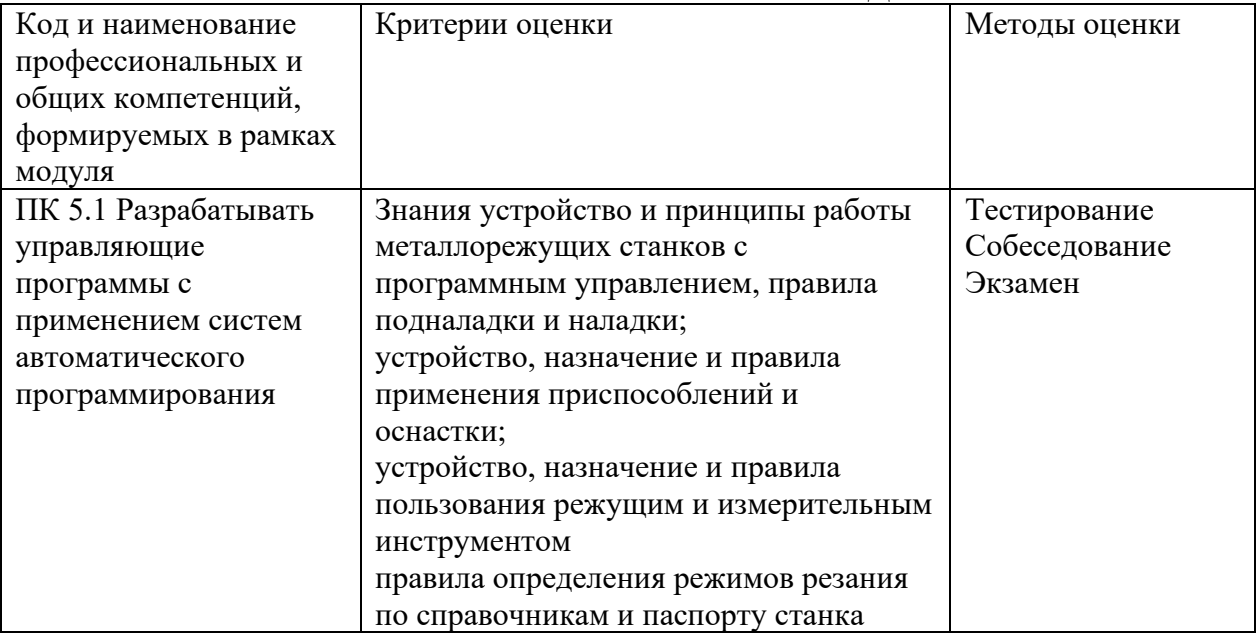

## **4. КОНТРОЛЬ И ОЦЕНКА РЕЗУЛЬТАТОВ ОСВОЕНИЯ ПРОФЕССИОНАЛЬНОГО МОДУЛЯ**

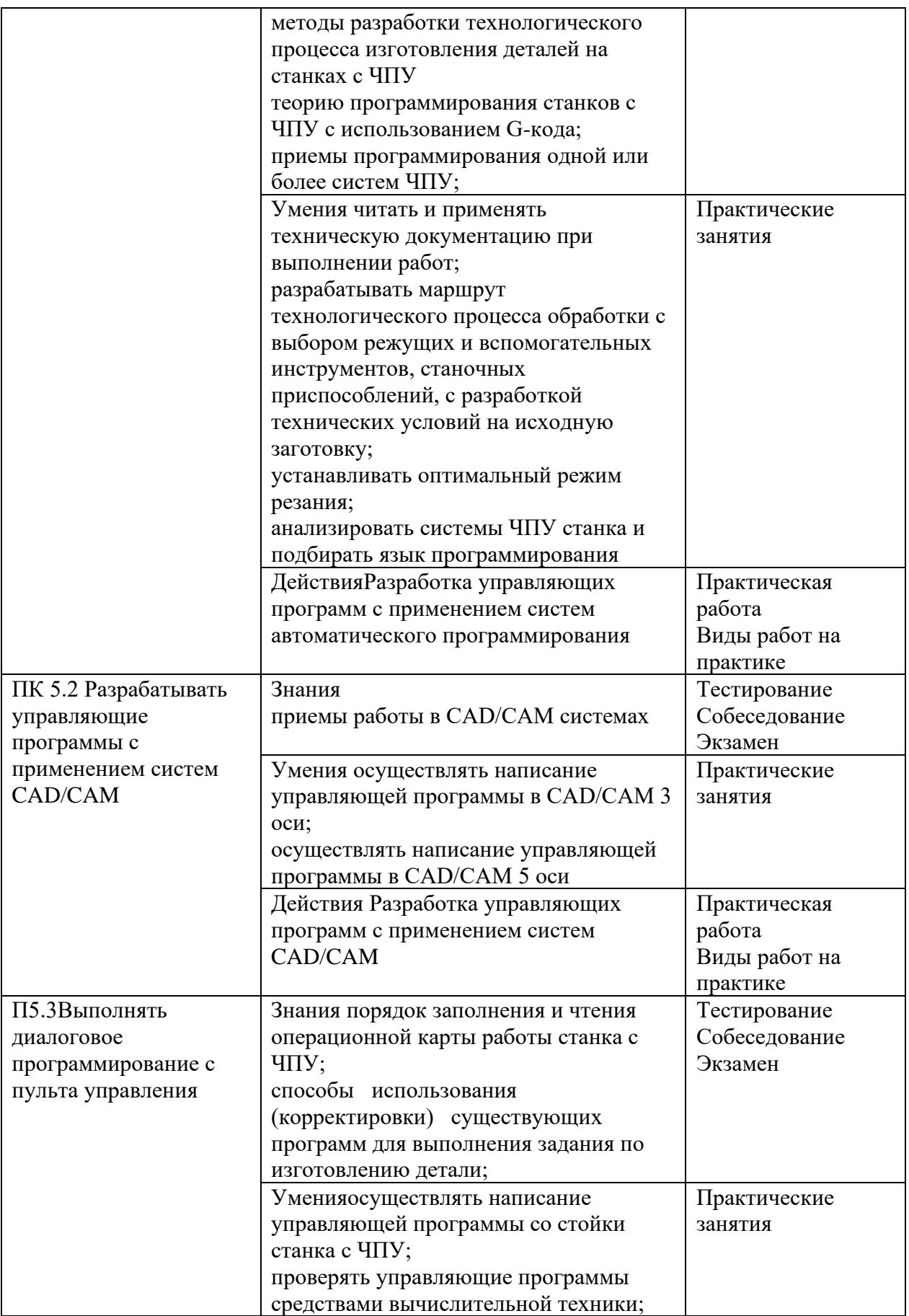

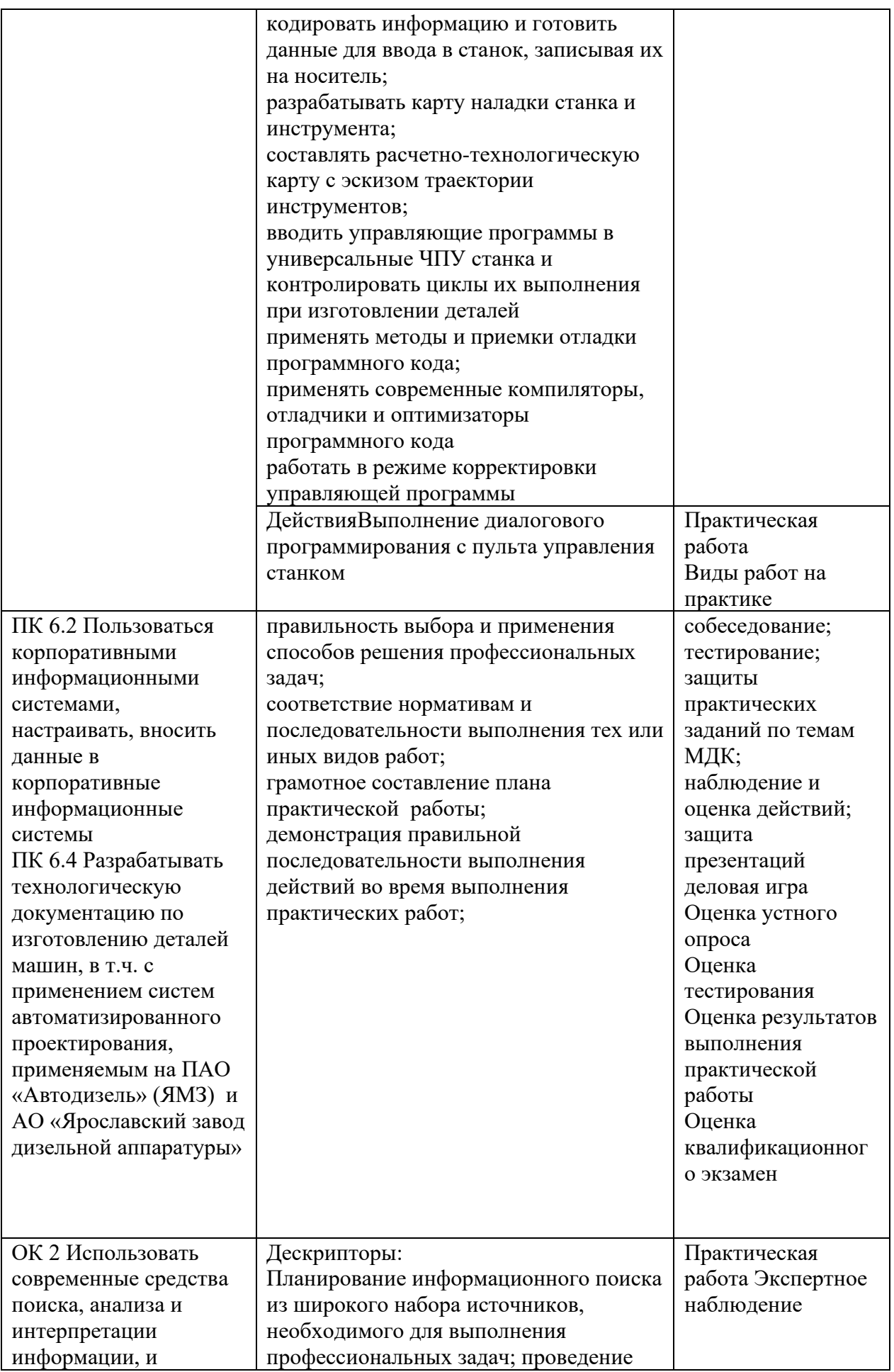

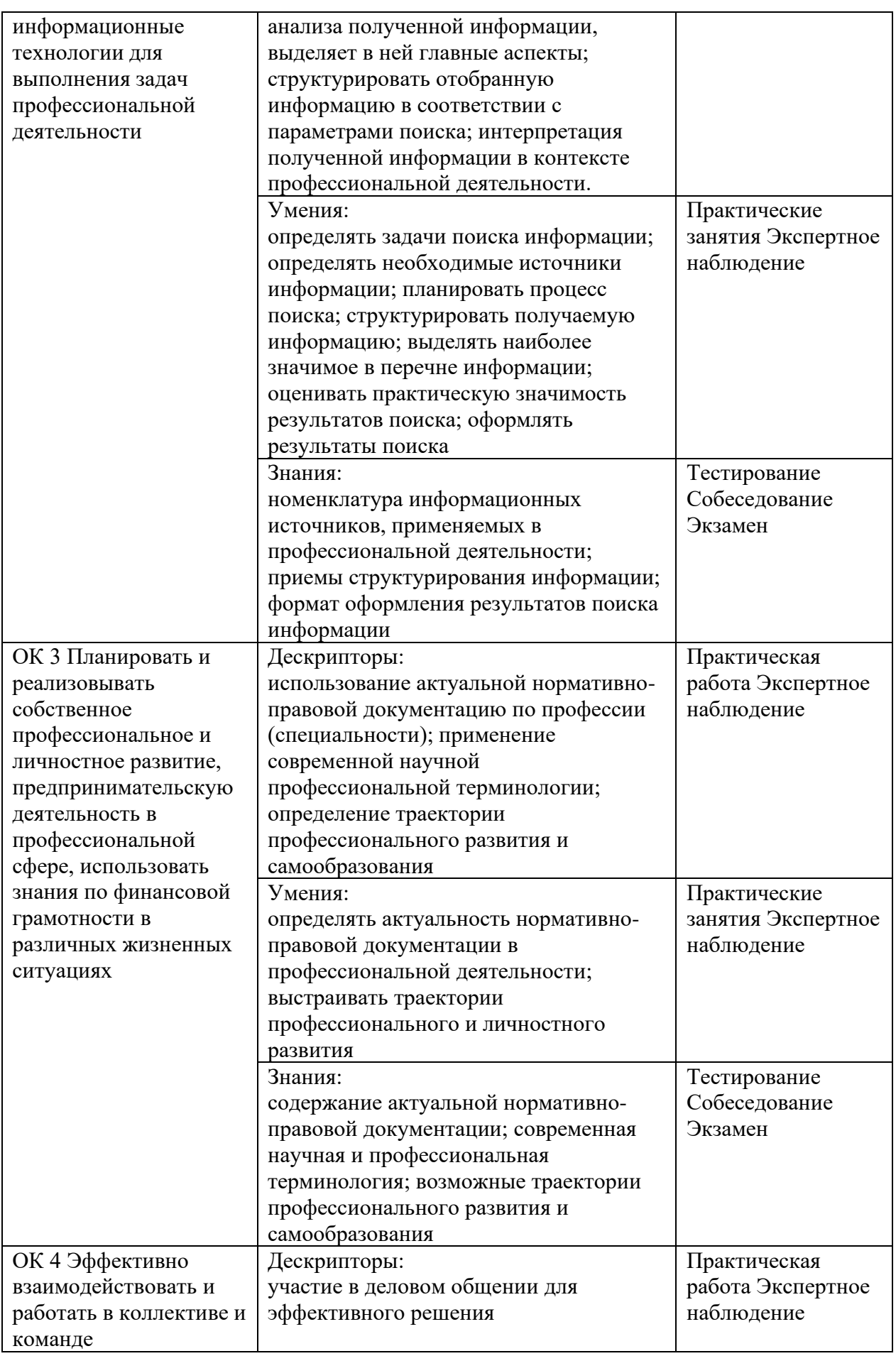

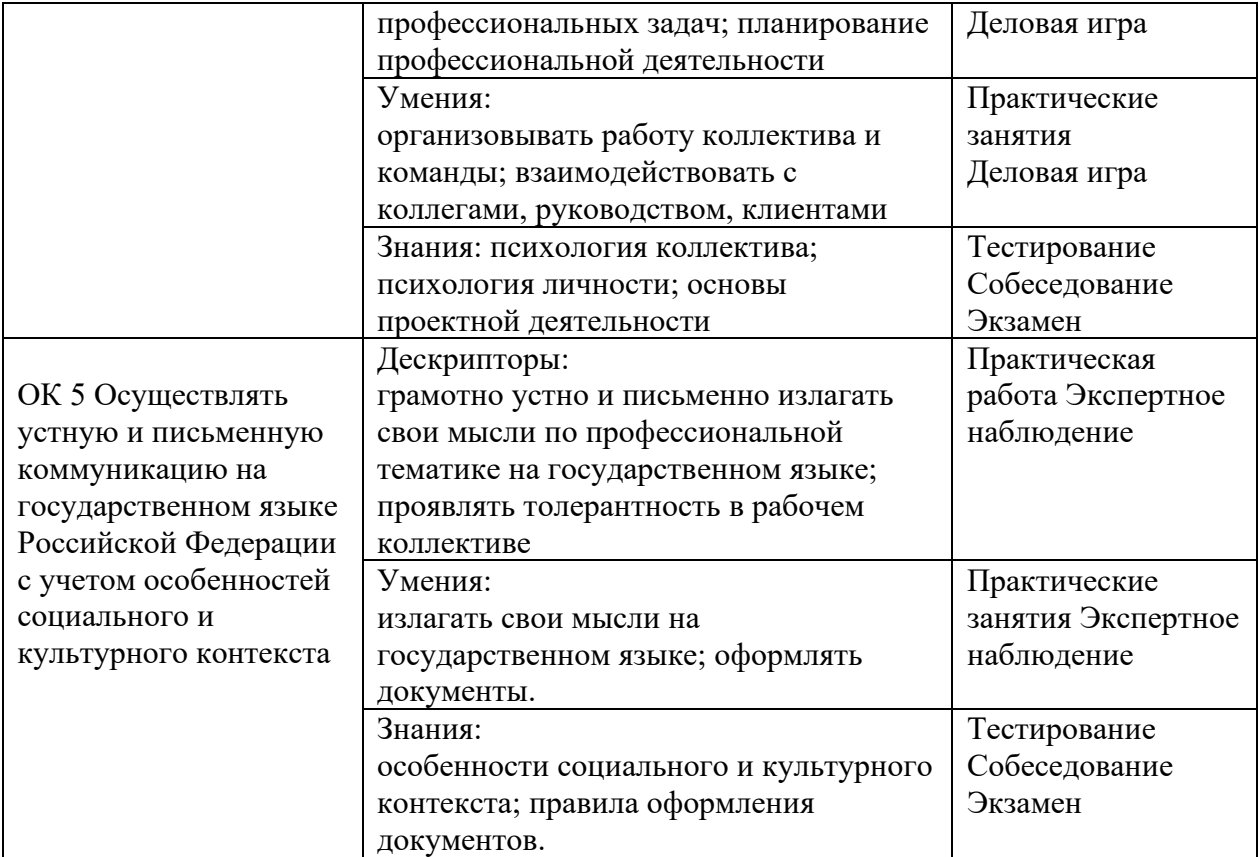

**3.4. Рабочая программа учебной дисциплины**

# **РАБОЧАЯ ПРОГРАММА УЧЕБНОЙ ДИСЦИПЛИНЫ**

**ОП. 09 «Производственная система»**

**Дополнительный профессиональный блок/Общепрофессиональные дисциплины**

42

## *СОДЕРЖАНИЕ*

## **1. ОБЩАЯ ХАРАКТЕРИСТИКА РАБОЧЕЙ ПРОГРАММЫ УЧЕБНОЙ ДИСЦИПЛИНЫ**

**2. СТРУКТУРА И СОДЕРЖАНИЕ УЧЕБНОЙ ДИСЦИПЛИНЫ**

## **3. УСЛОВИЯ РЕАЛИЗАЦИИ УЧЕБНОЙ ДИСЦИПЛИНЫ**

**4. КОНТРОЛЬ И ОЦЕНКА РЕЗУЛЬТАТОВ ОСВОЕНИЯ УЧЕБНОЙ ДИСЦИПЛИНЫ**

## 1. ОБЩАЯ ХАРАКТЕРИСТИКА РАБОЧЕЙ ПРОГРАММЫ УЧЕБНОЙ ДИСЦИПЛИНЫ ОП.04«Производственная система»

#### 1.1. Место дисциплины в структуре основной образовательной программы:

Учебная дисциплина «ОП.08 Производственная система» является частью дополнительного профессионального блока организации работодателя общепрофессионального цикла дисциплин ОПОП-П по специальности 15.01.23 Наладчик станков и оборудования в механообработке

Особое значение дисциплина имеет при формировании и развитии ОК 01-ОК.05, ОК.07, OK.09

## 1.2. Цель и планируемые результаты освоения дисциплины:

рамках программы учебной дисциплины обучающимися осваиваются умения  $\overline{B}$ и знания

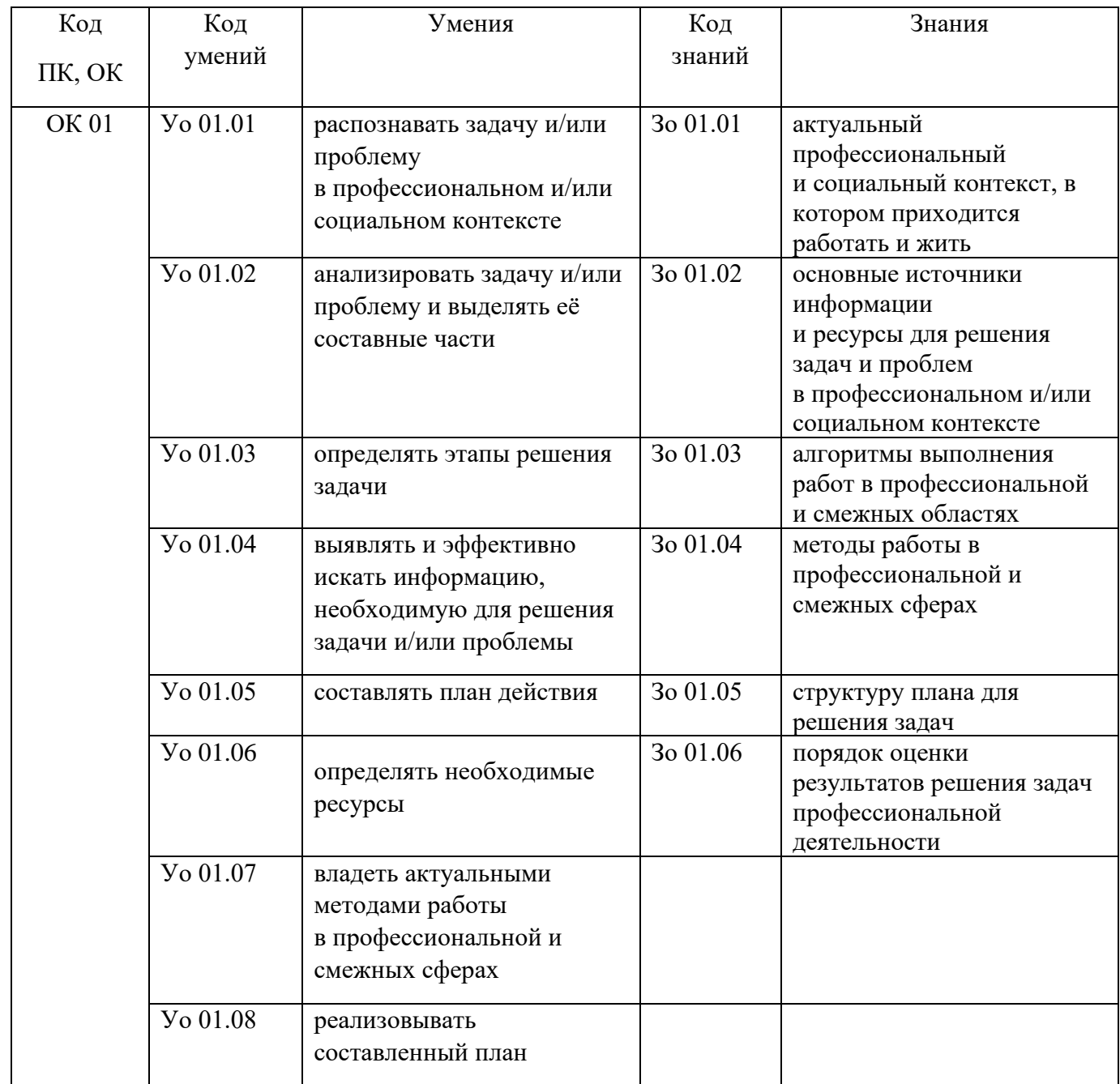

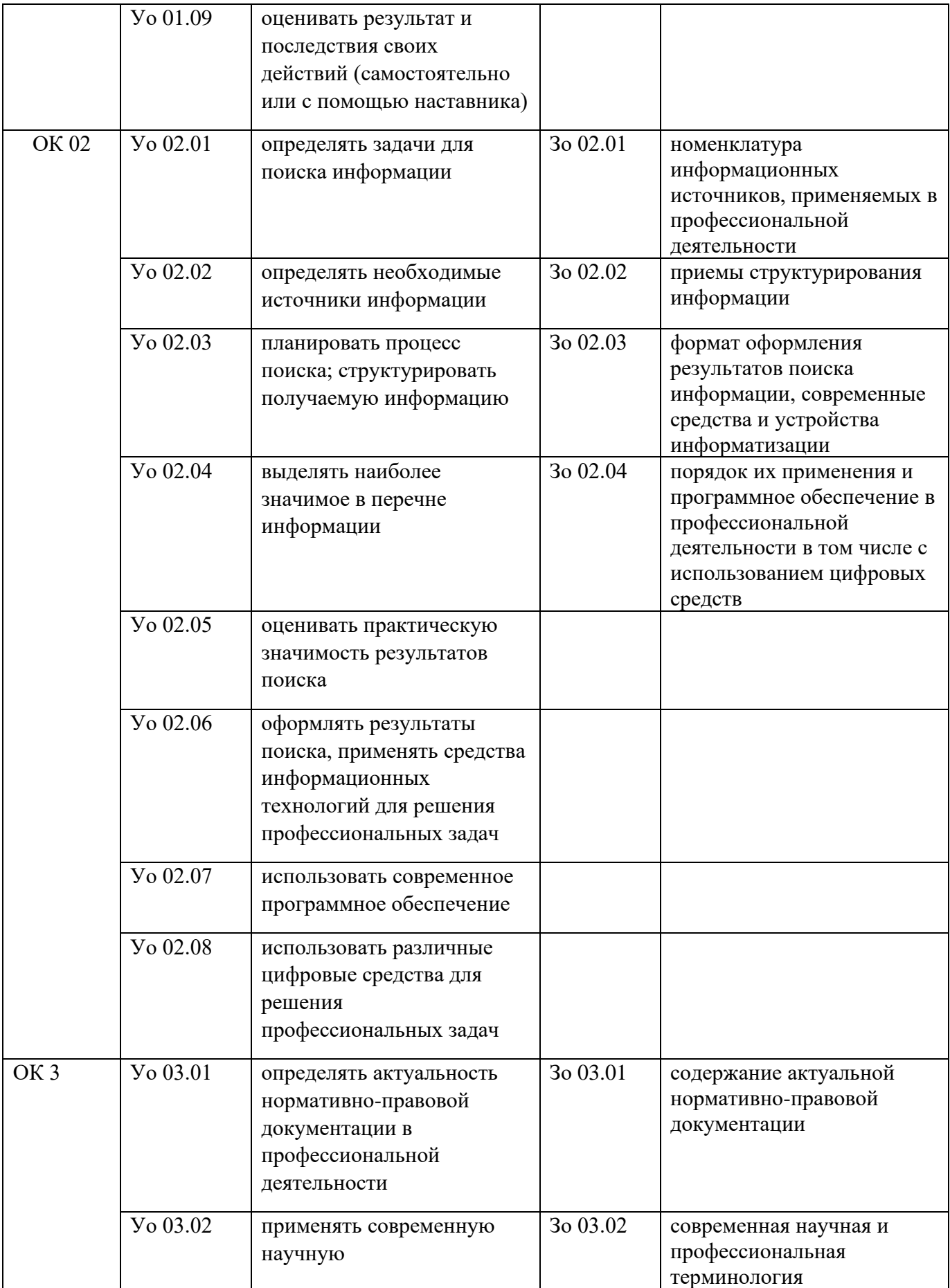

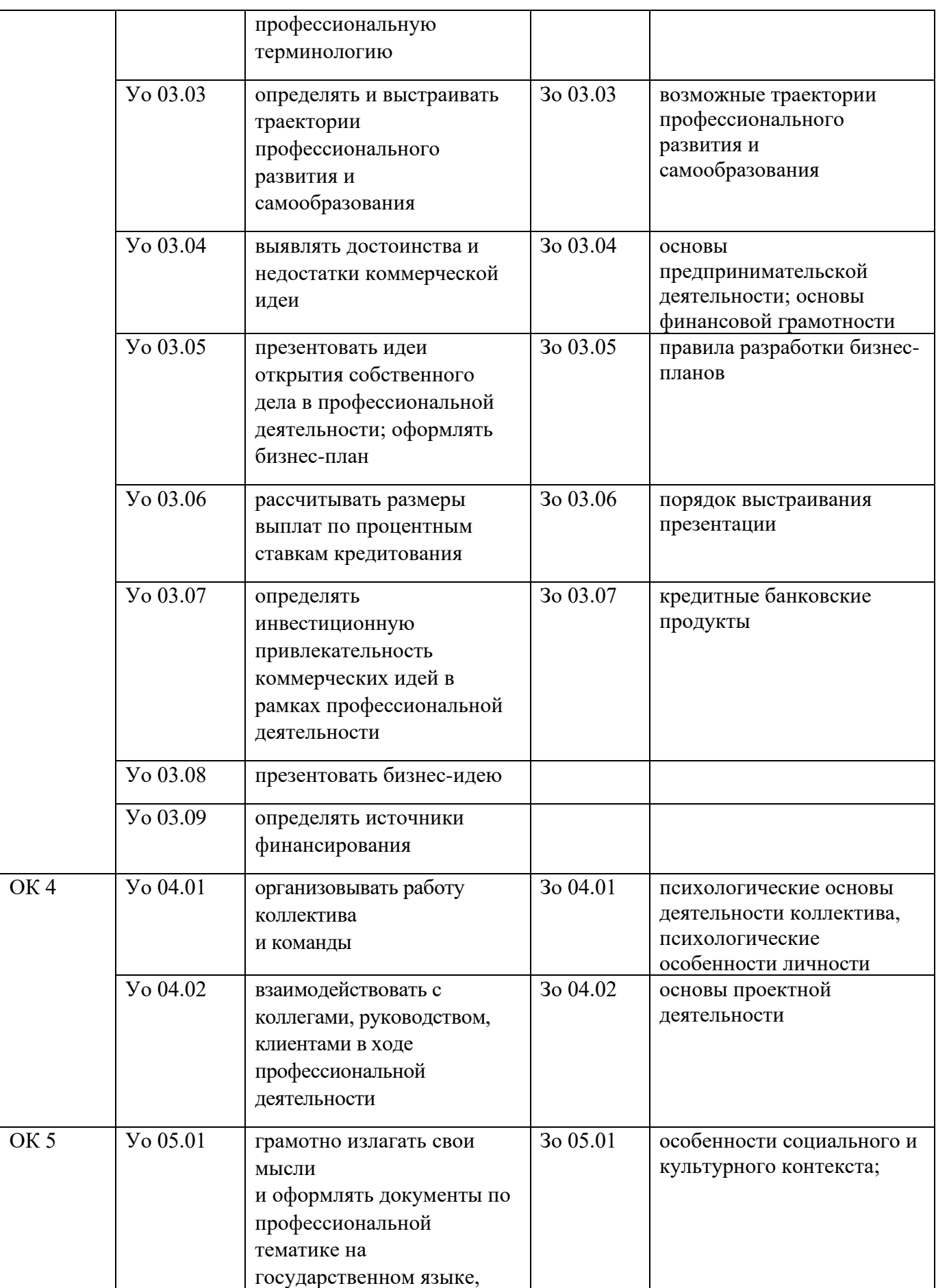

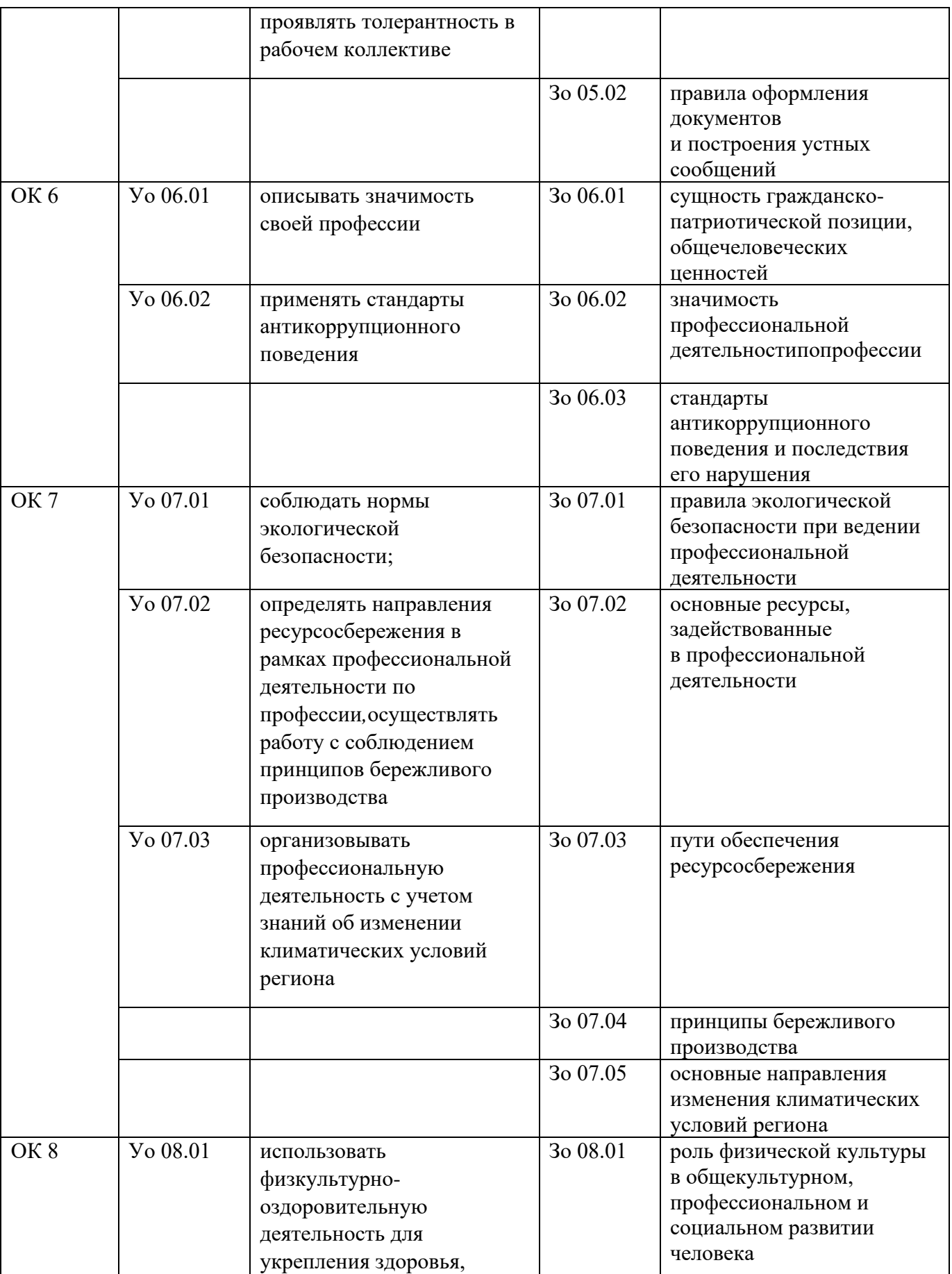

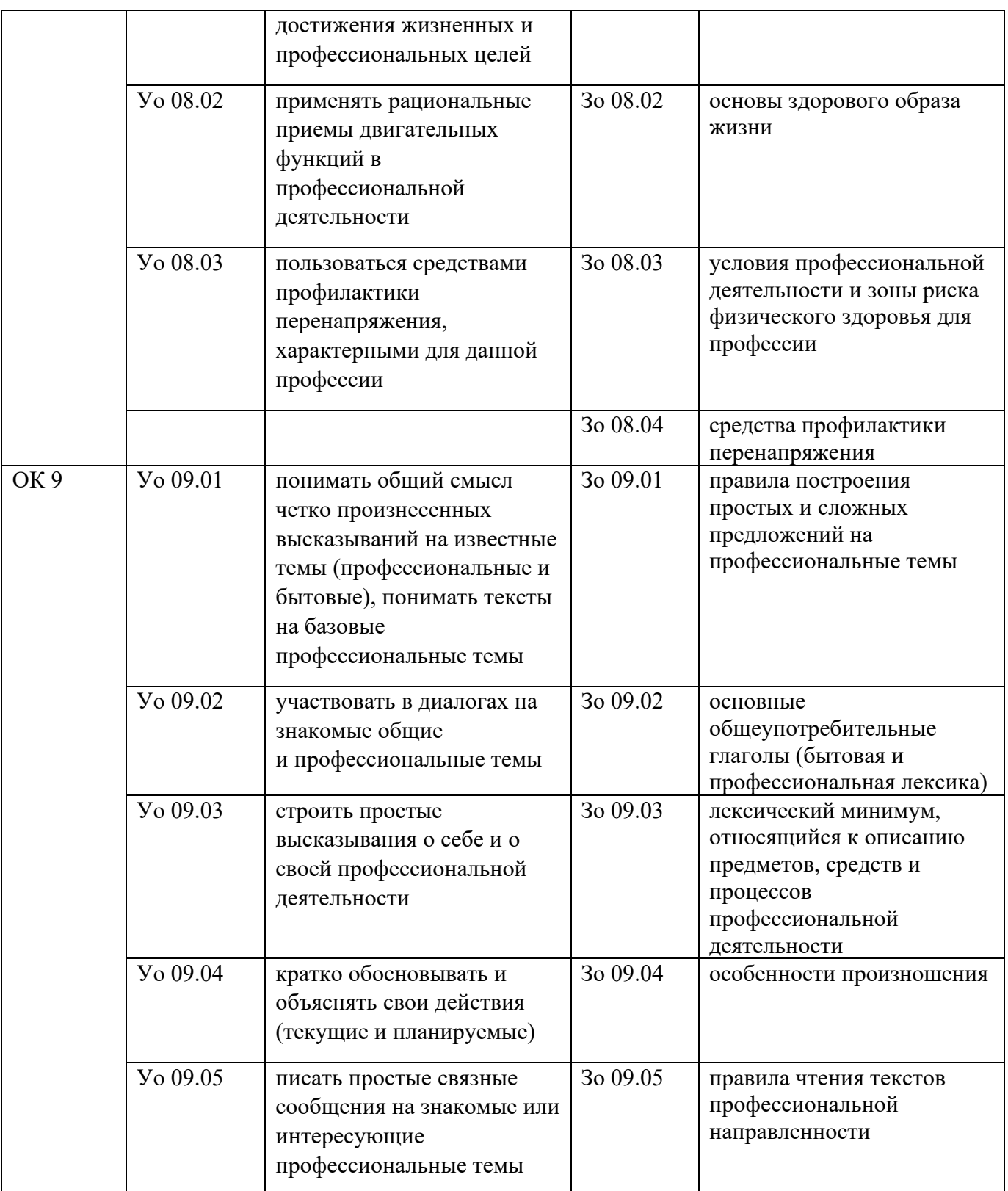

## **2. СТРУКТУРА И СОДЕРЖАНИЕ УЧЕБНОЙ ДИСЦИПЛИНЫ 2.1. Объем учебной дисциплины и виды учебной работы**

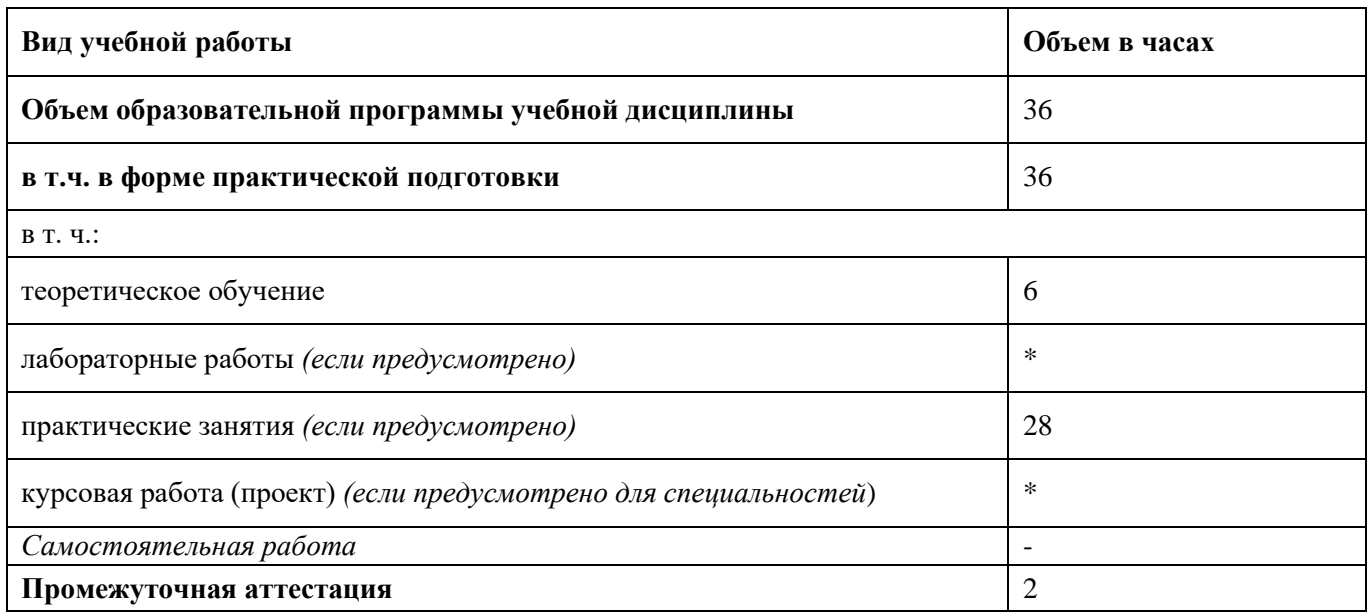

50

# **2.2.Тематический план и содержание учебной дисциплины**

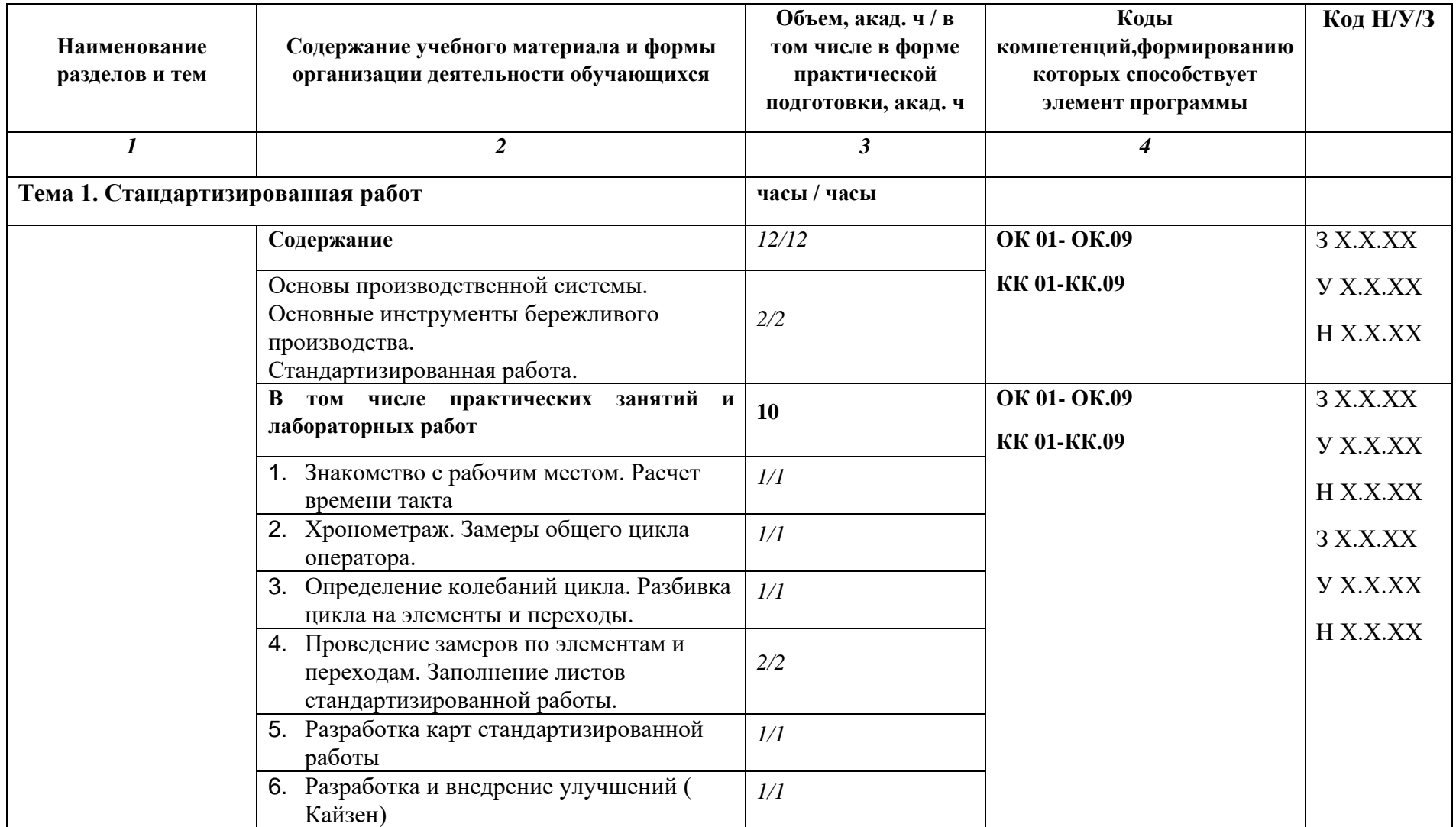

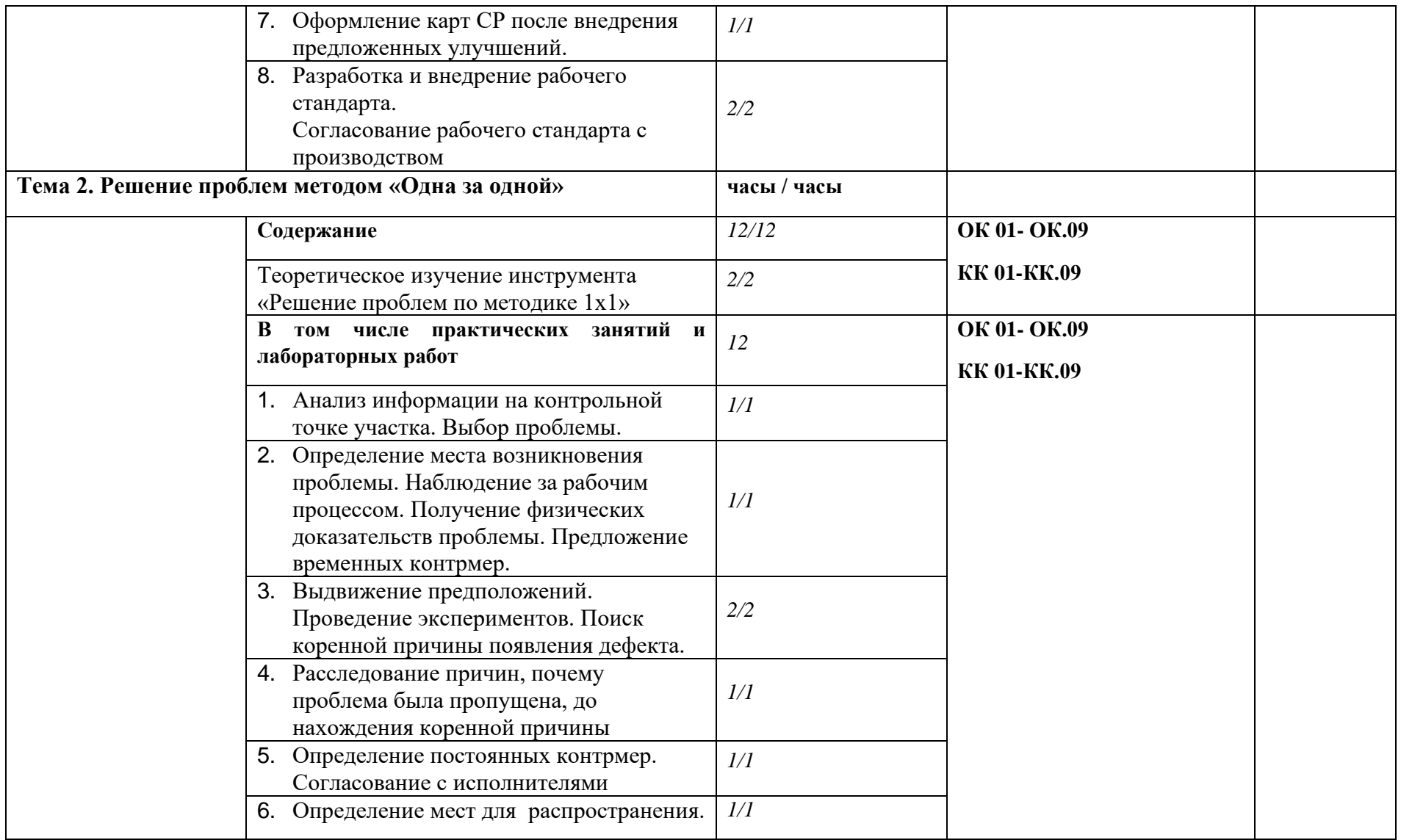

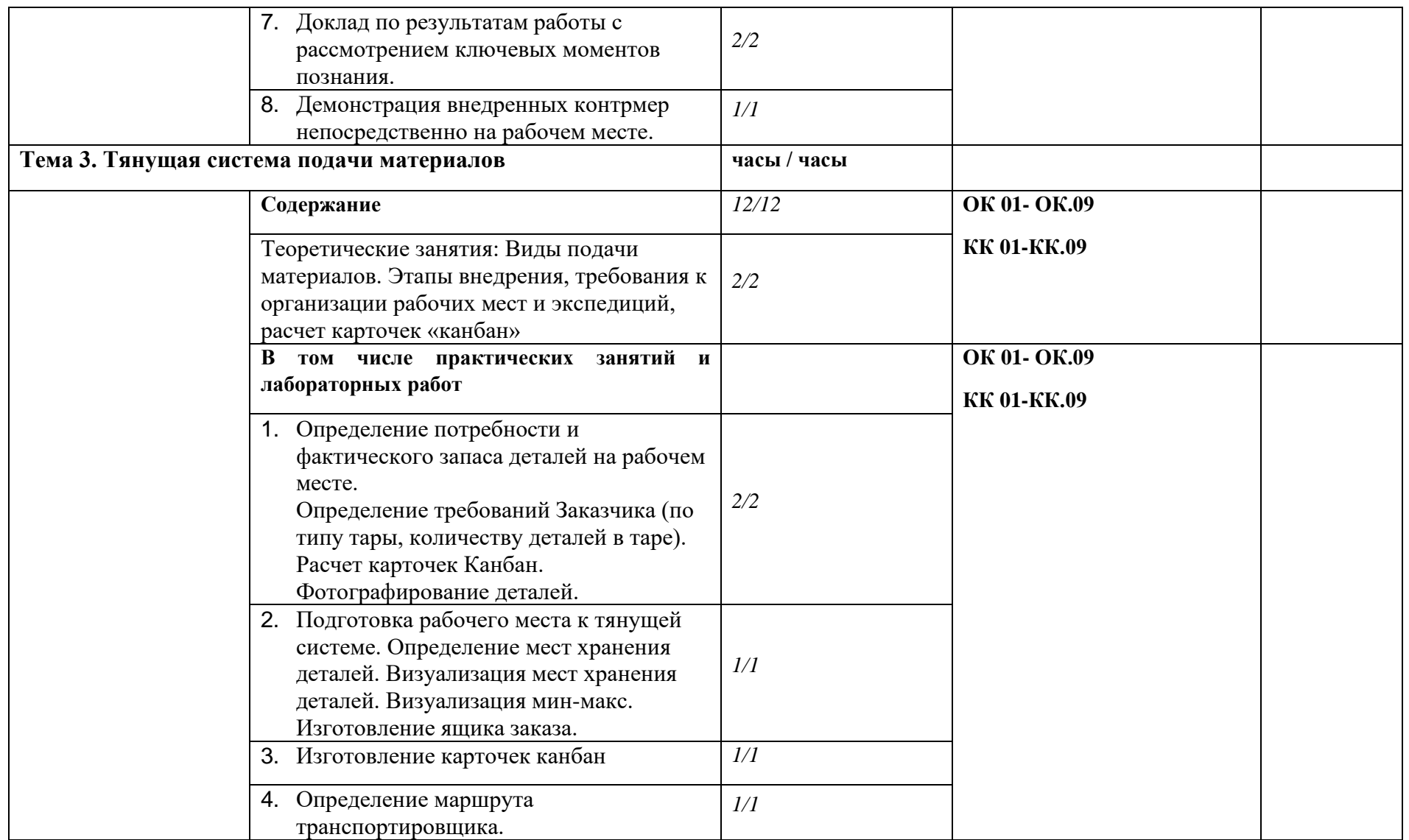

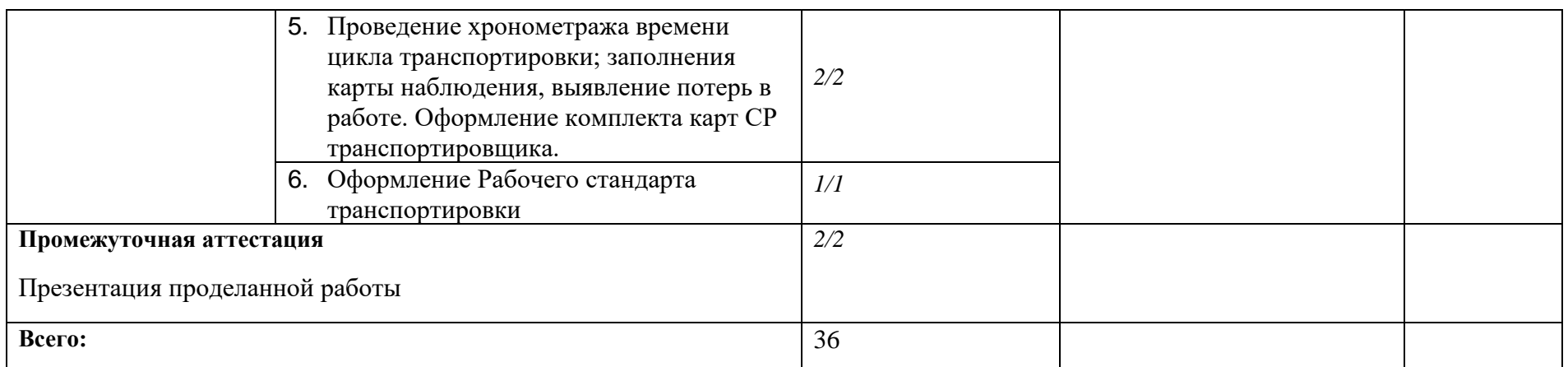

### **3. УСЛОВИЯ РЕАЛИЗАЦИИ УЧЕБНОЙ ДИСЦИПЛИНЫ**

3.1. Для реализации программы учебной дисциплины должны быть предусмотрены следующие специальные помещения:

Учебный класс на предприятииАО «ЯЗДА», участок ПСРД, оснащенный в соответствии с п. 6.1.2.1 образовательной программы по *профессии/специальности.*

#### **3.2. Информационное обеспечение реализации программы**

Для реализации программы предприятие предоставляет доступ студентам, обучающимся на предприятии, доступ к корпоративной информационной системе и закрытым информационным источникам информации

#### **Дополнительные источники**

- 1. ГОСТ Р 56405-2015 Бережливое производство. Процесс сертификации систем менеджмента. Процедура оценки.
- 2. ГОСТ Р 56407-2015 Бережливое производство. Основные методы и инструменты.
- 3. ГОСТ Р 56906-2016 Бережливое производство. Организация рабочего пространства  $(5S)$
- 4. ГОСТ Р 56907-2016 Бережливое производство. Визуализация
- 5. ГОСТ Р 56908-2016 Бережливое производство. Стандартизация работы.
- 6. ГОСТ Р 57522-2017 Бережливое производство. Руководство по интегрированной

системе менеджмента качества и бережливого производства.

- 7. ГОСТ Р 57523-2017 Бережливое производство.
- 8. ГОСТ Р 57524-2017 Бережливое производство. Поток создания ценности.
- 9. ГОСТ Р 58581-2019 Бережливое производство. Особые требования по применению бережливого производства в авиационной промышленности и организациях, производящих соответствующие запасные части.
- 10. ГОСТ Р 58589-2019 Бережливое производство. Особые требования по применению бережливого производства в судостроительной промышленности.
- 11. ГОСТ Р 59017-2020 Бережливое производство. Руководство по применению требований ГОСТ Р 56404 в интегрированных структурах.
- 12. ГОСТ Р 59018-2020 Бережливое производство. Руководство по применению требований ГОСТ Р 56404 в цепи поставок.
- 13. ГОСТ Р 56020-2020 Бережливое производство. Основные положения и словарь.
- 14. ГОСТ Р 56404-2021 Бережливое производство. Требования к системам менеджмента.
- 15. Перечень локальных нормативных актов предприятия (направленные на обучение, практику, результат освоения образовательной программы, должностные инструкции по профилю обучения и др.):
	- − СТО «Развитие персонала ПАО «Автодизель» (ЯМЗ)»
	- − Кодекс и свод стандартов профессиональной этики «Группы ГАЗ»
	- − Инструкция о пропускном и внутри объектовом режиме на предприятии ПАО «Автодизель» (ЯМЗ)
	- − Политика в области качества ПАО «Автодизель» (ЯМЗ)
	- − СТО №14-П04.02 «Политика Группы ГАЗ в отношении конфликта интересов
	- − СТО №16-ПО3.04 (версия 2.0) «Порядок обеспечения информационной безопасности при использовании информационных ресурсов корпоративной сети и сети Интернет»
	- − СТО №16-ПО3.03 (версия 3.0) «Порядок работы с информацией, составляющей коммерческую тайну предприятий Группы ГАЗ»
	- − Перечень информации, составляющей коммерческую тайну Группы ГАЗ» (Приложение 1 к СТО №16-ПО3.03 (версия 3.0)
	- − СТО №18-ПО4-01 (версия 2.0) «Порядок доступа к информационным ресурсам корпоративной сети и сети Интернет»

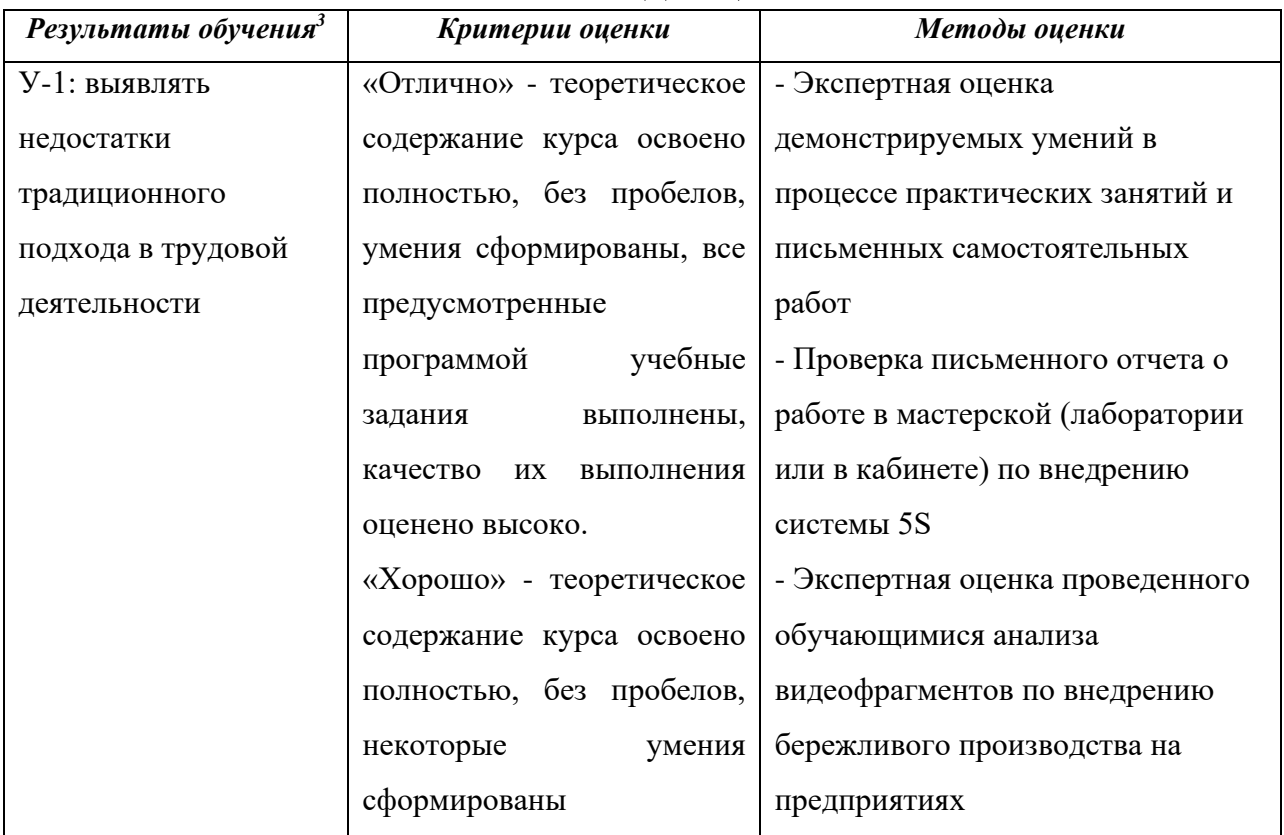

## **4. КОНТРОЛЬ И ОЦЕНКА РЕЗУЛЬТАТОВ ОСВОЕНИЯ УЧЕБНОЙ ДИСЦИПЛИНЫ**

**<sup>3</sup>** В ходе оценивания могут быть учтены личностные результаты.

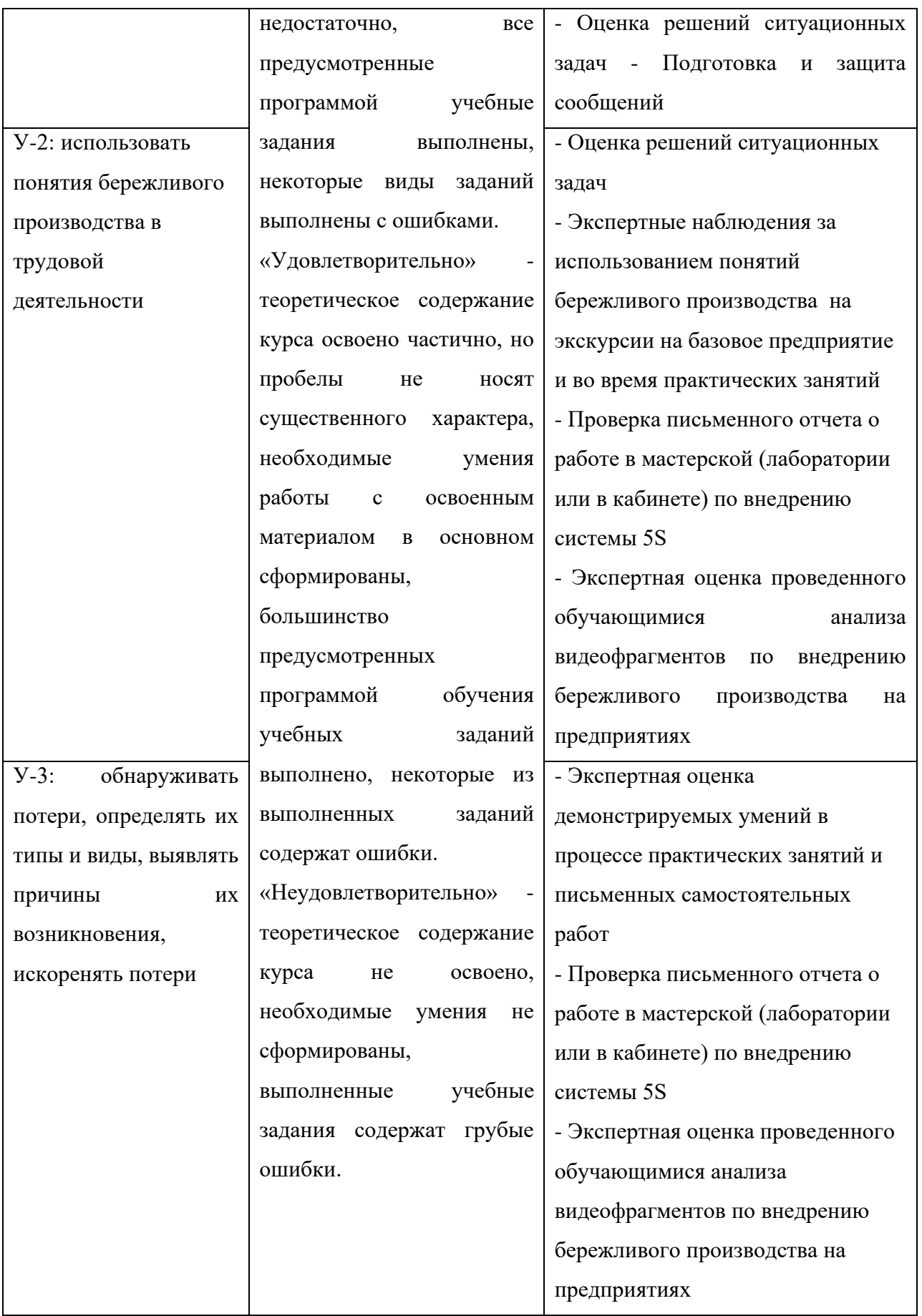

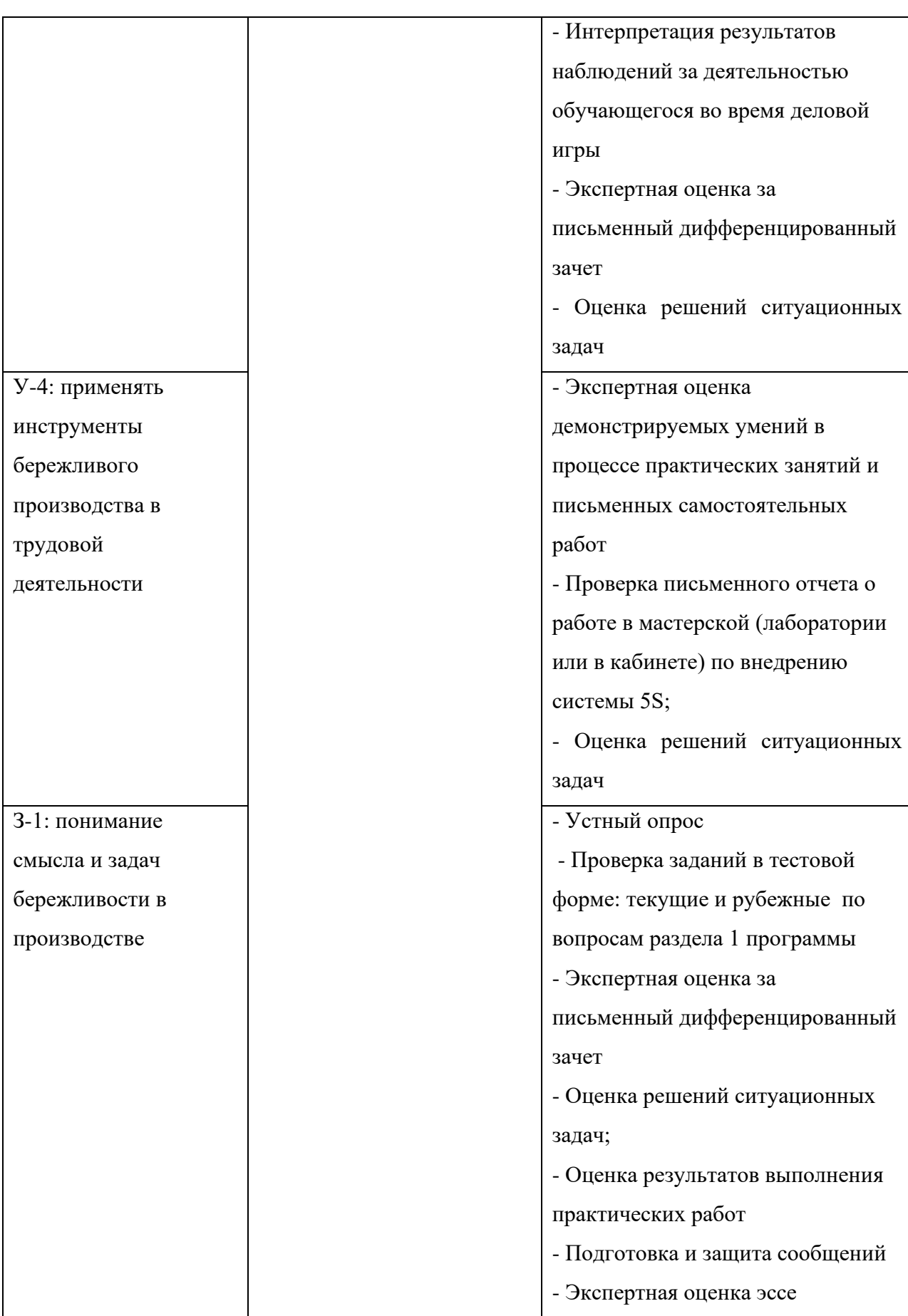

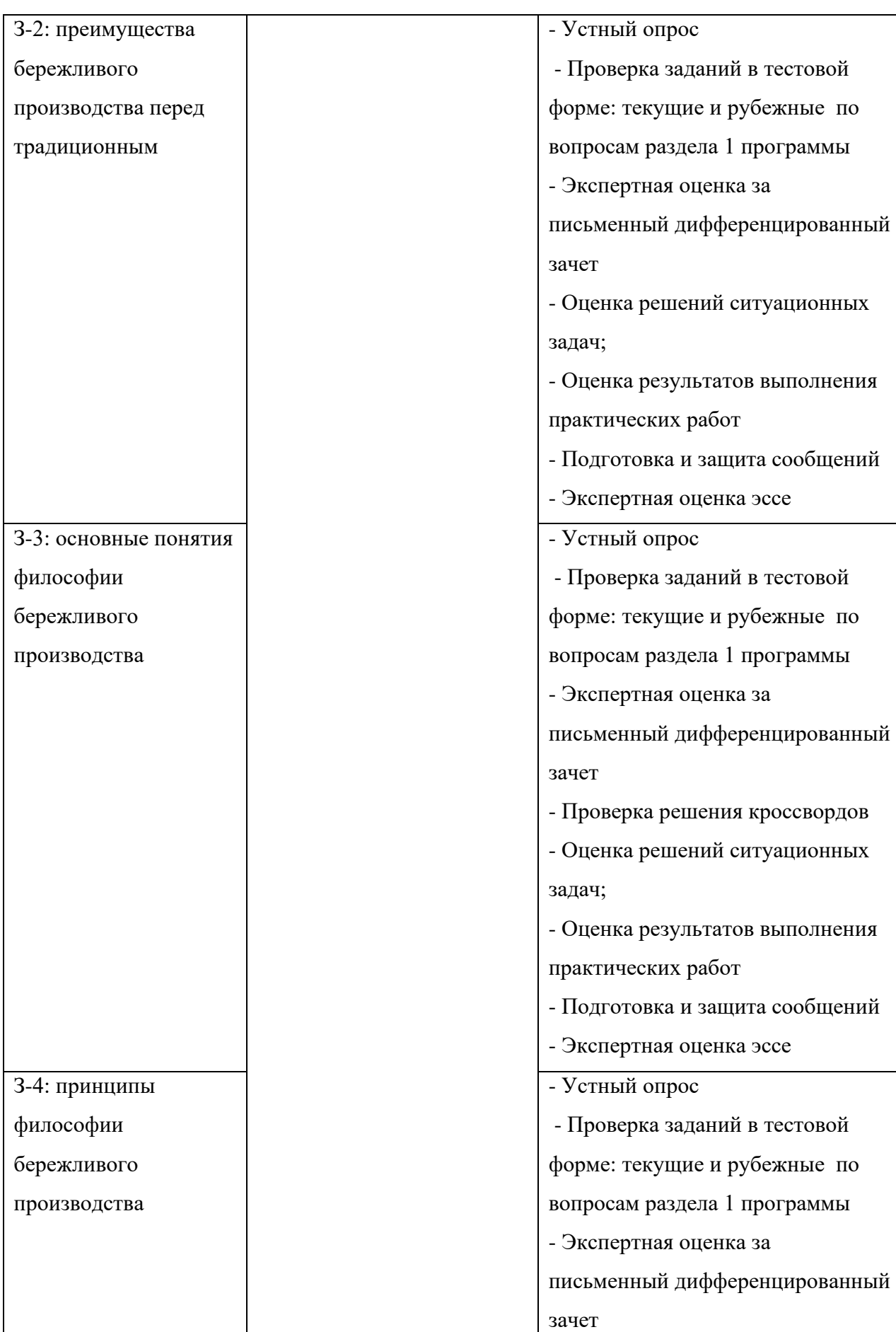

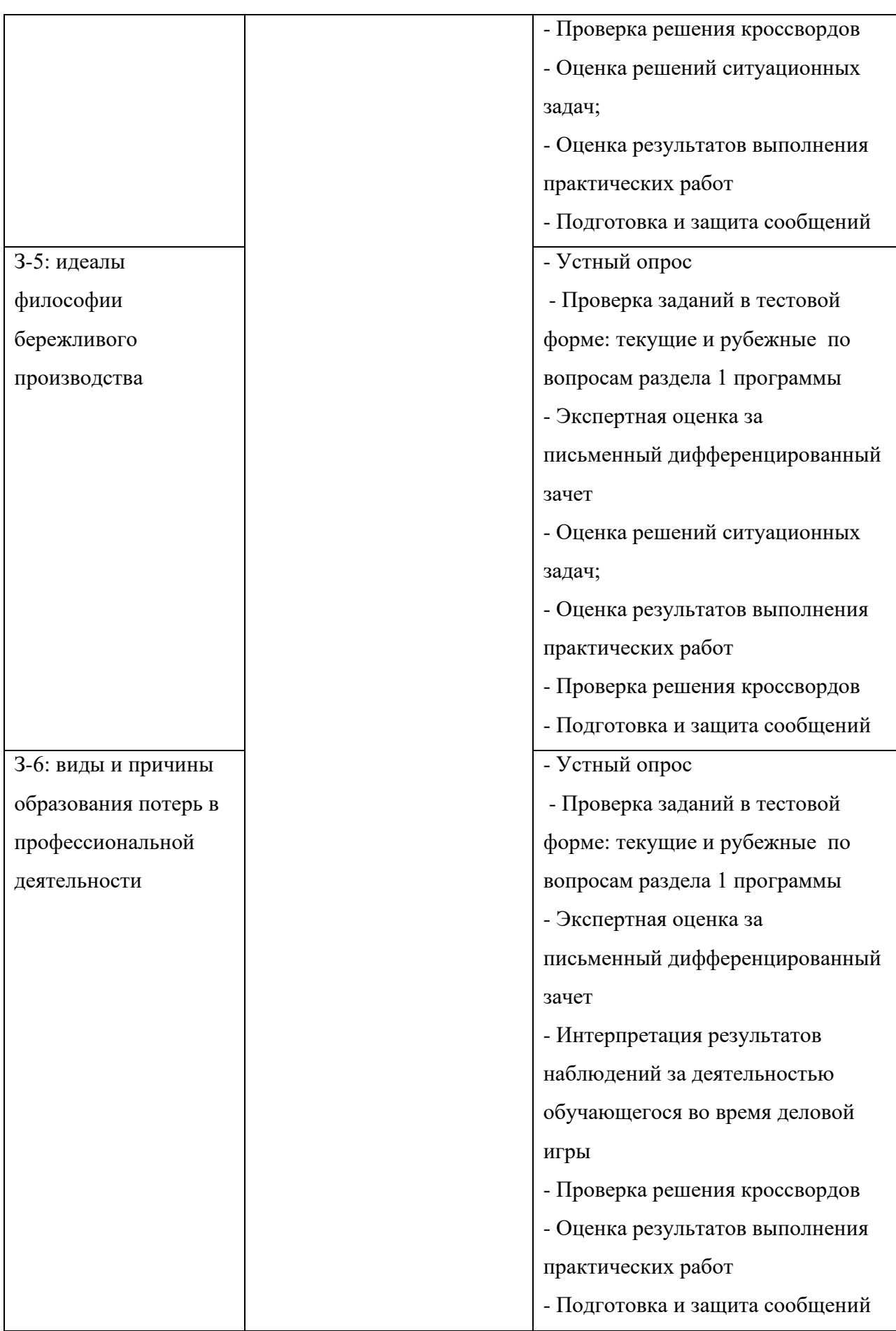

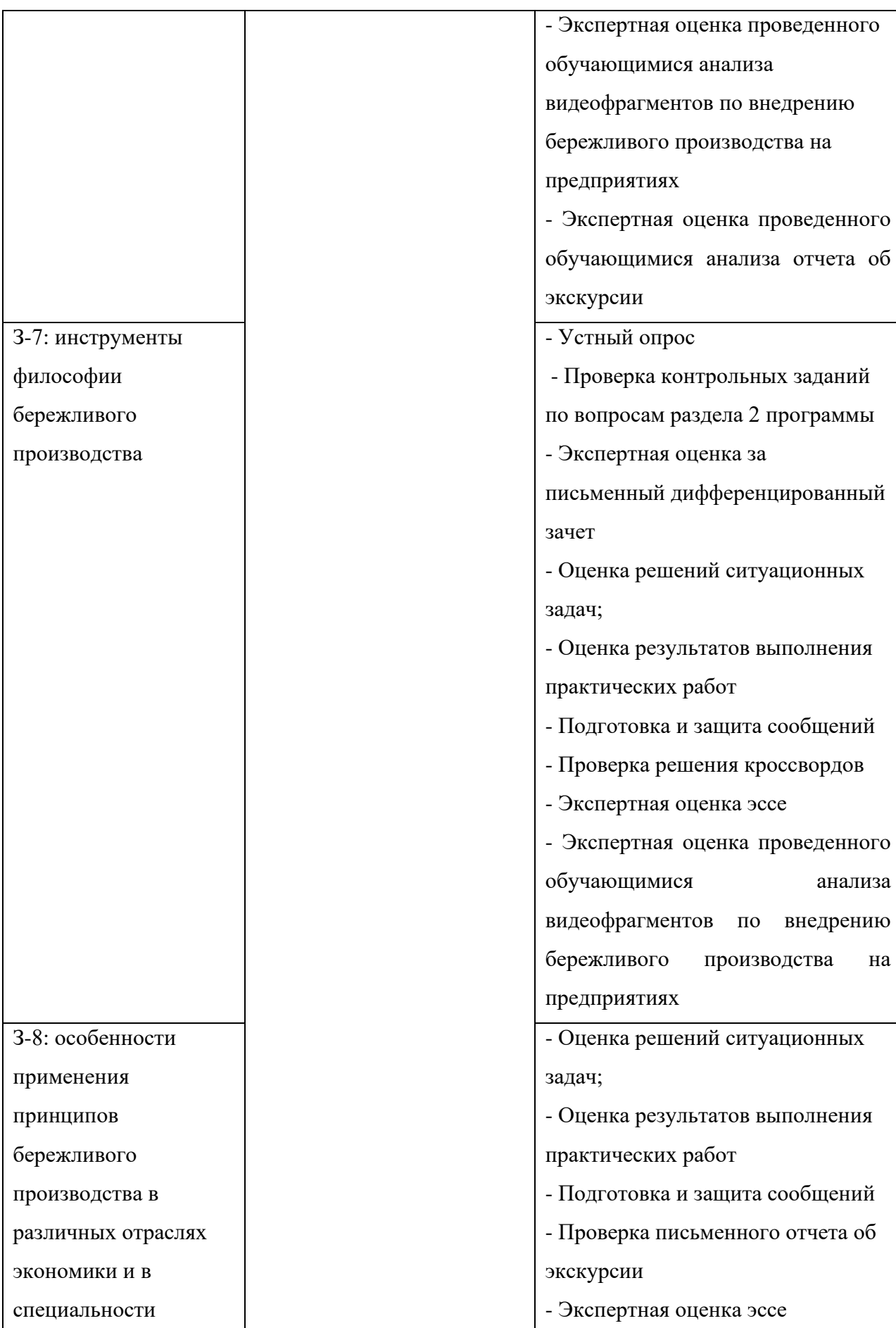

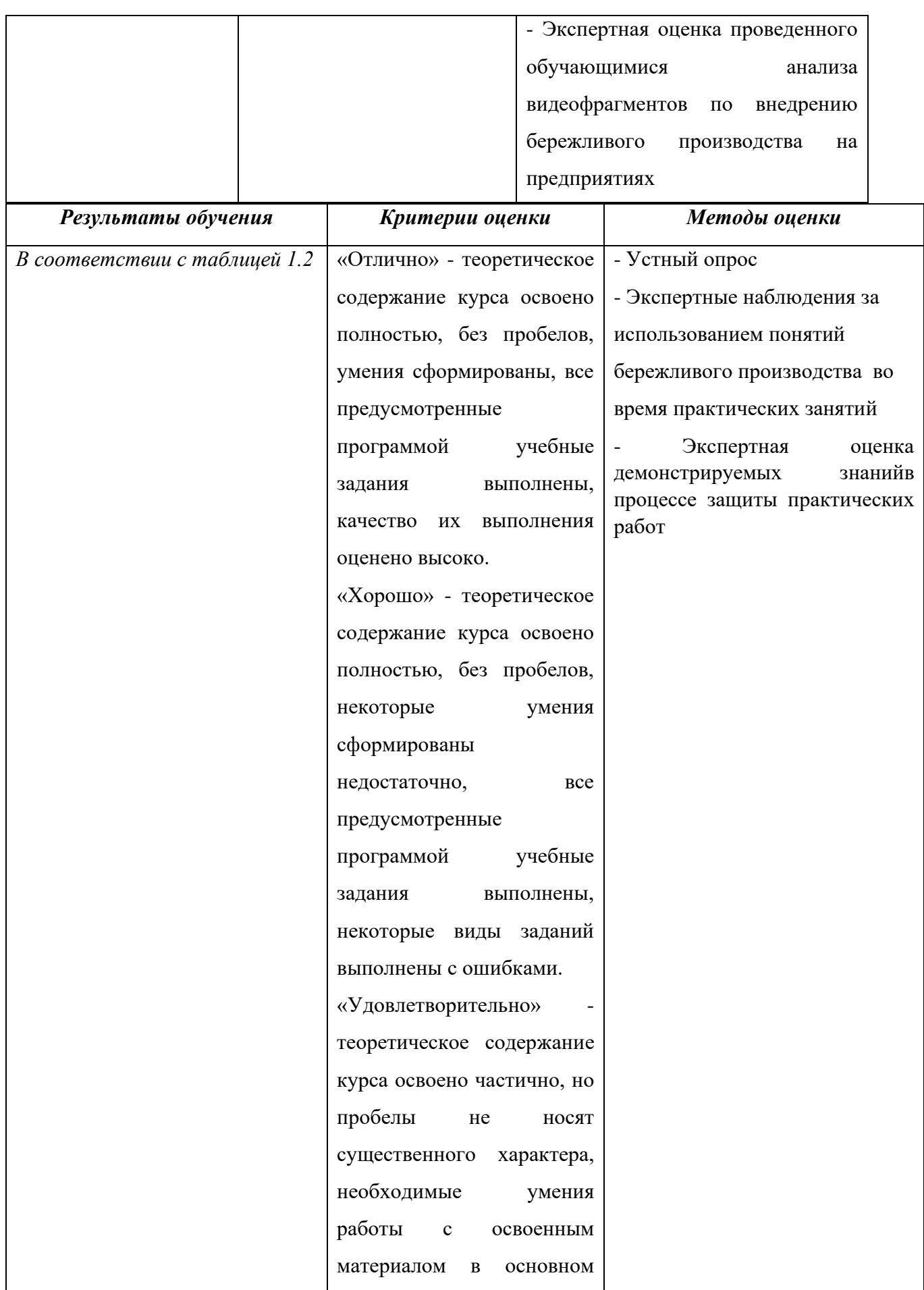

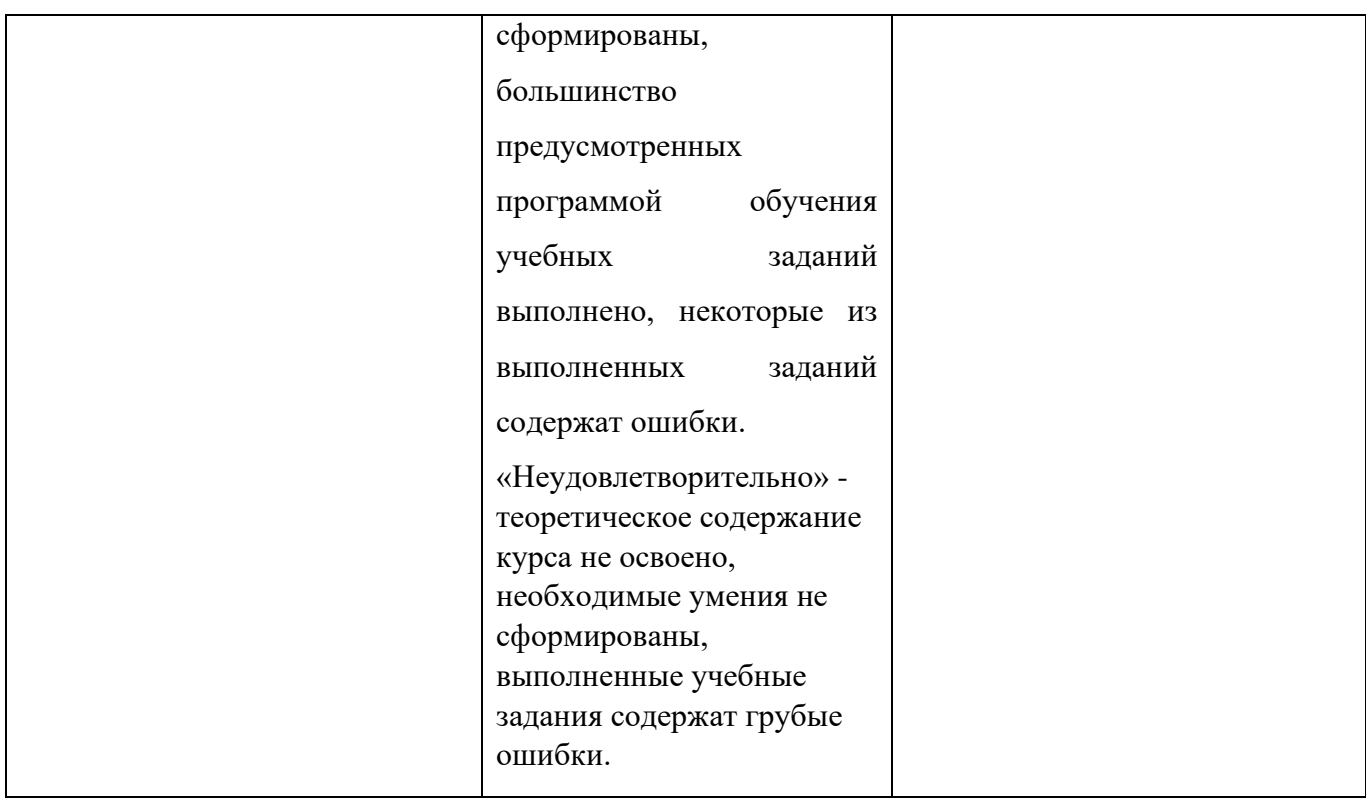

# **РАБОЧАЯ ПРОГРАММА УЧЕБНОЙ ДИСЦИПЛИНЫ**

63

**ОП. 10 «**Оптимизация производственных процессов**»**

**Дополнительный профессиональный блок/Общепрофессиональные дисциплины**

**2023 г.**

## *СОДЕРЖАНИЕ*

## **1. ОБЩАЯ ХАРАКТЕРИСТИКА РАБОЧЕЙ ПРОГРАММЫ УЧЕБНОЙ ДИСЦИПЛИНЫ**

**2. СТРУКТУРА И СОДЕРЖАНИЕ УЧЕБНОЙ ДИСЦИПЛИНЫ**

## **3. УСЛОВИЯ РЕАЛИЗАЦИИ УЧЕБНОЙ ДИСЦИПЛИНЫ**

**4. КОНТРОЛЬ И ОЦЕНКА РЕЗУЛЬТАТОВ ОСВОЕНИЯ УЧЕБНОЙ ДИСЦИПЛИНЫ**

### 1.1. Место дисциплины в структуре основной образовательной программы:

Учебная дисциплина «ОП.10 Производственная система» является частью дополнительного профессионального блока организации работодателя общепрофессионального цикла дисциплин ОПОП-П по специальности 15.01.23 Наладчик станков и оборудования в механообработке

Особое значение дисциплина имеет при формировании и развитии ОК 01-ОК.05, ОК.07, OK.09

#### 1.2. Цель и планируемые результаты освоения дисциплины:

В рамках программы учебной дисциплины обучающимися осваиваются умения и знания

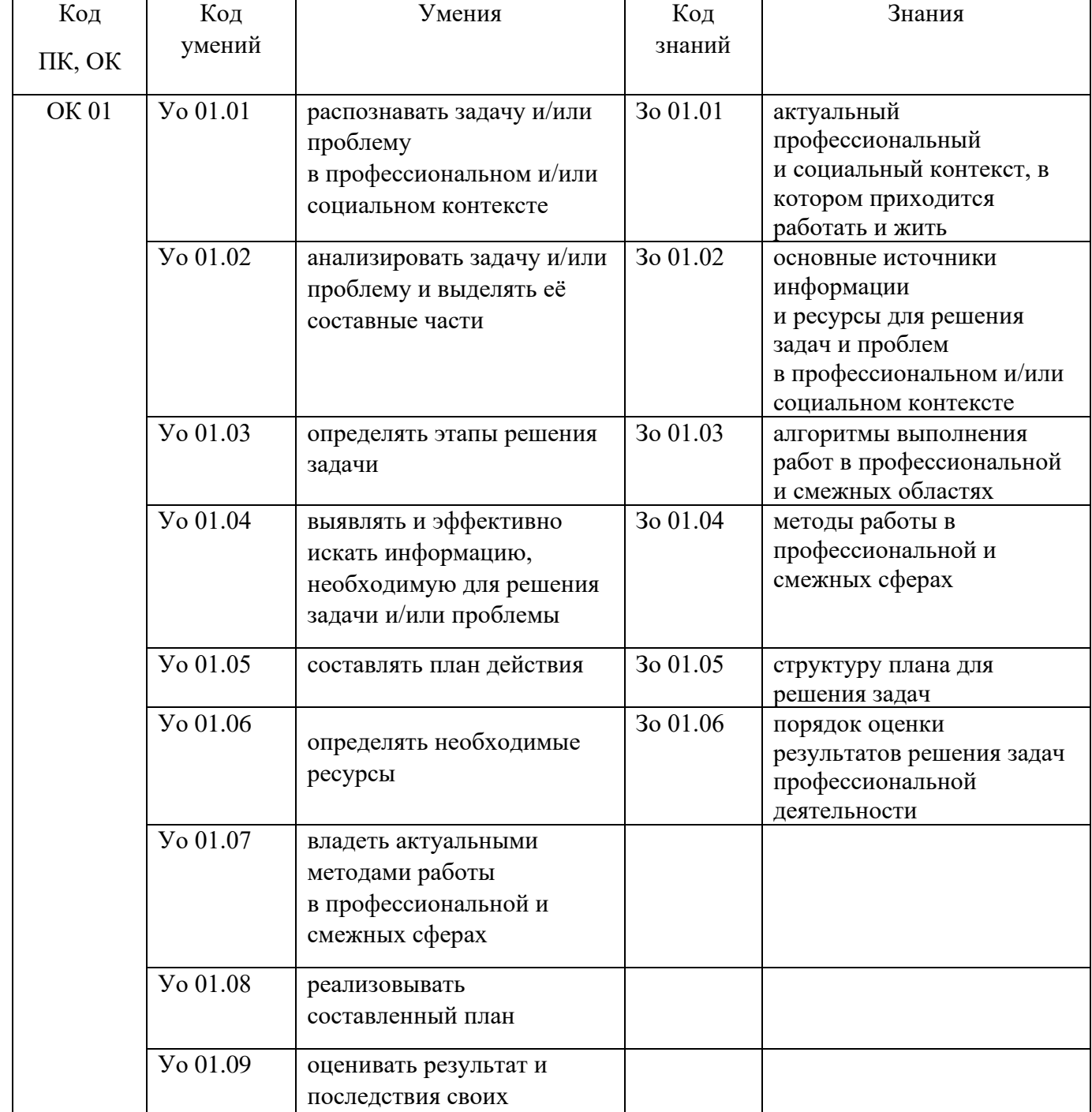

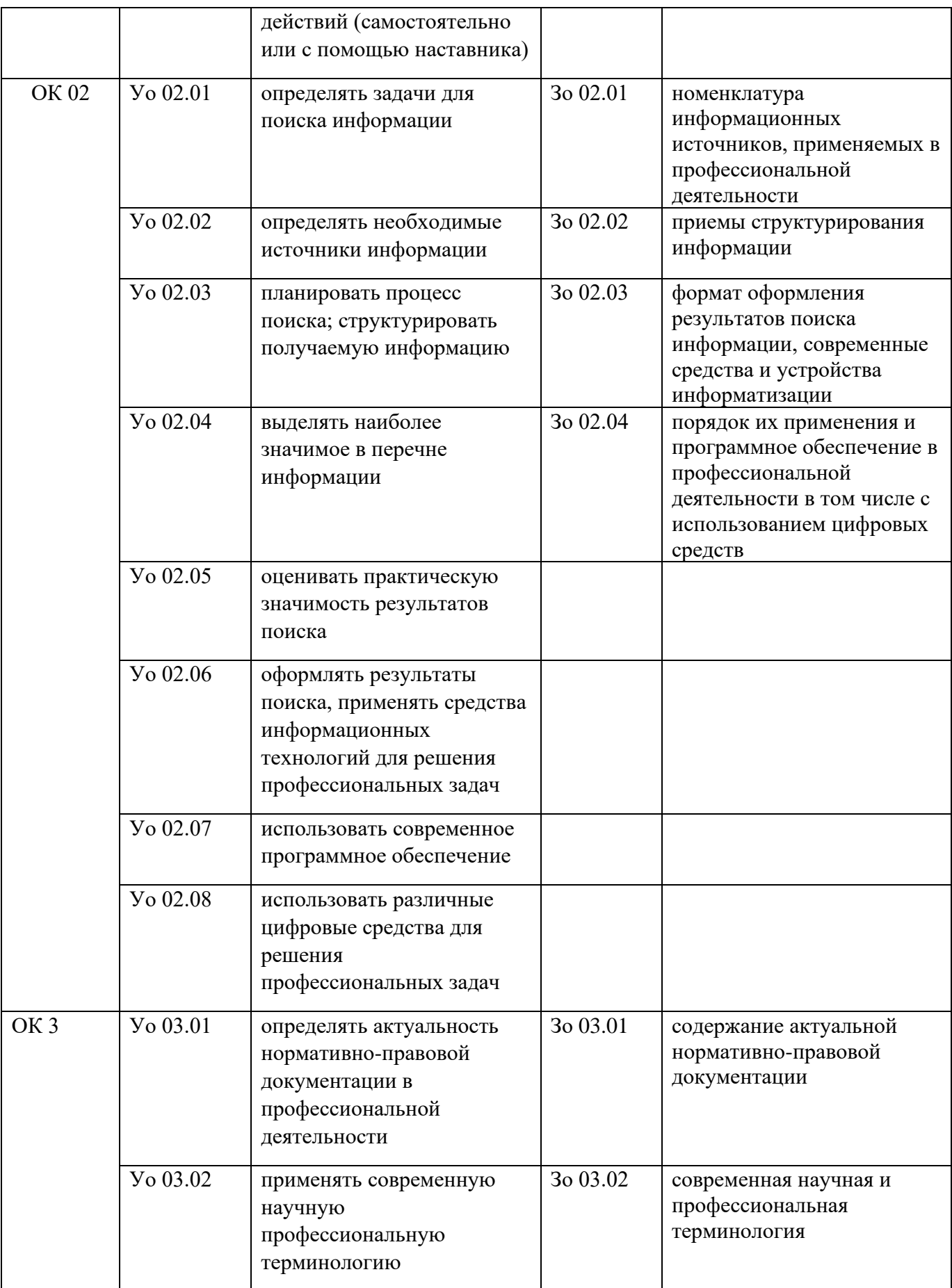

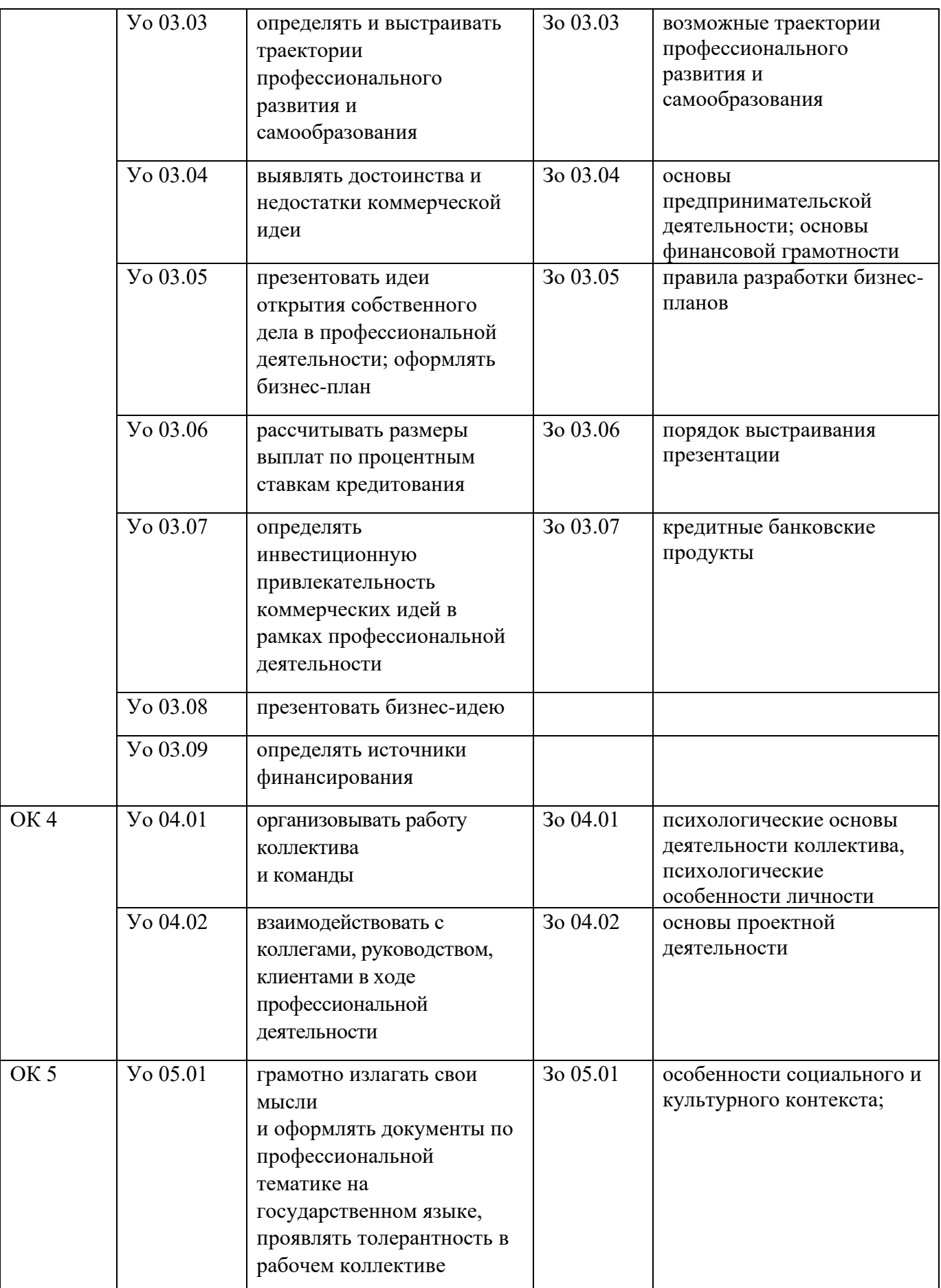

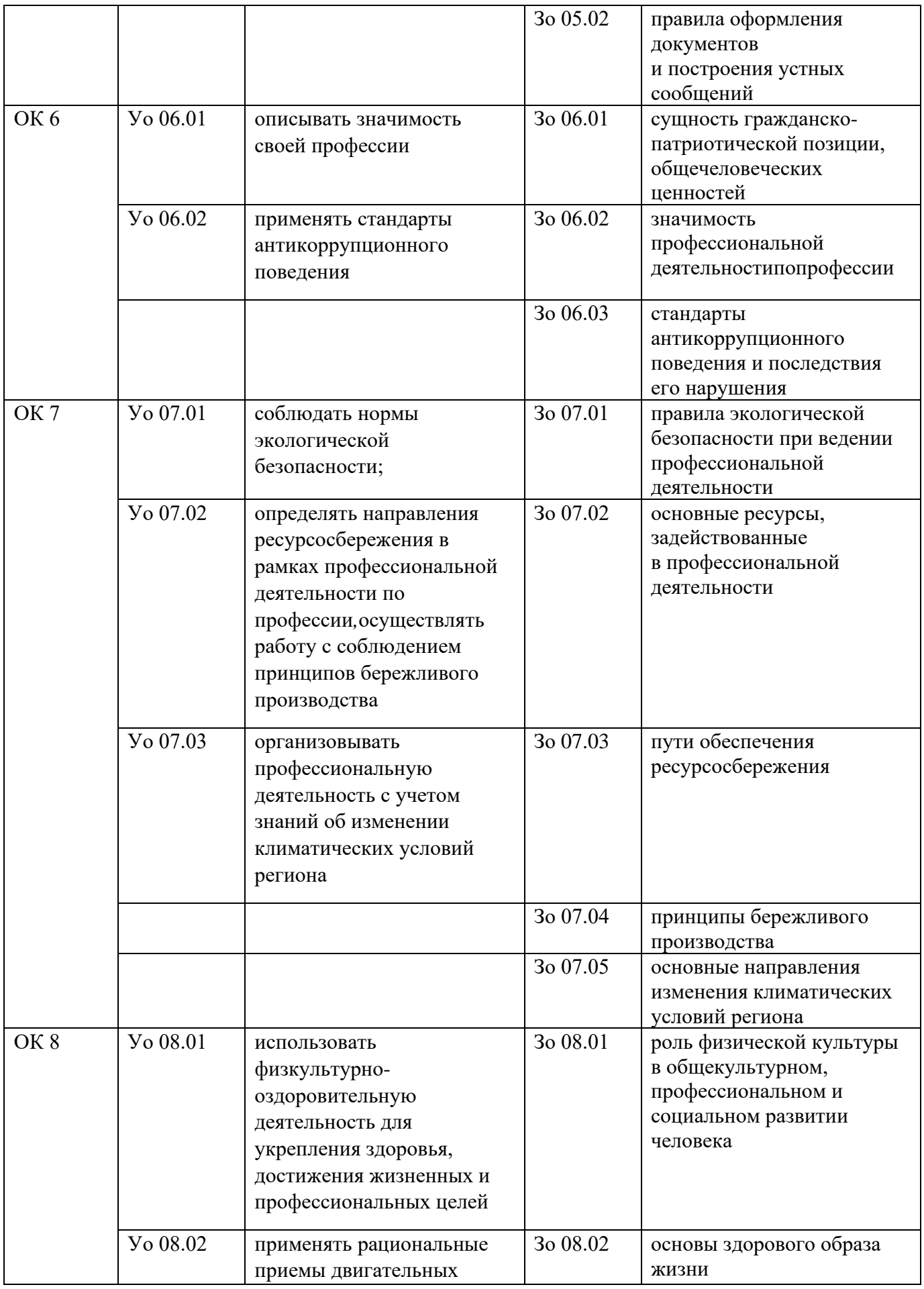

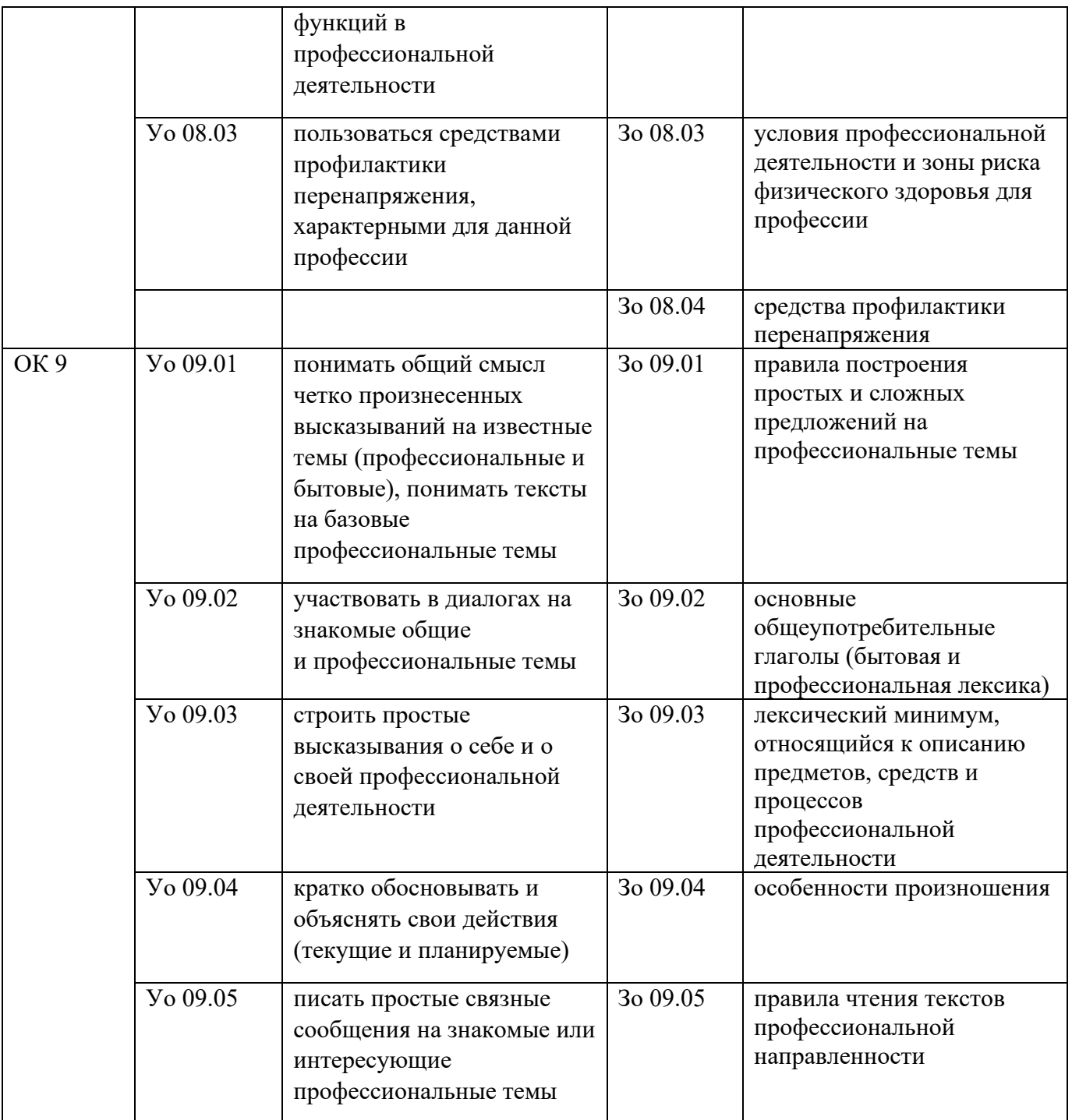

## **2. СТРУКТУРА И СОДЕРЖАНИЕ УЧЕБНОЙ ДИСЦИПЛИНЫ 2.1. Объем учебной дисциплины и виды учебной работы**

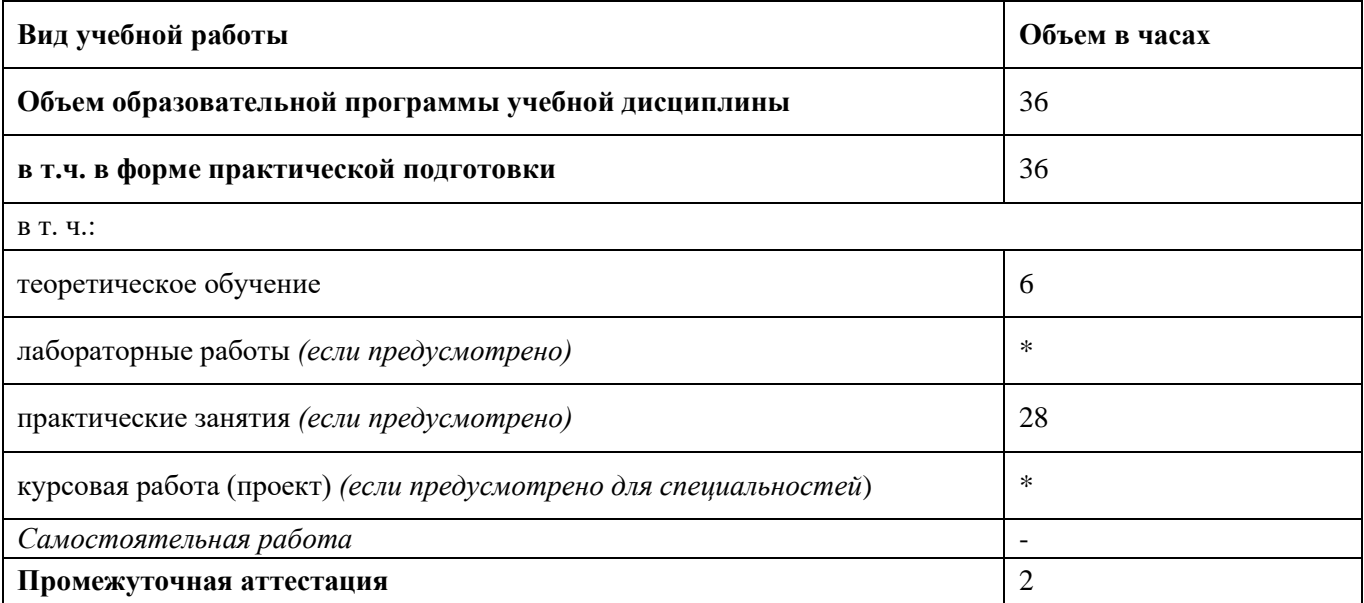

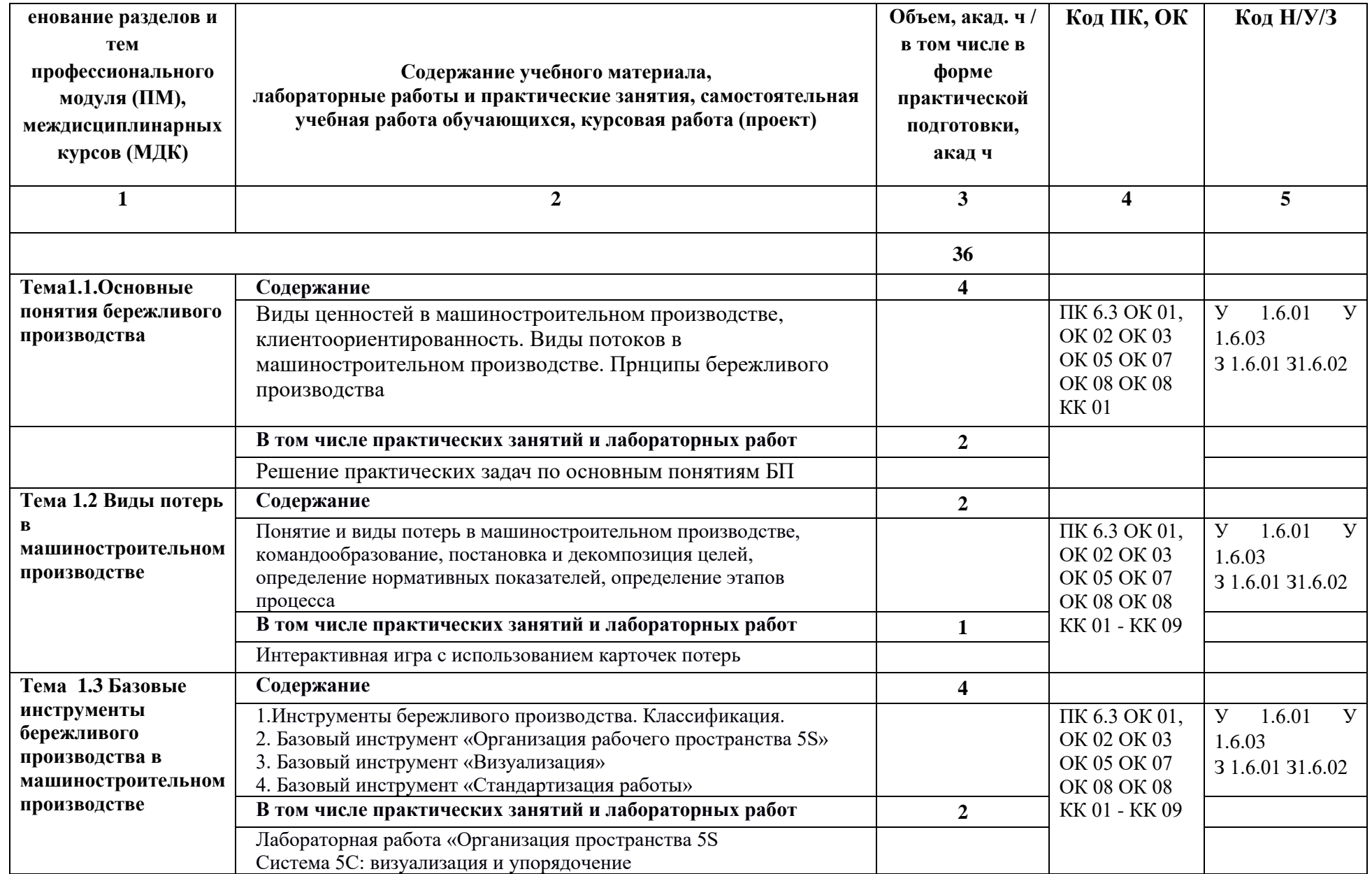

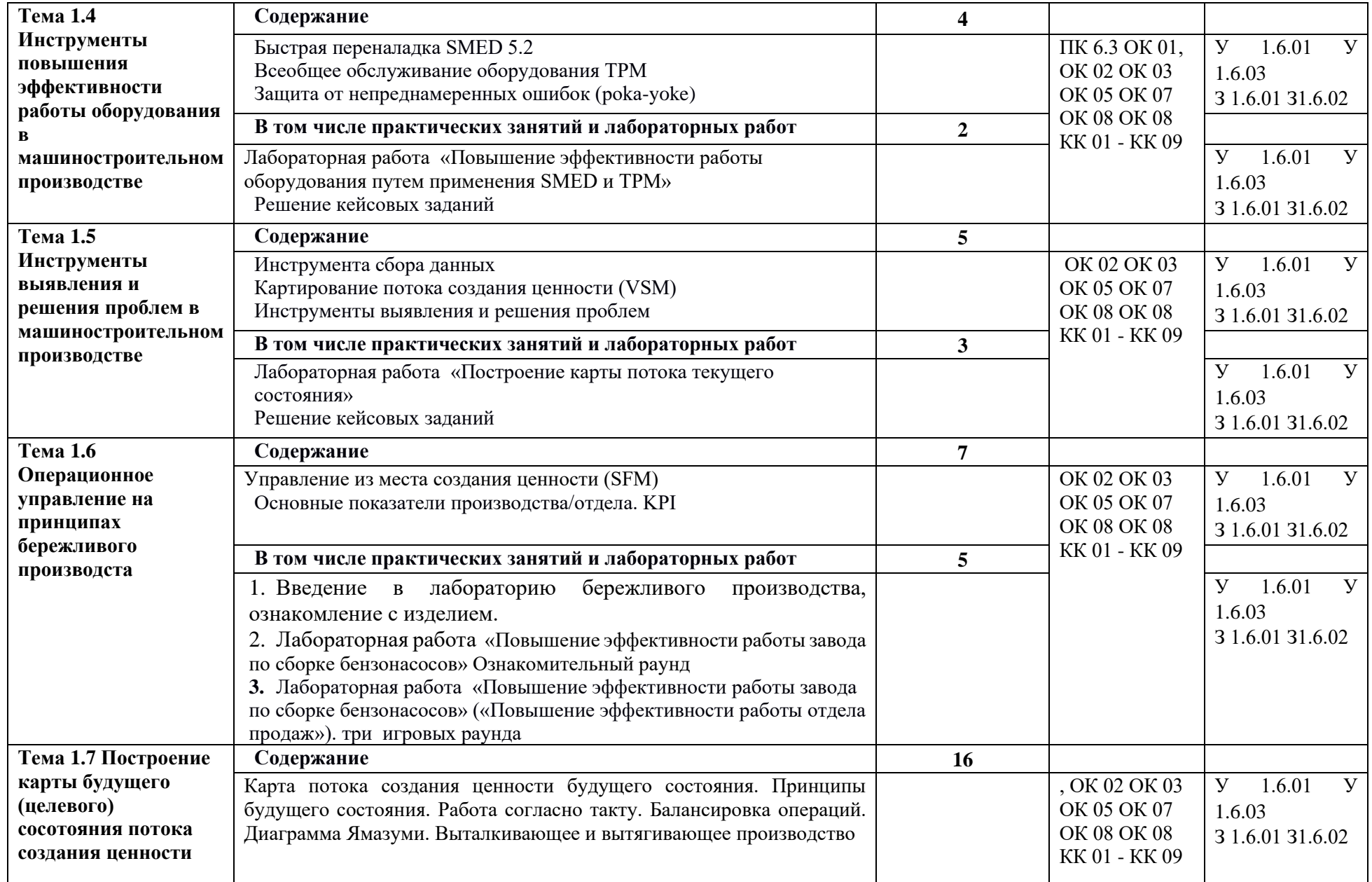
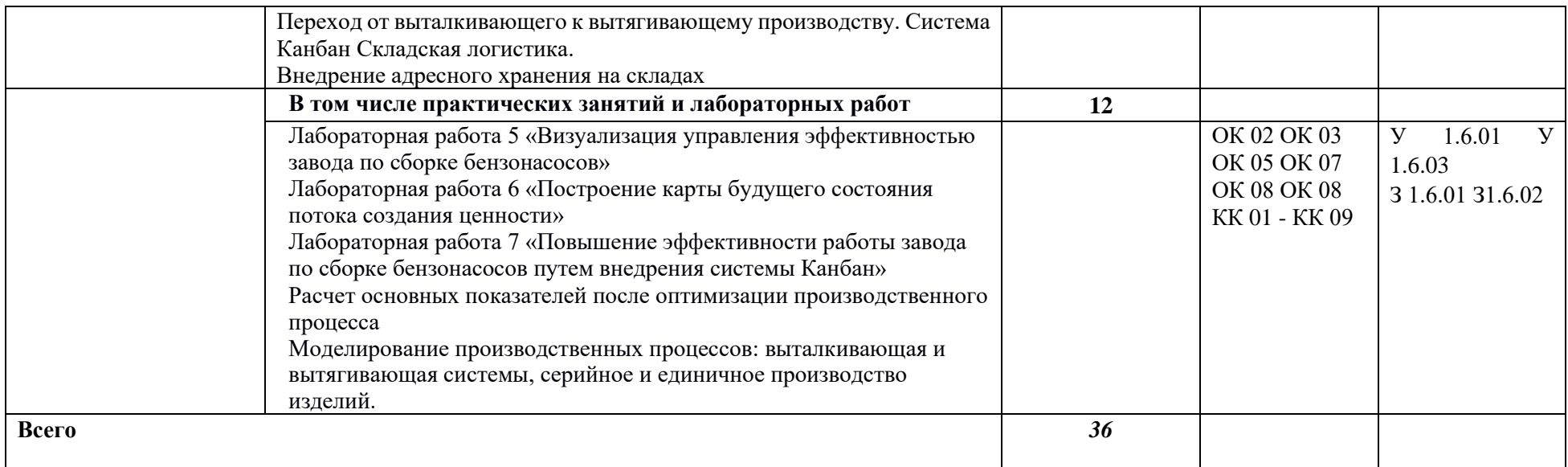

## 3. УСЛОВИЯ РЕАЛИЗАЦИИ УЧЕБНОЙ ДИСЦИПЛИНЫ

3.1. Для реализации программы учебной дисциплины должны быть предусмотрены следующие специальные помещения:

Кабинет «

наименование кабинета из указанных в п.б.1 ОПОП-П

оснашенный  $6.1.2.1$ образовательной программы  $\bf{B}$ соответствии  $\mathbf{c}$  $\Pi$ . по профессии/специальности.

В случае необходимости:

Лаборатория (наименования лаборатории из указанных в п.б.1 ОПОП-П), оснащенная необходимым для реализации программы учебной дисциплины оборудованием, приведенным в п. 6.1.2.3 образовательной программы по данной профессии (специальности).

### 3.2. Информационное обеспечение реализации программы

Для реализации программы библиотечный фонд образовательной организации должен иметь печатные и/или электронные образовательные и информационные ресурсы, для использования в образовательном процессе. При формировании библиотечного фонда образовательной организацией выбирается не менее одного издания из перечисленных ниже печатных изданий и (или) электронных изданий в качестве основного, при этом список может быть дополнен новыми изланиями

## 3.2.1. Основные печатные издания

 $1. \ldots$ 

В образовательной программе приводится перечень печатных образовательных изданий, рекомендуемых ФУМО СПО для использования в образовательном процессе.

#### 3.2.2. Основные электронные издания

 $1. \ldots$ 

Приводится перечень электронных образовательных изданий (ЭУМК, ПУМ) для использования в образовательном процессе для обучающихся.

#### 3.2.3. Дополнительные источники (при необходимости)

 $\mathbf{1}$ ...

Приводятся наименование и данные по печатным и электронным информационным ресурсам, нормативным документам, применение которых необходимо для освоения данной дисциплины, а также электронные ресурсы (не учебные издания).

# **4. КОНТРОЛЬ И ОЦЕНКА РЕЗУЛЬТАТОВ ОСВОЕНИЯ УЧЕБНОЙ ДИСЦИПЛИНЫ**

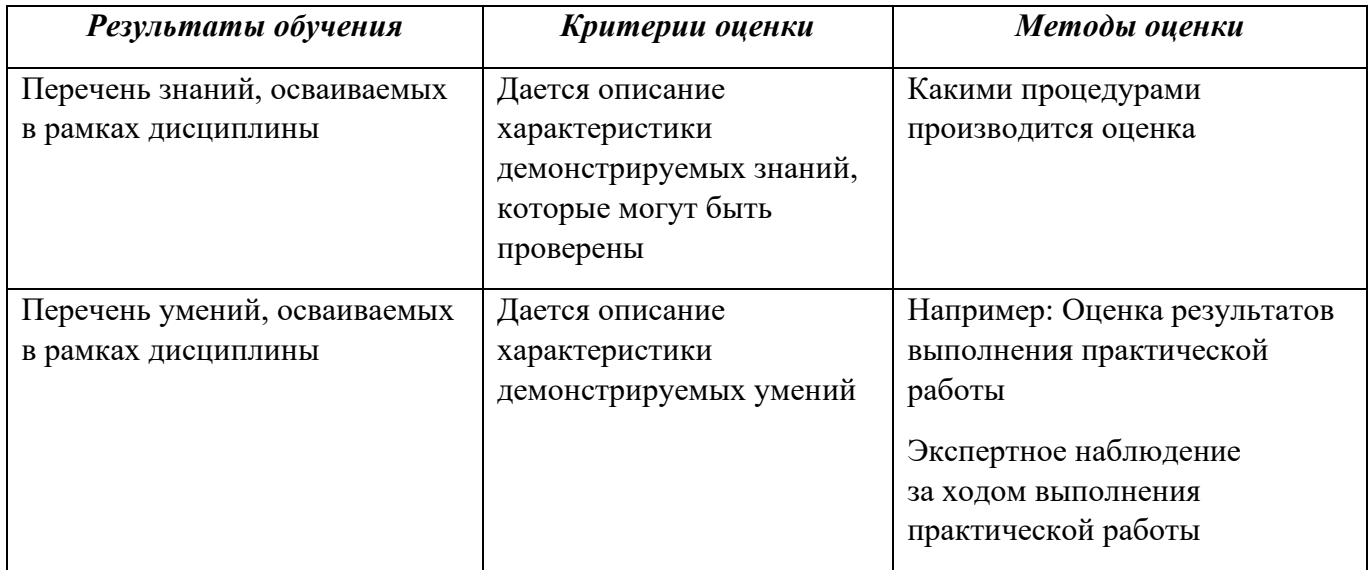